Das Rechenzentrum der Universität Rostock 1964-2010

Von Benjamin Venske

Rostocker Studien zur Universitätsgeschichte Band 19

Universität Rostock 2012

Bibliografische Information der Deutschen Bibliothek

Die deutsche Bibliothek verzeichnet diese Publikation in der Deutschen Nationalbibliographie; detaillierte bibliografische Angaben sind im Internet über http://dnb.ddb.de abrufbar.

Herausgeber: Der Rektor der Universität Rostock

Redaktion: Kersten Krüger

Druckvorlage: Benjamin Venske

Einband: Medienzentrum der Universität Rostock

Druck und Herstellung: Universitätsdruckerei Rostock 124-12

Copyright 2010 by Universität Rostock

ISBN 978-3-86009-127-2

Bezugsmöglichkeiten: Universität Rostock

 Universitätsarchiv Schwaansche Straße 4 18051 Rostock Telefon: +49-381 498 8621 Fax: +49-381 498 8622

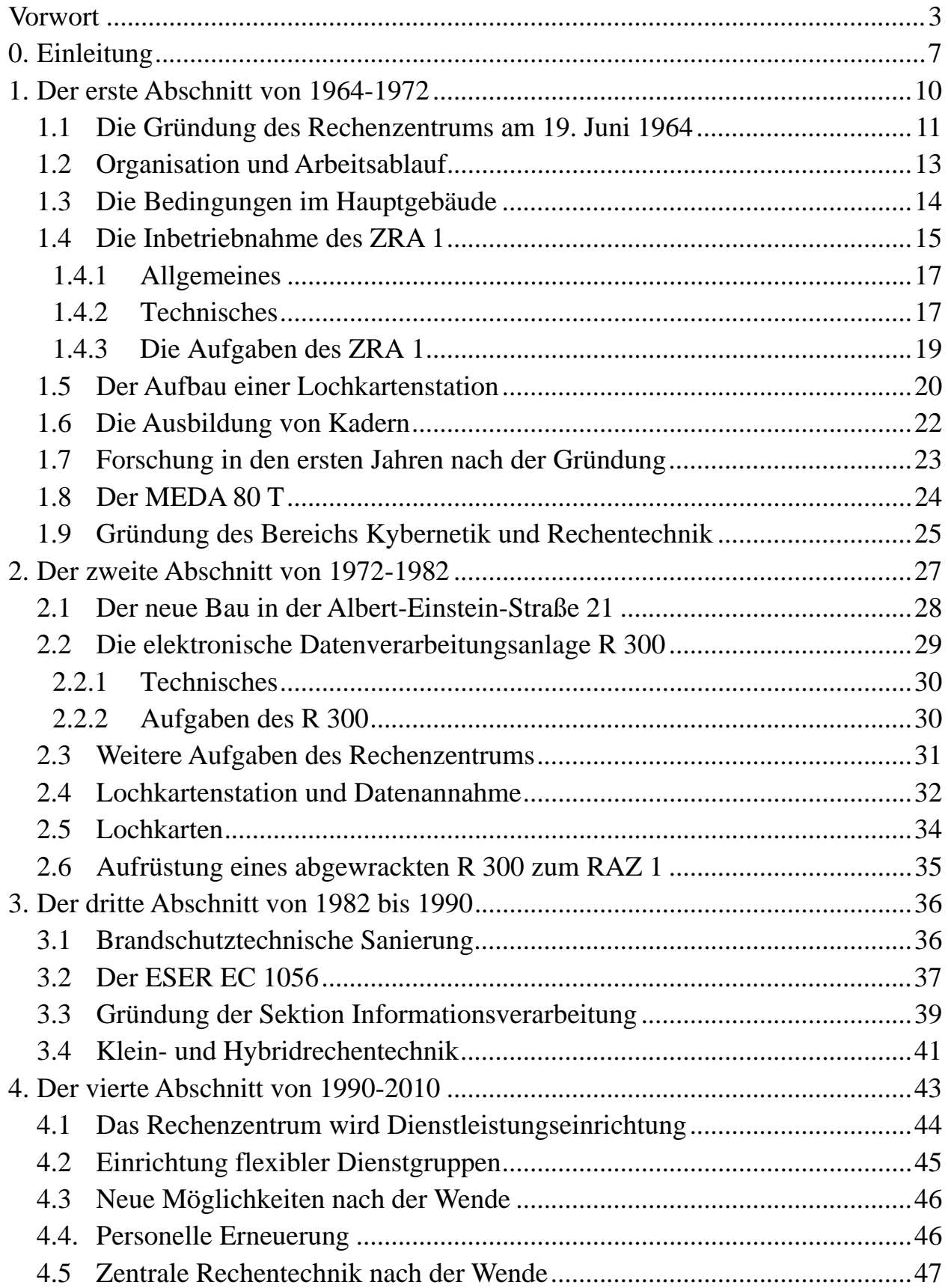

# **Inhalt**

### Inhalt

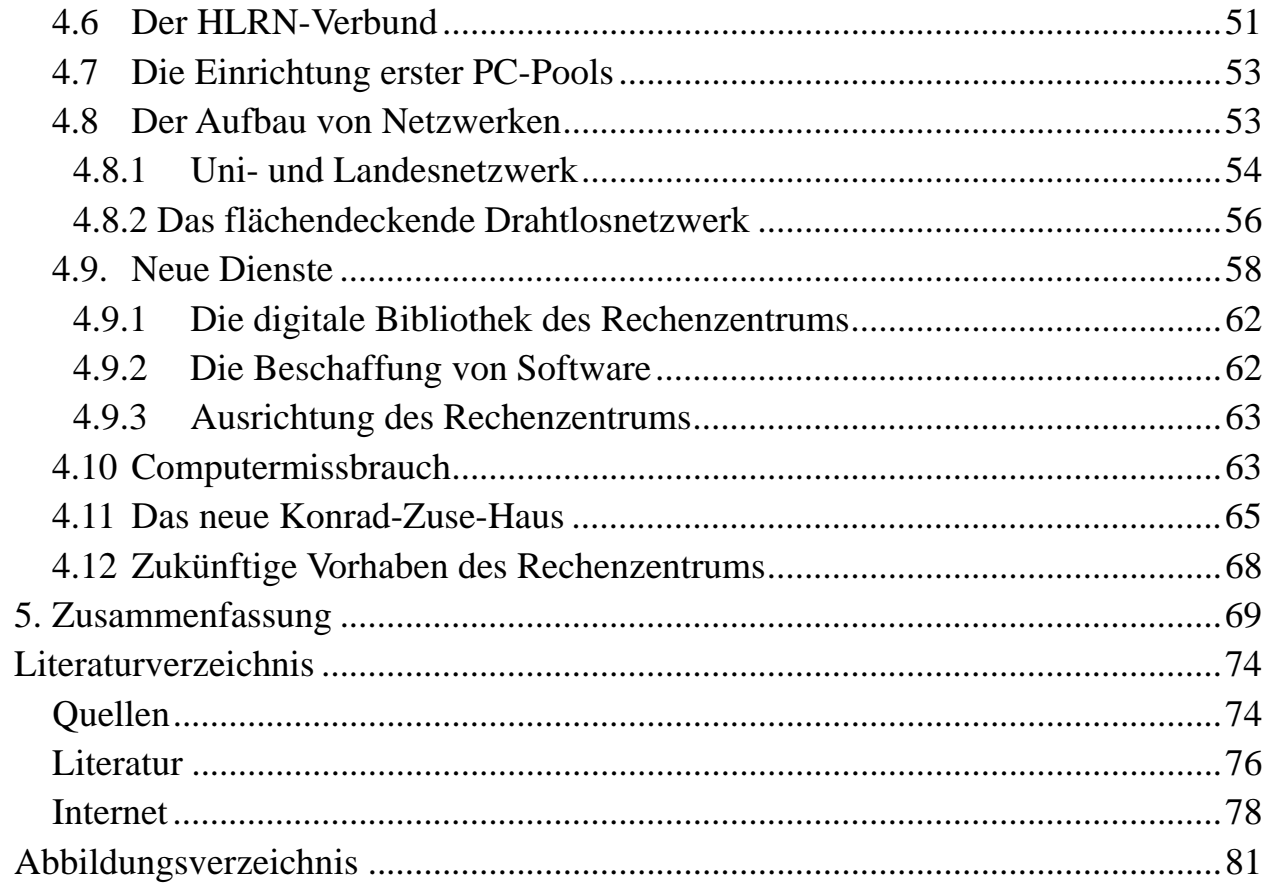

## **Vorwort**

Mit Blick auf das fast 600-jährige Bestehen der Universität Rostock sind die 47 Lebensjahre ihres Rechenzentrums nur ein recht kurzer Zeitabschnitt.

Diese Jahre sind aber durch eine rasante Entwicklung der Informationstechnologie geprägt, die sich auch in der Entwicklung der Rechen- und Informationstechnik der Universität widerspiegelt. Somit ist für diesen relativ kurzen Zeitabschnitt bereits eine Fülle von Ereignissen zu verzeichnen.

Aus diesem Grunde ist es an der Zeit, die Entwicklung des Rechenzentrums zu dokumentieren und aktuell darzustellen, zumal jetzt noch auf Aussagen einiger Zeitzeugen der Gründung und der Anfangszeit zurückgegriffen werden kann.

Deshalb bin ich sehr dankbar, dass Herr Prof. Kersten Krüger dieses Vorhaben verfolgt hat und Herr Benjamin Venske in seiner Hausarbeit die Geschichte des Rechenzentrums der Universität Rostock von 1964 bis 2010 dargestellt hat.

In dem Dokument wird ersichtlich, wie sich das "RECHENzentrum" im Laufe der Jahre zu einem "Zentrum für INFORMATION, KOMMUNIKATION und MEDIEN" entwickelt hat. Aus der Rechentechnik der Anfangsjahre mit einem lokalen monolithischen Rechner ist bis heute eine voll vernetzte IT-Infrastruktur mit tausenden Arbeitsplätzen, einer virtualisierten Server- und Storage-Infrastruktur und einer Vielzahl von Anwendungen und IT-gestützter Verfahren gewachsen.

Auch organisatorisch gab es im Laufe der Zeit einige Änderungen. Das "Rechenzentrum" gibt es schon gar nicht mehr, denn in Folge einer Fusion von Rechen- und Medienzentrum wurde zum 01.01.2011 das "IT- und Medienzentrum" gegründet.

Mit dem lang ersehnten Neubau, der Mitte 2011 bezogen werden konnte, steht der Universität jetzt eine hervorragende technische Infrastruktur zum Betrieb der Informationstechnik zur Verfügung. Die Arbeitsbedingungen haben sich um ein Vielfaches gebessert und alle Mitarbeiter sind hochmotiviert.

Das neue Gebäude des IT- und Medienzentrums trägt den Namen "Konrad-Zuse-Haus", benannt nach dem Erfinder und Erbauer des ersten funktionsfähigen Digitalrechners, womit wieder der Bogen zu den Anfängen der Rechentechnik gespannt wird.

Seine Wurzeln zu kennen und den Entwicklungsverlauf zu verfolgen, hilft noch mehr Einblick in den Stellenwert und die heutige Potenz der Informationstechnik gewinnen zu können.

Mein Dank gilt allen, die beim Zusammentragen der Informationen zum Rechenzentrum ab 1964 beigetragen haben und ganz besonders dem Autor.

Dr.-Ing. Christa Radloff Leiterin des IT- und Medienzentrums

## **0. Einleitung**

1935 legte der deutsche Bauingenieur Konrad Zuse den Grundstein für die Entstehung der Informatik und entwickelte die erste automatische Rechenmaschine. Seitdem hat die Rechentechnik eine erstaunliche Entwicklung genommen und erlangte eine enorme Bedeutung für die Gesellschaft. In fast allen Bereichen des Lebens werden heutzutage Computer benötigt. Da der Gebrauch von Informationssystemen einen so gewaltigen Anteil unseres Alltags ausmacht, wird unsere Gesellschaft sogar schon jetzt als "Informationsgesellschaft" bezeichnet.<sup>1</sup> Einrichtungen wie das Rechenzentrum sind, was die Computertechnik angeht, immer auf dem neusten Stand. Sie bieten Dienstleistungen an und sorgen dafür, dass die teure Technik zu jeder Zeit zur Verfügung steht und die gewünschte Leistung bringt. Oftmals sind große Anstrengungen damit verbunden, diese Dienste anzubieten, denn die IT-Branche ist dafür bekannt, dass es ständig etwas Neues gibt, das man sich erschließen muss.<sup>2</sup> Obwohl das Rechenzentrum als selbstständige Service-Einrichtung die wichtige Aufgabe hat, die gesamten Computerressourcen bereitzustellen, die an der Universität Rostock für Forschung, Lehre, Studium, Verwaltung, Aus- und Weiterbildung gebraucht werden, ist es dennoch eine Einrichtung, die nur sehr selten Aufmerksamkeit erhält.<sup>3</sup> Wenn man nichts vom Rechenzentrum hört, ist alles ausgezeichnet und die Informations- und Datenverarbeitung läuft so, wie sie soll. Erst wenn Probleme auftauchen und irgendetwas nicht mehr funktioniert oder man nicht weiß, wie man mit IT<sup>4</sup> umgehen muss, wird den meisten bewusst, wofür man ein Rechenzentrum eigentlich braucht und welche Aufgaben ihm zukommen.<sup>5</sup>

In dieser Arbeit soll die Geschichte des Rechenzentrums der Universität Rostock dargestellt werden. Dazu wird auf folgende Fragen eingegangen: Was waren die entscheidenden Ereignisse, welche Bedeutung kam ihnen zu und welchen Hintergrund hatten sie? Welche technischen Veränderungen hat es über die Jahre gegeben und wie hat sich das auf die Arbeitsweise ausgewirkt? Worin bestanden die Aufgaben, die dem Rechenzentrum in den verschiedenen Abschnitten zukamen? Wie sahen die Arbeitsbedingungen aus, mit denen sich die Mitarbeiter über die Jahre auseinandersetzen mussten, und wo entstanden Probleme? So oft es sich anbietet, wird dabei versucht, chronologisch vorzugehen.

<sup>1</sup> Vgl. Schneider, Uwe; Werner, Dieter: *Taschenbuch der Informatik*. München 2007, S. 5.

<sup>&</sup>lt;sup>2</sup> Vgl. Adomßent, Siegmar: Die Herrin der Rechner: Die Mathematikerin Dr. Christa Radloff wacht über den Einsatz von Hochleistungscomputern an der Uni Rostock. In: Norddeutsche Neuste Nachrichten, 21.10.2002.

<sup>3</sup> Vgl. Zeitzeugengespräch Christa Radloff vom 9.7.2010. In: Krüger, Kersten: *Universitätsgeschichte und Zeitzeugen*: *Die Verwaltung der Universität Rostock und Nachträge*. Rostock (im Druck), S. 1-2.

<sup>&</sup>lt;sup>4</sup> Die Abkürzung IT steht für Information Technology. Das ist der Oberbegriff für Technologien, die sich mit Informationssammlung, -verarbeitung und -verteilung befassen. Vgl. Rosenbaum, Oliver: *PC-Lexikon*. Düsseldorf 1997, S. 360.

<sup>&</sup>lt;sup>5</sup> Vgl. Zeitzeugengespräch Radloff. S. 1.

#### 8 Benjamin Venske

Die Entwicklung des Rechenzentrums lässt sich in vier Abschnitte einteilen. Jeder von ihnen, mit Ausnahme des letzten, erstreckt sich über einen Zeitraum von ungefähr zehn Jahren. Der erste begann mit der Gründung im Oktober 1964 unter der Leitung von Immo Kerner und endete 1972. Abschnitt zwei setzte mit dem Standortwechsel in die Albert-Einstein-Straße 21 und der Installation des damals neuen R 300 ein. Der dritte Abschnitt dauerte von der brandschutztechnischen Sanierung im Jahre 1982 bis zum Jahr 1990. Der letzte Abschnitt umfasst zwei Dekaden, weil es schwierig gewesen wäre, ein Ereignis zu finden, das eine weitere Unterteilung gerechtfertigt hätte. Anders als bei den vorhergehenden Abschnitten kann man sich nicht mehr an der Rechentechnik orientieren. Zuvor waren die Rechenanlagen über einen Zeitraum von fast zehn Jahren im Einsatz gewesen. Da die Entwicklung der Rechentechnik jedoch in den letzten 20 Jahren so rasant vorangeschritten ist, funktioniert diese Herangehensweise hier also nicht. Erst mit dem Umzug in das Konrad-Zuse-Haus im Jahre 2011 kann man von einem neuen Abschnitt in der Geschichte des Rechenzentrums sprechen. Daher beginnt der vierte Abschnitt, als es im Zuge der Hochschulerneuerung im Herbst 1990 zur Abtrennung des Rechenzentrums von der Sektion Informatik kam, durch die zwei eigenständige Einrichtungen entstanden, deren Aufgaben klar voneinander getrennt waren.6

Eine aktuelle Darstellung zur Geschichte des Rechenzentrums der Universität Rostock gibt es bisher nicht. Es wurden lediglich zwei kurze Zeitschriftenaufsätze veröffentlicht, die sich mit dem Thema beschäftigen, beide verfasst von ehemaligen Leitern des Rechenzentrums. Der Aufsatz von Dr. Immo Kerner stammt aus dem Jahre 1967 und beschreibt die Situation in den Anfangsjahren; der von Dr. Karl-Heinz Kutschke erschien in den Rostocker Informatik-Berichten zu Beginn des Jahres 1985 und stellt die Entwicklung bis zur Gründung der Sektion Informationsverarbeitung dar. Des Weiteren gibt es noch eine knappe Abfassung zum Rechenzentrum und zur Informatik in der Jubiläumsausgabe zur 575-jährigen Geschichte der Universität Rostock von 1994, herausgegeben vom damaligen Rektor Prof. Dr. Gerhard Maeß. Seit diesem Zeitpunkt wurden zu diesem Thema keine neuen Darstellungen mehr veröffentlicht. Zwar liegt im Universitätsarchiv eine ganze Reihe von Material. Dieses wurde jedoch noch nicht aufgearbeitet bzw. verzeichnet und konnte deshalb bei dieser Arbeit leider nicht verwendet werden. Zugänglich waren nur ein paar Zeitungsartikel aus der Ostseezeitung und den Norddeutschen Neuesten Nachrichten, gedruckt im Zeitraum von 2000 bis 2010, mit denen gearbeitet wurde.

Der Großteil dieser Arbeit basiert auf den Informationen durch Zeitzeugen. Glücklicherweise haben zum einen die Mitarbeiterin Jutta Türr und die Leiterin des Rechenzentrums Christa Radloff über die Jahre auf eigene Faust Forschung betrie-

 6 Vgl. Maeß, Gerhard (Hrsg.): *Mögen viele Lehrmeinungen um die eine Wahrheit ringen: 575 Jahre Universität Rostock*. Rostock 1994, S. 316-317.

ben, Materialien angefertigt – darunter befinden sich zum Beispiel Vortragspräsentationen sowie ungedruckte stichpunktartige Chroniken – und dieser Arbeit zur Verfügung gestellt. Zum anderen entstanden in Zusammenarbeit mit Jutta Türr<sup>7</sup> zahlreiche Zeitzeugenprotokolle. Darüber hinaus fand am 9. Juli 2010 im Rahmen eines Zeitzeugenseminares, veranstaltet von Prof. Dr. Kersten Krüger, ein Zeitzeugengespräch mit Christa Radloff statt, das ebenfalls als Quelle herangezogen werden konnte. Für die Beschreibung der Rechenanlagen wurden verschiedene Fachbücher oder Internetquellen genutzt. Um Fachtermini zu klären, wurde auf Computerlexika zurückgegriffen.

Spannend an der Thematik ist vor allem der Unterschied zwischen damals und heute. Zu seiner Anfangszeit in den sechziger Jahren war die Situation im Rechenzentrum noch eine ganz andere. Die Großrechenanlagen von damals brauchten so viel Platz, wie eine ganze Wohnung bietet, und kamen auf eine Leistung, über die man heute nur noch schmunzeln kann, weil sie von jedem Laptop um ein Vielfaches übertroffen wird. Wenn man sich überlegt, wie die Arbeitsweise zu dieser Zeit aussah, als man noch zum Rechenzentrum gehen, seine Aufträge in Form von Lochkarten oder Lochstreifen abgeben musste und die Ergebnisse einen Tag später wieder abholen konnte, ist das mit der heutigen nicht mehr zu vergleichen. Dazwischen liegen fast fünfzig Jahre Rechentechnik. Darüber hinaus war es interessant, genauer kennenzulernen, was sich alles hinter dem Namen Rechenzentrum verbirgt, welche Aufgaben dieser Einrichtungen zukommen und wie die Studenten und Mitarbeiter der Universität Rostock von der guten Arbeit des Rechenzentrums profitieren.

<sup>&</sup>lt;sup>7</sup> Jutta Türr ist Diplom-Mathematikerin und langjährige Mitarbeiterin des Rechenzentrums. Sie arbeitet dort seit 1982. Vgl. Zeitzeugengespräch Jutta Türr vom 4.8.2011. Privatarchiv Benjamin Venske.

## **1. Der erste Abschnitt von 1964-1972**

### DEUTSCHE DEMOKRATISCHE REPUBLIK

STAATSSEKRETARIAT FUR DAS HOCH- UND FACHSCHULWESEN DER STAATSSEKRETXR

#### Urkunde

In immer stärkerem Maße finden ale verschiedensten mathematischen Methoden in Industrie, Wirtschaft und Wissenschaft Anwendung. Um diese Entwicklung maßgeblich zu unterstützen, wird entsprechend dem Antrag des Rektors der Universität Rostock, l'agnifizenz Prof. Dr. Schick,

ein Rechenzentrum

an der Universität Rostock gegründet.

Mum

Berlin, den 19. 6. 64

Abbildung 1: Die Gründungsurkunde

### **1.1 Die Gründung des Rechenzentrums am 19. Juni 1964**

Das Rechenzentrum wurde am 19. Juni 1964 als eine eigenständige Einrichtung der Universität Rostock ins Leben gerufen.<sup>8</sup> "Es war eine Zeit des Aufbruchs."<sup>9</sup> Während dieses Zeitraumes entstanden zahlreiche Rechenzentren, sowohl in Ost- als auch in Westdeutschland.10 Zum einen wurde Rechentechnik dringend gebraucht, um die Entwicklung der wachsenden Anwendung mathematischer Methoden in Industrie, Wirtschaft und Wissenschaft zu unterstützen, zum anderen war die Technik einfach soweit.<sup>11</sup> Nachdem zunächst im ersten Quartal 1963 eine Senatskommission gebildet worden war, um die Gründung des Rechenzentrums vorzubereiten, erhielt die Universität entsprechend dem Antrag des damaligen Rektors Prof. Dr. Schick eine Urkunde (siehe Abb. 1) mit der Erlaubnis, das Rechenzentrum zu gründen. Ausgestellt und unterschrieben von Prof. Dr. Gießmann, dem Staatssekretär für das Hoch- und Fachschulwesen der DDR, war diese das entscheidende Schriftstück, das den Aufbau dieser Einrichtung in die Wege leitete.<sup>12</sup> Damit verbunden waren zugleich eine Erweiterung von Aufgaben und Kompetenzen der Universität als auch finanzielle Mittel, die der Staat bereitstellen musste, um z.B. die Anschaffung einer ZRA 1 Rechenanlage zu bezahlen.<sup>13</sup> Das Rechenzentrum wurde mit einem Aufwand von 2.000.000 DDR-Mark aufgebaut.<sup>14</sup> Der erste Leiter des Rechenzentrums wurde Dr. Immo Kerner.<sup>15</sup>

<sup>11</sup> Vgl. Zeitzeugengespräch Radloff. S. 4.

<sup>&</sup>lt;sup>8</sup> Vgl. Radloff, Christa; Türr, Jutta: Geschichte des Rechenzentrums. Registratur des IT- und Medienzentrums, S. 1.

 $9$  Zeitzeugenprotokolle Jutta Türr vom Mai 2011, 1.15 Steigende Auftragszahlen für den ZRA 1. Privatarchiv Benjamin Venske.

<sup>&</sup>lt;sup>10</sup> Der zunehmende Einsatz von Elektronik, Kybernetik und automatischer Steuerung wurde als Anbruch einer neuen Ära der Wissenschaften betrachtet. Zwischen 1961 und 1965 kam es zur Gründung von zehn Rechenzentren, angeordnet durch das Staatssekretariat für das Hoch und Fachschulwesen. Die Reihenfolge richtete sich nach der volkswirtschaftlichen Bedeutung der Hauptausbildungsrichtungen der jeweiligen Hochschulen und nach der mutmaßlichen Mitbenutzung der Automaten durch die örtliche Industrie. Aufgrund der geografisch geringen Dichte der Rechenzentren sollten die Hochschulrechenzentren die Industrie rechentechnisch unterstützen. Daher wurden zuerst die Hochschulen berücksichtigt, die sich in den industriell weiter entwickelten Bezirken befanden. Vgl. Kerner, Immo: Das Rechenzentrum der Universität Rostock. In: Wissenschaftliche Zeitschrift der Universität Rostock, Jg. 16 (1967), Nr. 6, S. 717.

 $12$  Vgl. Radloff; Türr: Geschichte des Rechenzentrums. S. 1.

<sup>&</sup>lt;sup>13</sup> Vgl. Zeitzeugengespräch Radloff, S. 4.

<sup>14</sup> Vgl. Kerner: Das Rechenzentrum der Universität Rostock. S. 720.

<sup>&</sup>lt;sup>15</sup> Bevor Dr. Immo Kerner nach Rostock kam und der erste Leiter des Rechenzentrums wurde, war er zehn Jahre beim VEB Carl Zeiss Jena angestellt gewesen. Vgl. Zweiter ZRA 1. In: Ostseezeitung, Jg. 13 (1964), Nr. 88.

#### 12 Benjamin Venske

Die Gründung des Rechenzentrums der Universität Rostock zu Beginn der sechziger Jahre fällt genau in die Phase, als man in der DDR anfing, die Einführung der Kybernetik<sup>16</sup> zu forcieren.<sup>17</sup> Dies wird anhand der Gründungsurkunde deutlich, in der es heißt, dass die mathematischen Methoden in Industrie, Wirtschaft und Wissenschaft in immer stärkerem Maße Anwendung fänden und dass die Universität Rostock ein Rechenzentrum erhalte, um diese Entwicklung zu unterstützen. So steht diese Formulierung im direkten Zusammenhang mit der Aussage Walter Ulbrichts auf dem sechsten Parteitag 1963, als dieser verkündete, dass die Kybernetik besonders zu fördern sei.18 Der Kybernetik kam eine enorm einflussreiche Position zu.19 Mit dem Ziel, die Produktion zu automatisieren, die Effizienz entscheidend zu steigern und die Volkswirtschaft zu revolutionieren, um damit der DDR im Wettstreit der Systeme zur Führung zu verhelfen,<sup>20</sup> sollte sie in Form von elektronischen Rechenmaschinen und Steuerungsanlagen in Industrie, Verwaltung, Verkehrs- und Forschungswesen zum Einsatz kommen.<sup>21</sup> Schon lange über den westlichen Wirtschaftsvorsprung der BRD verärgert, sah Walter Ulbricht in der Kybernetik endlich eine Chance, durch die es der DDR gelingen konnte, Weltniveau zu erreichen. Man investierte Milliarden für den Aufbau einer elektronischen Industrie und kaufte ganze Batterien westlicher Computer.22 Zudem fand eine Institutionalisierung der Kybernetik statt. Im Februar wurde eine "Kommission für Kybernetik" gegründet, deren Leiter Georg Klaus wurde. Sein Doktorand Rainer Thiel wurde Sekretär.<sup>23</sup> Am 3. Juli 1964 verabschiedete der Ministerrat der DDR das "Programm zur Entwicklung, Einführung und Implementierung der maschinellen Datenverarbeitung"

<sup>&</sup>lt;sup>16</sup> Ende der vierziger Jahre entwickelte sich in den USA eine naturwissenschaftliche Disziplin, die bald unter dem Namen "Kybernetik" Verbreitung fand. Ihr Gründervater war der Mathematiker Nobert Wiener. In der DDR wurde die damals noch junge Kybernetik noch bis in die späten fünfziger Jahre als Pseudowissenschaft abgetan. Es war der Philosoph Georg Klaus, der zum Wegbereiter der Kybernetik in der DDR werden sollte. Mit seinem Aufsatz "Zu den Problemen der Kybernetik" im Jahre 1958, in dem er die Rechentechnik mit dem Marxismus überein brachte<sup>16</sup> und die Bedeutung der Rechentechnik für Militär und Weltraumforschung aufzeigte, gelang es ihm, das Ansehen der Kybernetik in der DDR erheblich zu steigern. Vgl. Segal, Jérome: Die Einführung der Kybernetik in der DDR. http://jerome-segal.de/Publis/Kyb-DDR.htm (2.8.2011).

<sup>&</sup>lt;sup>17</sup> Vgl. Dittmann, Frank: Kybernetik in der DDR – eine Einstimmung. In: Dittmann, Frank (Hrsg.); Seising, Rudolf (Hrsg.): *Kybernetik steckt den Osten an: Aufstieg und Schwierigkeiten einer interdisziplinären Wissenschaft in der DDR*. Berlin 2007, S. 28.

 $18$  Vgl. Segal: Die Einführung der Kybernetik in der DDR.

 $19$  Vgl. Neuhaus, Wolfgang: Kybernetik – ein Hype von vorgestern.

http://www.heise.de/tp/artikel/11/11355/1.html (3.8. 2011).

<sup>20</sup> Vgl. Twellmann, Marcus: Kyber-Sozialismus. http://www.uni-

konstanz.de/kulturtheorie/Texte/Marcus-T\_Kyber-Sozialismus\_MT.pdf (3.8.2011). S. 5.

 $^{21}$  Vgl. Segal: Die Einführung der Kybernetik in der DDR.

<sup>&</sup>lt;sup>22</sup> Vgl. Taubert, Klaus: Wie Ulbricht die DDR reformieren wollte.

http://einestages.spiegel.de/static/authoralbumbackground/18501/wie\_ulbricht\_die\_ddr\_reformier en\_wollte.html (2.8.2011).

 $^{23}$  Vgl. Segal: Die Einführung der Kybernetik in der DDR.

für die Jahre 1964-1970, durch das auch die Universitäten stärker berücksichtigt werden sollten.<sup>24</sup> So erlangte die Idee der Kybernetik in den sechziger Jahren einen unglaublichen Bekanntheitsgrad.<sup>25</sup> Nachdem die Richtung festgelegt worden war, verloren die Gegner der Kybernetik an Einfluss. Auf dem siebten Parteitag machte Ulbricht eindeutig klar, dass man sich so lange und so gründlich in diese neue Wissenschaft hineinknien werde, bis man sie völlig beherrsche. Als Folge davon kam es zur Einführung von Lehrprogrammen an den Hochschulen. Dennoch wurde Kybernetik nie wirklich gelehrt. Als Honecker auf dem achten Parteitag die Macht übernahm, kam es zu einer klaren Wende hinsichtlich der Wissenschaft Kybernetik. Er erklärte, es sei endlich erwiesen, dass es sich bei Kybernetik und Systemforschung um Pseudowissenschaften handle. Seit Anfang der siebziger Jahre ersetzten die Begriffe Mikroelektronik oder Informatik die Kybernetik,<sup>26</sup> obgleich sie in verschiedenen Bereichen weiterhin Verwendung fand.<sup>27</sup>

### **1.2 Organisation und Arbeitsablauf**

Das Rechenzentrum nahm innerhalb der Universität den Status eines eigenständigen Instituts ein und war dem Rektor direkt unterstellt. Es wurde eine Senatskommission gebildet, in der Vertreter der Fakultäten und weiterer wichtiger Organisationsformen der Universität saßen, um den Rektor zu unterstützen und über Fragen abzustimmen, die das Rechenzentrum betrafen. Diese Organisation hat sich schnell bewährt. Hätte man das Rechenzentrum an eine der Fakultäten binden wollen, wären dafür entweder die Technische, die Mathematisch-naturwissenschaftliche oder die Ingenieursökonomische in Frage gekommen. Allerdings war eine zentrale Position geeigneter. Hochschulen, die sich für die andere Organisation entschieden hatten, haben damit oftmals schlechte Erfahrungen gemacht. 28

 Das Rechenzentrum bestand aus vier Bereichen. Dazu zählten Technik, Programmierung, Lochkartenstation und Ausbildung. Bei der Planung, Verwaltung, Auftragsabrechnung, Material- und Gerätebeschaffung bekam es Unterstützung durch die zuständigen Universitätsverwaltungsstellen, doch in der Regel übernahm es diese Aufgaben ebenfalls selbstständig. Wenn das Rechenzentrum einen Auftrag bekommen hatte, gab es als ersten Schritt eine Beratungsbesprechung. Es folgten die Programmierung, falls der Auftraggeber das nicht schon erledigt hatte, und danach der Abschnitt des Programmeinfahrens, für den die Programmierer ihre Auf-

<sup>&</sup>lt;sup>24</sup> Vgl. Fuchs-Kittowski, Klaus: Zur Herausbildung von Sichtweisen der Informatik in der DDR unter Einfluss der Kybernetik 1. und 2. Ordnung. http://www.informatik.uni-leipzig.de/~graebe/ Texte/Fuchs-06.pdf (3.8.2011).

<sup>25</sup> Vgl. Neuhaus, Wolfgang: Kybernetik – ein Hype von vorgestern.

<sup>26</sup> Vgl. Segal: Die Einführung der Kybernetik in der DDR.

 $27$  Vgl. Neuhaus, Wolfgang: Kybernetik – ein Hype von vorgestern.

<sup>&</sup>lt;sup>28</sup> Vgl. Kerner: Das Rechenzentrum der Universität Rostock. S. 721-722.

träge mit Lochkarten und einem Merkblatt an der Maschine abgaben. Diese Aufträge waren wichtig für die Arbeitsphasen des Rechenautomaten und seine Bedienung. Anschließend übernahm der Führer der Maschine selbst den Übergang von einem Arbeitsschritt zum nächsten. Er wählte den Übersetzer für die vom Nutzer benötigte Programmiersprache und die gewünschten Bibliotheksprogramme aus, setzte die Programmbearbeitung in Gang, notierte die Uhrzeit des Starts und achtete darauf, dass die vom Benutzer angegebene Rechenzeit und Zeilenzahl der Ausgabe nicht überschritten wurde. War eine dieser Bedingungen nicht eingehalten worden, beendete man die Rechenarbeit und ging zum nächsten Arbeitsschritt über. Wenn beim Rechnen ein Fehler aufgetreten war, bekam der Benutzer Informationen, wie und wo dieser entstanden sein konnte. Anhand dieser Informationen musste der Benutzer erkennen, welche Korrekturen nötig waren, oder weitere Schritte einleiten, um den Fehler zu bestimmen, und abwarten, bis der nächste Durchlauf beendet war. Im Durchschnitt brauchte ein Problem ein zwanzigmaliges Einreihen in Läufe. Mit diesem System konnte die Leistungsfähigkeit des Rechenautomaten gut ausgenutzt werden. Obwohl alle 25 Minuten eine neue Aufgabe startete, war der Maschinenraum immer verhältnismäßig menschenleer, wodurch Hektik im Betrieb vermieden werden konnte.<sup>29</sup>

## **1.3 Die Bedingungen im Hauptgebäude**

In seiner Anfangszeit war das Rechenzentrum im Hauptgebäude untergebracht. Bevor die Mitarbeiter diese Räumlichkeiten nutzen und die Rechentechnik dort aufstellen konnten, hatten sie zuerst umfangreiche Baumaßnahmen durchführen müssen, mit denen im März 1963 begonnen worden war.30 Obwohl das Hauptgebäude zu diesem Zeitpunkt ein jahrhundertealter Bau war, der unter Denkmalschutz stand, ein Umbau viel Geld kostete und dessen Ergebnis nur selten befriedigen konnte, schien es mangels besserer örtlicher Gegebenheiten der einzige mögliche Standort zu sein. Das Hauptgebäude hatte zwar meterdicke Außenwände, dafür aber keine genügend tragfähige Bodenbedeckung. Weil es keinen wasserdichten Keller gab, musste die Kühlanlage für die Automaten ebenerdig installiert werden. Die Mitarbeiter mussten für die schweren Automaten starke Fundamente legen, in denen Kanäle für Kabel und Luft zum Kühlen frei blieben.<sup>31</sup> Zudem wurden neue Wände gemauert, Heizkörper eingebaut und elektrische Leitungen verlegt.<sup>32</sup> Die Fassade durfte dabei nicht verändert werden. Da es sehr wichtig war, dass die Kühl- und Luftumwälzung sorgfältig kalkuliert wurde, ließ man sich die Kühlanlage vom

<sup>&</sup>lt;sup>29</sup> Vgl. Kerner: Das Rechenzentrum der Universität Rostock. S. 721-722.

<sup>&</sup>lt;sup>30</sup> Vgl. Türr, Jutta: 40 Jahre Universitätsrechenzentrum: Sonderausgabe 2004. Registratur des ITund Medienzentrums, S. 1.

<sup>&</sup>lt;sup>31</sup> Vgl. Kerner: Das Rechenzentrum der Universität Rostock. S. 717-718.

 $32 \text{ Vgl}$ . Zeitzeugenprotokolle Türr, 1.2. umfangreiche Baumaßnahmen.

VEB Isolier-Kälte-Technik Rostock liefern und installieren, auf den auch die Berliner Humboldt-Universität zurückgegriffen hatte. Das Kühlaggregat reichte selbst für die wärmsten Sommertage.33 Aus Platzgründen wurde die Unterbringung im Hauptgebäude für die spätere Entwicklung des Rechenzentrums hinderlich.<sup>34</sup>

Auch mit Blick auf die Arbeitsmöglichkeiten war die Situation am Rechenzentrum zu Beginn nicht einfach. Es herrschte ein regelrechter Mangel an allem. Da es weder genug Tische noch Stühle gab, mussten diese zunächst geborgt werden. Als dann Sendungen mit Schreibtischen, Drehstühlen, Schreibtischlampen usw. eintrafen, konnten die anfänglich schlechten Zustände allmählich behoben werden. Das Rechenzentrum verfügte sogar über eine Werkstatt mit Werkbank, Arbeitstischen und Schränken für den Fall, dass Reparaturen durchgeführt werden mussten. Auch wenn es für neue Angestellte noch zu wenige Räume und Arbeitsplätze gab, schaute man dennoch ein Jahr nach der Gründung alles in allem auf eine erfreuliche Entwicklung hinsichtlich der Ausstattung und Arbeitsmöglichkeiten zurück. Ebenso sah diese bei den Angestelltenzahlen aus, die sich von sechs am Ende des Jahres 1963, nach 1964 schon auf 16 und Ende September 1965 sogar auf 27 Mitarbeiter erhöhten.35

### **1.4 Die Inbetriebnahme des ZRA 1**

Nachdem die Bauarbeiten abgeschlossen worden waren, sollte im Hauptgebäude ein Zeiss Rechenautomat, abgekürzt ZRA 1, installiert werden.36 Rostock bekam den 28. einer 30 Stück umfassenden Serie. Die Teile wurden im März des Jahres, verpackt in zwei Möbelwagen, angeliefert. Zwei Monteure des Herstellers bauten den Rechner innerhalb von zehn Tagen wieder zusammen (siehe Abb. 2). Danach setzte ein kleines Kollektiv, das ebenfalls vom Hersteller gekommen war, den Rechner in dreimonatiger Kleinarbeit unter veränderten Bedingungen in Betrieb. Als die Maschine übergeben wurde, demonstrierte der VEB Carl Zeiss Jena einen sogenannten 100-Stunden-Test. Davon arbeitete der Rechner 93 Stunden fehlerfrei. Auch das Personal, das beim Hersteller ausgebildet worden war, beherrschte die Anlage gut.37 So konnte der Rechner am 19. August abgenommen werden und wurde zwei Tage darauf erstmalig in eigener Regie eingeschaltet.<sup>38</sup> Nachdem ein zweimonatiger Probebetrieb absolviert worden war, konnte das Rechenzentrum im Oktober 1964 im Rahmen eines Kolloquiums für Kybernetik feierlich eröffnet wer-

<sup>&</sup>lt;sup>33</sup> Vgl. Kerner: Das Rechenzentrum der Universität Rostock. S. 718.

<sup>34</sup> Vgl. Maeß (Hrsg.): Mögen viele Lehrmeinungen um die eine Wahrheit ringen: 575 Jahre Universität Rostock. S. 317.

<sup>35</sup> Vgl. Zeitzeugenprotokolle Türr, 1.8. Bericht über die Ausstattung der Arbeitsräume.

<sup>&</sup>lt;sup>36</sup> Vgl. Türr: 40 Jahre Universitätsrechenzentrum: Sonderausgabe 2004. S.1.

<sup>&</sup>lt;sup>37</sup> Vgl. Kerner: Das Rechenzentrum der Universität Rostock. S. 718.

 $38$  Vgl. Türr, Jutta: Erste Etappe: 1964 bis 1972. Registratur des IT- und Medienzentrums, S. 3.

#### 16 Benjamin Venske

den.39 Das war nicht nur ein bedeutendes Ereignis für die Universität Rostock, sondern für die gesamte Region.<sup>40</sup> Zum ersten Mal hielt in Rostock Rechentechnik Einzug in Forschung, Lehre und Industrie. Man erhoffte sich sehr viel von dieser Entwicklung. Immer wieder erschienen in den Zeitungen positive Artikel zu den Ereignissen am Rechenzentrum.41 Seinerzeit war das Rechenzentrum in der Region Mecklenburg-Vorpommern die zweite Einrichtung seiner Art. Neben dem Industriezweig Schiffbau, der als erstes eine Rechenanlage bekommen hatte, kam ihm daher eine Vorreiterrolle zu. Als dann gegen Ende der sechziger Jahre die rechentechnische Ausrüstung des Rechenzentrums allmählich überholt war, entstanden an anderen Orten in den ehemaligen Nordbezirken Rechenzentren, denen bessere Technik zur Verfügung stand.

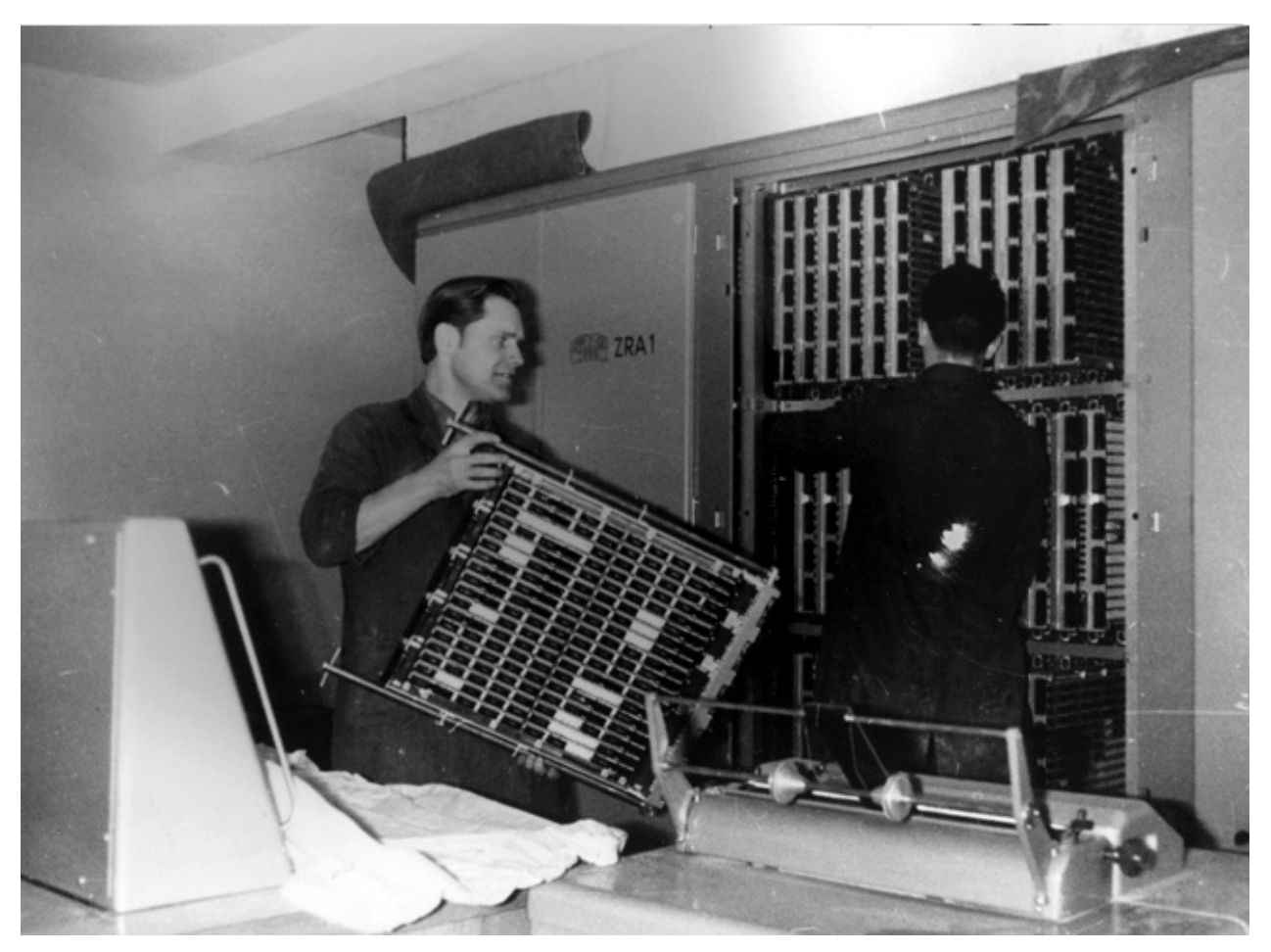

Abbildung 2: Das Aufstellen des ZRA 1

 $39$  Vgl. Kerner: Das Rechenzentrum der Universität Rostock. S. 718.

<sup>40</sup> Vgl. Radloff; Türr: Geschichte des Rechenzentrums. S.1.

<sup>41</sup> Vgl. Zeitzeugenprotokolle Türr, 1.15. Steigende Auftragszahlen für den ZRA 1.

#### **1.4.1 Allgemeines**

Der Zeiss Rechenautomat 1 war ein digitaler elektronischer programmgesteuerter Rechner der DDR.<sup>42</sup> Er wurde von 1955-1960 im VEB Carl Zeiss Jena gebaut und entwickelt.43 Ab 1961 begann die Serienproduktion des ZRA 1, womit dieser zum ersten industriell hergestellten Rechner Ostdeutschlands wurde.<sup>44</sup> Bis zum Jahr 1964 wurden insgesamt 30 Anlagen produziert, die an Hochschulen, Akademien und Industrie geliefert wurden.<sup>45</sup> Obwohl der ZRA 1 nur in einer geringen Stückzahl produziert wurde, hatte er dennoch einen enormen Einfluss auf die Informatik in der DDR. Er zählte zur ersten Generation der Datenverarbeitungsanlagen,<sup>46</sup> sodass viele Fachkräfte ihre frühesten praktischen Erfahrungen mit Digitalrechnern an einem ZRA 1 machten. Während ihrer Ausbildung sind sicherlich rund 50.000 Personen mit diesem Rechner in Kontakt gekommen. Der ZRA 1 sollte die Rechentechnik in der DDR für ungefähr zehn Jahre bestimmen. Wegen seiner auf Ferritkernen basierenden Schaltkreise nimmt er, technisch gesehen, eine weltweite Sonderstellung ein.47 Ab dem Jahr 1968 wurde er allmählich durch den R 300 abgelöst.48 Der Preis für seine Anschaffung lag bei ungefähr 1,2 Millionen DDR-Mark.49

#### **1.4.2 Technisches**

Zum ZRA 1 gehörten drei Schränke, in denen sich die Recheneinheiten befanden, ein Lochkartenleser, der als Eingabegerät diente, ein Spalten- oder Blockdrucker als Ausgabegerät und ein Kommandopult, um die Rechenanlage zu bedienen (siehe Abb. 3).50 Die Mindestmaße der Anlage betrugen acht mal sechs Meter, sodass eine Mindestfläche von 48 Quadratmetern erforderlich war, um den Platzbedarf zu decken.51 Mit einer Taktfrequenz von 200 Kilohertz und der Rechengeschwindigkeit

<sup>42</sup> Vgl. Kadow, Hans; Kerner, Immo: *Programmieranweisung für den ZRA 1.* VEB Verlag Technik Berlin, 1963, S. 28.

<sup>43</sup> Vgl. Kerner, Immo: OPREMA und ZRA 1 – die Rechenmaschinen der Firma Carl Zeiss Jena. In: Naumann, Friedrich (Hrsg.); Schade, Gabriele (Hrsg.): *Informatik in der DDR – eine Bilanz*. Bonn 2006, S.147.

<sup>44</sup> Vgl. Kadow; Kerner: *Programmieranweisung für den ZRA 1.* S. 7.

<sup>45</sup> Vgl. Kerner: OPREMA und ZRA 1 – die Rechenmaschinen der Firma Carl Zeiss Jena. S.169.

<sup>46</sup> Vgl. Kadow; Kerner: *Programmieranweisung für den ZRA 1.* S. 7.

 $^{47}$  Vgl. Kerner: OPREMA und ZRA 1 – die Rechenmaschinen der Firma Carl Zeiss Jena. S.147. 48 Vgl. ebd. S.169.

<sup>49</sup> Vgl. Gerber, Siegmar: 40 Jahre Informatik an der Universität Leipzig 1964-2004.

http://www.informatik.uni-leipzig.de/~gerber/PraesLeipzig.pdf (22.8.2011).

<sup>&</sup>lt;sup>50</sup> Vgl. Zeitzeugenprotokolle Türr, 1.3. Zeiss Rechenautomat.

<sup>&</sup>lt;sup>51</sup> Vgl. Gerber, Siegmar: Einsatz von Zeiss-Rechnern für Forschung, Lehre und Dienstleistung. In: Naumann, Friedrich (Hrsg.); Schade, Gabriele (Hrsg.): *Informatik in der DDR – eine Bilanz*. Bonn 2006, S. 311.

von 150-170 Operationen pro Sekunde war der ZRA 1 in der damaligen Zeit für wissenschaftliche und technische Aufgaben eine Rechenanlage durchschnittlicher Geschwindigkeit.<sup>52</sup> Seine Leistung lag bei etwa 120<sup>53</sup> FLOPS.<sup>54</sup> Heutige Supercomputer können eine Billiarde FLOPS leisten.<sup>55</sup>

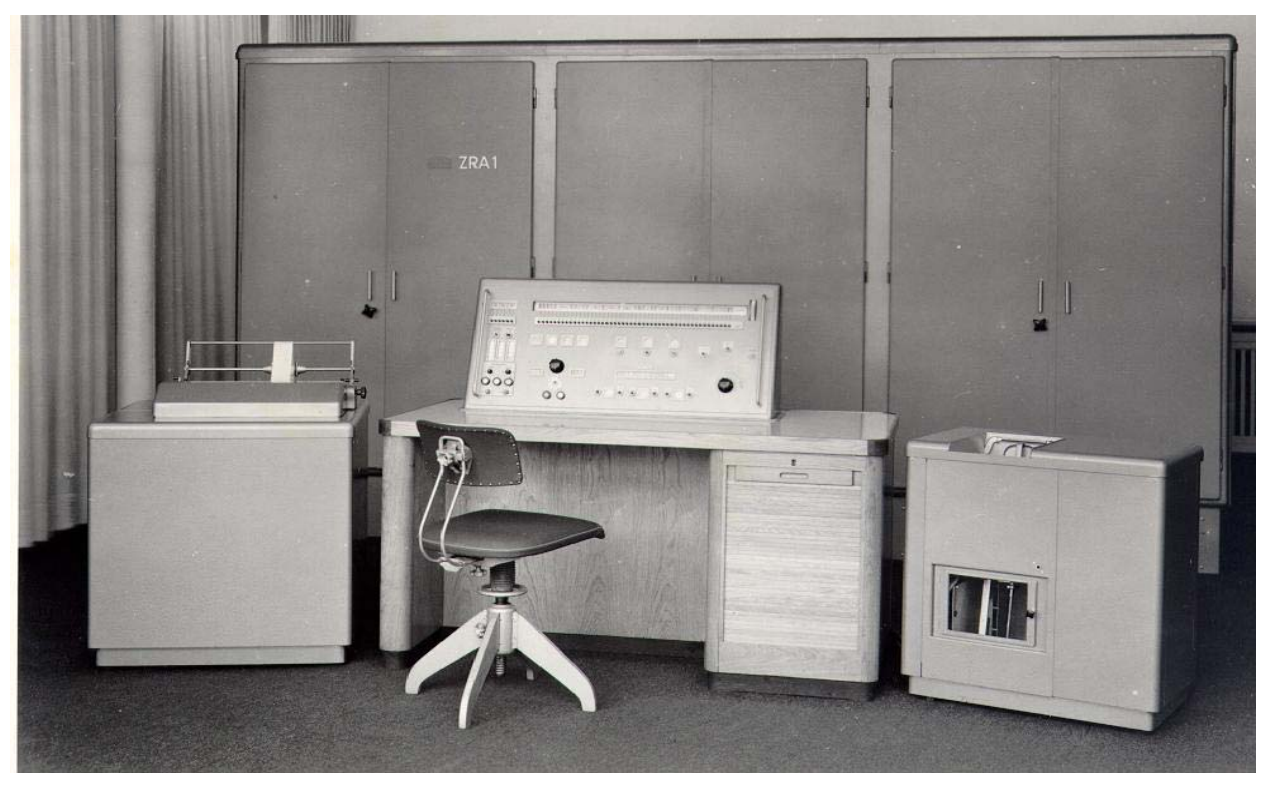

Abbildung 3: Ein aufgebauter ZRA 1

 Als Hauptspeicher hatte er eine Magnettrommel mit einer Kapazität von 4096 Wörtern, was ca. 24 Kilobyte entspricht. Der Arbeitsspeicher lag bei 42 Byte.<sup>56</sup> Damit der Rechner die Daten aufnehmen konnte, mussten diese auf Lochkarten oder Lochstreifen übertragen werden, die als Eingabemedien dienten.<sup>57</sup> Über den

<sup>52</sup> Vgl. Kerner: OPREMA und ZRA 1 – die Rechenmaschinen der Firma Carl Zeiss Jena. S. 160- 163.

<sup>53</sup> Vgl. Schweska, Marc: Letzte Instanz Literatur. http://www.schweska.de/archiv/instanz/bibkaemmerer.html (22.8.2011).

<sup>&</sup>lt;sup>54</sup> Flops steht für Floating Point Operations per Second und ist ein Maß für die Leistungsfähigkeit von Rechensystemen oder Prozessoren. 1 TerraFLOPS bedeutet, dass mehr als eine Billion Operationen pro Sekunde durchgeführt werden. Vgl. Heise, Ansgar; Heise, Christian: Floating Point Operations Per Second (Flops). http://www.heise.de/glossar/entry/Floating-Point-Operations-per-Second-396885.html (6.7. 2011).

<sup>55</sup> Vgl. TOP500 List - June 2011. http://www.top500.org/list/2011/06/100 (22.8.2011).

<sup>56</sup> Vgl. Kerner: OPREMA und ZRA 1 – die Rechenmaschinen der Firma Carl Zeiss Jena. S.160- 163.

<sup>57</sup> Vgl. Zeitzeugengespräch Radloff. S. 7.

Lochkartenabtaster – dieser kam auf 80 Lochkarten mit je 12 Zeilen in der Minute<sup>58</sup> – wurden die Karten bzw. Streifen eingelesen, wodurch die Daten dann in den Rechner gelangten.<sup>59</sup> Anschließend wurden die digitalisierten Daten ausgewertet.<sup>60</sup> Da die Berechnungen nun nicht mehr per Hand gemacht werden mussten, sondern an der Tabelliermaschine der Rechenanlage geschahen, war dies eine enorme Erleichterung der Arbeit.<sup>61</sup> Die fertigen Ergebnisse wurden vom Blockdrucker ausgegeben.<sup>62</sup>

Die Leistungsparameter des ZRA 1, von dem das Rechenzentrum gerade mal einen hatte, sind mit denen der heutigen zuhauf in den Computerpools stehenden PCs nicht mehr zu vergleichen.<sup>63</sup> Demzufolge war die Arbeitsweise damals auch eine ganz andere. Man war sehr häufig auf Papier angewiesen 64 Zu Zeiten des ZRA 1 und auch später noch mussten Daten gesammelt, in Datenblätter per Hand eingetragen und für den Rechner erfasst bzw. digitalisiert werden.<sup>65</sup> Nachdem die Ergebnisse ausgedruckt worden waren, mussten diese noch abschließend gelesen und interpretiert werden. Heute braucht man dagegen nur ein paar Klicks, um ein Balkenoder Tortendiagramm zu erstellen.<sup>66</sup> Seit dem Bau des ersten ZRA 1 sind mittlerweile 50 Jahre vergangen.

#### **1.4.3 Die Aufgaben des ZRA 1**

Am ZRA 1 wurde eine Reihe verschiedener Aufgaben erledigt. Dazu zählten Berechnungen, die für den Überseehafen, die Hochseefischerei, die Deutsche Akademie der Landwirtschaft, die Fachbereiche der Universität, die Medizinische Fakultät und für das Forschungszentrum Dummerstorf durchgeführt wurden, die Arbeit mit selbstgeschriebener statistischer Software, Programmierungen in ALGOL 60, später in ALGOL 68<sup>67</sup> oder in Maschinensprache und die Entwicklung von Opti-

<sup>&</sup>lt;sup>58</sup> Vgl. Gerber: Einsatz von Zeiss-Rechnern für Forschung, Lehre und Dienstleistung. S. 311.

<sup>59</sup> Vgl. Zeitzeugengespräch Christa. S. 7.

 $^{60}$  Vgl. Türr: 40 Jahre Universitätsrechenzentrum. S. 1.

 $^{61}$  Vgl. Zeitzeugenprotokolle Türr, 1.8. Ausdruck einer statistischen Berechnung.

<sup>62</sup> Vgl. Gerber: Einsatz von Zeiss-Rechnern für Forschung, Lehre und Dienstleistung. S. 311.

<sup>63</sup> Vgl. Maeß (Hrsg.): Mögen viele Lehrmeinungen um die eine Wahrheit ringen: 575 Jahre Universität Rostock. S. 317.

<sup>64</sup> Vgl. Zeitzeugengespräch Radloff. S. 8.

 $^{65}$  Vgl. Zeitzeugenprotokolle Türr, 1.8. Ausdruck einer statistischen Berechnung.

<sup>66</sup> Vgl. Zeitzeugengespräch Radloff. S. 7.

<sup>67</sup> ALGOL steht für Algorithmic Language und ist eine Familie von Programmiersprachen, die einen großen Einfluss auf die Entwicklung des Computerwesens hatten. Die erste Version wurde 1958 entwickelt und hieß folglich ALGOL 58. ALGOL 60 war dann in Europa deutlich populärer, auch weil der nordamerikanische Markt von IBM und FORTRAN dominiert wurde. Vgl. Lierhaus, Gerd (Bearb.): *Computerlexikon: Übersetzung der von* "Oxford University Press" ver*öffentlichten Originalausgabe.* Düsseldorf 1991, S. 17.

20 Benjamin Venske

mierungsprogrammen für die Physik. Die Anschaffung des Rechenautomaten rentierte sich schnell. Innerhalb kürzester Zeit stiegen die Auftragszahlen für den Zeiss Rechenautomaten enorm an. Waren es 1964 das ganze Jahr über noch 32, so wurden allein im 3. Quartal des Jahres 1965 schon 50 Aufträge in Arbeit genommen. Das Rechenzentrum wurde sowohl für die Universität als auch für die Region zu einer wichtigen Einrichtung.<sup>68</sup> Als bald die Kapazität nicht mehr ausreichte, wurde auch in der Schiffselektronik gerechnet.<sup>69</sup> Zusätzlich zu den Aufgaben am ZRA 1 übernahm das Rechenzentrum die Nutzerbetreuung für alle Fachbereiche der Universität.70

### **1.5 Der Aufbau einer Lochkartenstation**

Mit der Inbetriebnahme des ZRA 1 war der Aufbau des Rechenzentrums noch nicht beendet. Dem Rechenzentrum sollte eine Lochkartenstation angeschlossen werden, welche die Aufgabe haben sollte, die Verwaltungsarbeit an der Universität zu mechanisieren, die statistischen Untersuchungsergebnisse bei der Forschungsarbeit an den Instituten aufzubereiten und die praktische Ausbildung der Studenten der Wirtschaftswissenschaftlichen Fakultät auf dem Gebiet der Lochkartentechnik zu übernehmen. Daher wurde ab 1963 mit dem Aufbau einer Lochkartenstation begonnen. Die ersten Lochkartenmaschinen wurden mit Hilfe des Ausrüstungsplans des Universitätsrechenzentrums vom 28.6.1963 beschafft. Allmählich wurde weitere Technik, wie z.B. Sortier- und Tabelliermaschinen, dazugehörende Zusatzrechner, Magnetlocher und -prüfer, beschafft und weiteres Personal eingestellt. Als erstes übernahmen die Mitarbeiter die Studentenstatistik des Prorektorats für Studentenangelegenheiten auf Lochkarten. Danach folgten Aufträge für das Institut für Hygiene an der Medizinischen Fakultät, das Institut für landwirtschaftliche Betriebs- und Arbeitsökonomik an der Landwirtschaftlichen Fakultät und von Betrieben außerhalb der Universität. Darüber hinaus konnten die Mitarbeiter die ersten Auswertungen von Lochkarten vornehmen. Ab 1965 nahm die Zahl der Auftraggeber, wie z.B. das Institut für Statistik, für Acker- und Pflanzenbau, Pädagogik und für Hochschulpädagogik, die Chirurgische Klinik, das Institut für Tierzuchtforschung Dummerstorf, die Universität Greifswald, der VEB Starkstromanlagenbaustark usw., stark zu. Die Aufträge für die Lochkartenstation von außerhalb brachten die ersten Bareinnahmen des Rechenzentrums für die Universität. Im Jahr 1966 konnte dann die Ausrüstung der Lochkartenstation abgeschlossen werden. Zudem kamen weitere neue Kunden dazu. Ab 1967 begann die Ausbildung von Studenten der Ingenieurökonomischen Fakultät. Sie sollte während eines dreiwöchigen Praktikums

 $^{68}$  Vgl. Zeitzeugenprotokolle Türr, 1.15. Steigende Auftragszahlen für den ZRA 1.

<sup>69</sup> Vgl. Zeitzeugenprotokolle Türr, 1.3. Installation des Zeiss Rechenautomaten.

 $^{70}$  Vgl. Radloff; Türr: Geschichte des Rechenzentrums. S. 1.

in den Winterferien erfolgen. Durch den Vorlauf von zwei Jahren konnten die auszubildenden Studenten sofort in eine voll arbeitsfähige Lochkartenstation eingewiesen werden. $71$ 

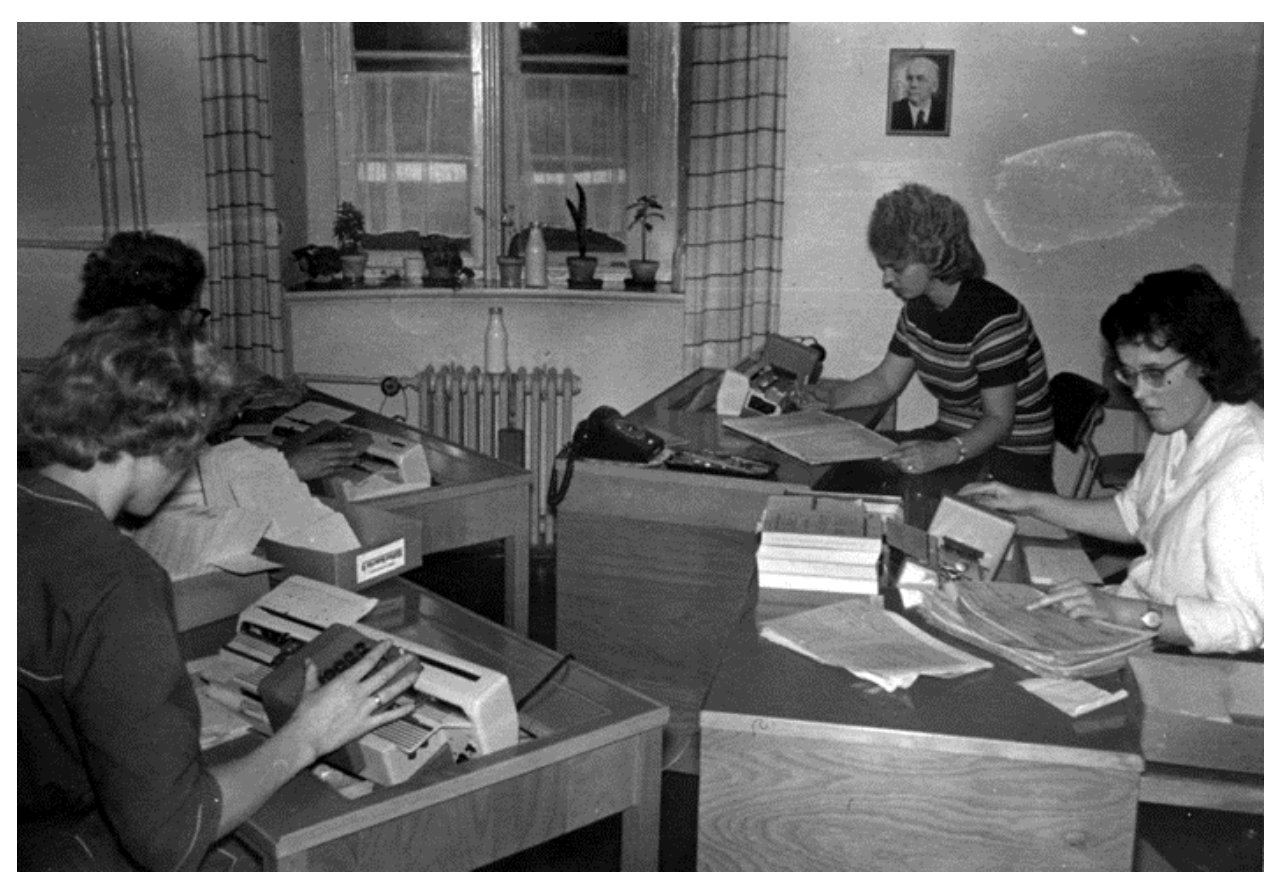

Abbildung 4: Die Locherinnen bei der Erfassung von Daten auf Lochkarten

Die Mitarbeiterinnen der Lochkartenstation hießen Locherinnen und beschäftigten sich ausschließlich mit der Erfassung von Daten auf Lochkarten und streifen. Dabei hatten sie die Aufgabe, die von den Wissenschaftlern per Hand in die Formulare eingetragenen Daten und Programme einzutippen, sodass diese dann mit Hilfe von Magnetlochern auf die Lochkarten gelangten (siehe Abb. 4).<sup>72</sup> Magnetlocher waren elektrisch betriebene Apparate, die zur manuellen Erstellung von Lochkarten dienten, ohne mit dem Rechner verbunden zu sein. Die Lochkarten wurden per Hand eingelegt und herausgenommen. Der Arbeit der Locherinnen kam eine hohe Bedeutung zu,73 da sie ebenfalls die Daten für die Tabelliermaschine auf-

 $^{71}$  Vgl. Kerner: Das Rechenzentrum der Universität Rostock. S. 718-720.

<sup>72</sup> Vgl. Zeitzeugengespräch Radloff. S. 7.

<sup>73</sup> Vgl. Zeitzeugenprotokolle Türr, 1.10. Kollegen erfassen Daten auf Lochkarten mit Hilfe von Magnetlochern.

bereiteten.74 Das Produkt ihrer Arbeit waren ganze Kisten mit Lochkarten, auf denen sich nun die Programme und Daten befanden. Ein Programm bestand aus so vielen Karten, dass man meistens mehrere Kisten benötigte, die man auch selber tragen musste. Die Alternative dazu waren die Lochstreifen. Zwar hatten diese nicht so viel Gewicht, waren jedoch dafür nicht so widerstandsfähig und zerrissen sehr schnell. Um die Daten ein- und auszugeben, mussten die ganze Zeit über Mitarbeiter am Rechner sein.75

### **1.6 Die Ausbildung von Kadern**

Seit seiner Gründung zählte die Ausbildung von Kadern auf dem Gebiet der elektronischen Datenverarbeitung und Rechentechnik zu den Hauptaufgaben des Rechenzentrums. Zum einen fanden regelmäßig Kurse zur Programmierung von Rechenanlagen für Zuhörer aller Fakultäten statt,<sup>76</sup> zum anderen wurden für Mathematik- und Physikstudenten sowie die der Ingenieursökonomischen und Technischen Fakultät Vorlesungen und Seminare über Programmiersprachen, Wirtschaftsmathematik, Numerik und Rechentechnik angeboten – dies beinhaltete Programmierung, Lochkartentechnik und Datenverarbeitung – als auch Praktika an den vorhanden Rechenanlagen durchgeführt.<sup>77</sup> Seit 1965 fertigten Mathematikstudenten vermehrt Diplomarbeiten auf dem Gebiet Informatik an. Als Absolventen waren sie im Berufsleben durchaus begehrt, da man sie brauchte, um die elektronische Datenverarbeitung in ihren Betrieben einzuführen. Ab 1968 bestand an der Sektion Mathematik die Möglichkeit, sich im Rahmen entsprechender Lehrveranstaltungen auf das Gebiet Informatik zu spezialisieren. Ungefähr 50 Prozent aller Mathematikstudenten schlugen diesen Weg ein. Dadurch nahm der Bedarf an Rechenzeit stetig zu, bis man diesem nicht mehr gerecht werden konnte.78 Ab Anfang der siebziger Jahre fehlten dem Rechenzentrum die Kapazitäten für die Studentenausbildung.<sup>79</sup> Dieses Problem wurde erst 1978 gelöst, als das Rechenzentrum die Mitarbeiter des Wissenschaftsbereiches Informatik der Sektion Mathematik übernahm.<sup>80</sup>

<sup>&</sup>lt;sup>74</sup> Eine Tabelliermaschine war das Kernstück jeder konventionellen Lochkartenstation. Sie diente dazu, Auszählungen vorzunehmen. Vgl. Zeitzeugengespräch Jutta Türr vom 31.7.2011. Privatarchiv Benjamin Venske.

<sup>75</sup> Vgl. Zeitzeugengespräch Radloff. S. 7.

<sup>76</sup> Vgl. Kutschke, Karl-Heinz: Entwicklung der Informatik und der Sektion Informationsverarbeitung an der Wilhelm-Pieck-Universität Rostock. In: 20 Jahre Rechenzentrum/Sektion Informationsverarbeitung. Rostock 1985, S. 5 (Rostocker Informatik-Berichte 1).

<sup>77</sup> Vgl. Kerner: Das Rechenzentrum der Universität Rostock. S. 720.

<sup>78</sup> Vgl. Maeß (Hrsg.): *Mögen viele Lehrmeinungen um die eine Wahrheit ringen: 575 Jahre Universität Rostock.* S. 318.

<sup>79</sup> Vgl. Radloff; Türr: Geschichte des Rechenzentrums. S.1.

<sup>80</sup> Vgl. Maeß (Hrsg.): *Mögen viele Lehrmeinungen um die eine Wahrheit ringen: 575 Jahre Universität Rostock.* S. 318.

Neben den Studenten wurden auch Lehrlinge ausgebildet.<sup>81</sup> Ein Jahr nach der Gründung hatte das Rechenzentrum seinen ersten Lehrling. Zwei weitere kamen im Jahr darauf hinzu. Zunächst wurde die praktische Ausbildung zum technischen Rechner angeboten, wobei es sogar kurzzeitig möglich war, die Facharbeiterausbildung plus Abitur zu machen. Später hieß diese dann Ausbildung zum Facharbeiter für Datenverarbeitung. Bei der Lehrlingsausbildung fanden die theoretische Ausbildung an der Berufsschule, die Praktika direkt am Rechenzentrum statt. Seit dem Jahr 1968 gab es sowohl die Fachschulausbildung zum math.-techn. Assistenten als auch die Ausbildung von Facharbeitern mit Abitur.<sup>82</sup>

 Neben der Ausbildung hatte das Rechenzentrum die wichtige Aufgabe, die Praxis – dazu zählten die örtliche Industrie und die Landwirtschaft des Bezirkes – und die Forschungsvorhaben der Universität zu unterstützen.<sup>83</sup> Es bearbeitete für die einzelnen Betriebe und Institute Aufträge, bei denen umfangreiche Berechnungen durchgeführt werden mussten, z.B. bei die Ermittlung optimaler Anbaupläne für die Landwirtschaft, der Lösung von Schwingungsaufgaben und der statistischen Auswertung von Beobachtungsmaterial. Hätte man diese Aufträge durch Tischrechenmaschinen bearbeitet, wäre das extrem zeitaufwendig geworden. Nachdem manche Kunden der Rechentechnik zuerst skeptisch gegenüber gestanden und gezögert hatten, dem Rechenzentrum ihre Aufträge zu übergeben, konnten die Ergebnisse die Auftraggeber schnell überzeugen.84

#### **1.7 Forschung in den ersten Jahren nach der Gründung**

In den ersten Jahren waren die Forschungsarbeiten unter der Leitung von Immo Kerner ein wichtiger Bestandteil, um die Kunden des Rechenzentrums bei ihrer Forschung zu unterstützen.<sup>85</sup> Sie waren eng mit der Lehre verbunden und bezogen sich auf Probleme bei der Kompilation von Programmiersprachen der ALGOL-Familie.86 An der Sektion Mathematik wurden diese Forschungen für die Programmiersprache ALGOL 68 unter der Beteiligung von Mitarbeitern des Rechenzentrums weitergeführt. Rostock zählte sogar zu den wichtigsten Forschungszentren in der DDR, die sich mit den ALGOL-Sprachen beschäftigten. Man befasste sich vor allem mit theoretischen und praktischen Arbeiten compiler-generierender Systeme. Allerdings war man dabei gezwungen, sich auf die Experimentalsysteme

 $81$  Vgl. Zeitzeugenprotokolle Türr, 1.7. Zeitungsartikel zur Inbetriebnahme des ZRA 1.

<sup>&</sup>lt;sup>82</sup> Vgl. Zeitzeugenprotokolle Türr, 1.13. Lehrlinge.

<sup>&</sup>lt;sup>83</sup> Vgl. Zeitzeugenprotokolle Türr, 1.7. Zeitungsartikel zur Inbetriebnahme des ZRA 1.

<sup>84</sup> Vgl. Kerner: Das Rechenzentrum der Universität Rostock. S. 721.

<sup>85</sup> Vgl. Maeß (Hrsg.): *Mögen viele Lehrmeinungen um die eine Wahrheit ringen: 575 Jahre Universität Rostock.* S. 319.

<sup>86</sup> Vgl. Kutschke: Entwicklung der Informatik und der Sektion Informationsverarbeitung an der Wilhelm-Pieck-Universität Rostock. S. 5.

zu beschränken, da es an geeigneter Rechentechnik mangelte. Dies fand seine Fortsetzung in Forschungen zur Entwicklung korrekter Prototyp-Interpreter aus Sprachdefinitionen und zur Anwendung von der Übersetzungstechnik angehörender Methoden auf die allgemeine Entwicklung von Software. Ab 1969 achtete man am Rechenzentrum darauf, dass die Forschungs- und Entwicklungsarbeiten anwendungsbezogen abliefen. Es entstanden Softwaresysteme, die von den Kunden des Rechenzentrums sehr stark genutzt wurden. Parallel dazu wurde ab 1969 mit Forschungen zur Computergrafik begonnen, mit deren Hilfe bis 1978 zahlreiche praktische Anwendungen entstanden. Obwohl zu dieser Zeit am Rechenzentrum ein rechentechnischer Notstand herrschte, gelang es dennoch, diese Forschungen fortzuführen. Im Rahmen dieser und anderer Forschungen entstanden zahlreiche Kooperationsbeziehungen innerhalb und außerhalb der DDR. Daneben gab es Forschungsaktivitäten in den Wissenschaftsbereichen Programmiersprachen, Digitalgrafik, Datenbanken, Informationssysteme und Rechnerkommunikation.<sup>87</sup>

### **1.8 Der MEDA 80 T**

Ende November 1967 wurde dem Rechenzentrum ein MEDA 80T im Werte von 2.000.000 DDR-Mark übergeben. Dies war ein Rechenautomat mit einer hohen Qualität und Präzision, der von der Firma Aritma in Prag hergestellt worden war. Es dauerte ein ganzes Jahr, in dem der Einsatz des MEDA 80 T vorbereitet wurde, bis der Rechner übergeben und installiert werden konnte, wobei die Einarbeitung in die Programmiertechnik in Zusammenarbeit mit der Humboldt-Universität in Berlin geschah.88 Der MEDA 80 T war ein Analogrechner. Das heißt, hier wurden die Daten nicht digital, sondern über Impulse eingegeben.<sup>89</sup> Eine der Hauptaufgaben am Rechenautomaten bestand darin, die Studenten der damaligen technischen Fakultät auszubilden. Bevor man in der Lage war, den Rechner zu nutzen, war ein Praktikum nötig, das dazu diente, die Programmtechnik und die spezifische Problematik von Analogieverfahren zu vermitteln. Hatte man es absolviert, konnte man später immer komplexere Aufgaben lösen. Die andere Aufgabe war das Entwerfen physikalisch-elektronischer Modelle für formulierte mathematische Aufgaben. Mit Hilfe eines mechanischen Schreibers konnten anschließend Lösungskurven herausgeschrieben werden. Weil es möglich war, die Veränderung der Lösungskurven in Abhängigkeit von den eingehenden Parametern leicht zu kontrollieren, konnten technische Probleme optimiert werden. Ein besonderes Aufgabenfeld des MEDA 80 T war die Lösung von Differentialgleichungen und

<sup>87</sup> Vgl. Maeß (Hrsg.): *Mögen viele Lehrmeinungen um die eine Wahrheit ringen: 575 Jahre Universität Rostock.* S. 319.

<sup>88</sup> Vgl. Adomßent, Siegmar: Rechenzentrum der Universität mit neuem Automaten. In: Ostseezeitung, 16.12.1967.

<sup>89</sup> Vgl. Zeitzeugengespräch Radloff. S. 7.

von Differentialgleichungssystemen aus dem technischen Bereich. Ebenso wurde er zum Forschungs- und Entwicklungseinsatz sowie für den Schiffbau genutzt. Der hiesige MEDA 80 T war der erste seiner Art oberhalb Berlins. Er war in Rostock noch bis zum Ende der siebziger Jahre im Betrieb. Mit seiner Anschaffung kam es zu einer erheblichen Erweiterung der Rechenkapazität und der Möglichkeiten des Rechenzentrums generell. $90$ 

 Die Bedienung des MEDA 80 T funktionierte folgendermaßen: Indem man am Potenziometer<sup>91</sup> drehte, konnte man die Parameter einer Gleichung verändern, was dann an der Kurve im Oszillografen,<sup>92</sup> auf dem die Gleichungen in Kurven dargestellt wurden, zu sehen war. Über die Einschübe und ihre gesteckten Verbindungen nahm man die Voreinstellungen für die verschiedensten Differentialgleichungssysteme vor. Die gesuchten Parameter fand man mit dem Potenziometer. Wenn man Störfunktionen eingeben wollte, geschah das über einen Funktionsgenerator.<sup>93 94</sup>

### **1.9 Gründung des Bereichs Kybernetik und Rechentechnik**

1969 wurde Dr. Kerner zum Dozenten für Numerische Mathematik und Rechentechnik an der Sektion Informatik berufen.<sup>95</sup> Mehrere Wissenschaftler folgten ihm, verließen das Rechenzentrum, wechselten an die Sektion Mathematik und richteten dort den Wissenschaftsbereich "Kybernetik und Rechentechnik" ein – dieser sollte ab 1976 "Informatik" heißen –, um Forschung und Ausbildung im Fachbereich Informatik innerhalb der Sektion Mathematik zu erweitern. Damit verbesserten sich zum einen die Möglichkeiten für die Graduierung und Forschung, zum anderen konnten Mathematikstudenten von nun an in ihrer Spezialisierungsrichtung Informatik ausgebildet werden.<sup>96</sup> Neuer Leiter des Rechenzentrums wurde Dr. B. Bo-

 $90$  Vgl. Adomßent: Rechenzentrum der Universität mit neuem Automaten.

<sup>&</sup>lt;sup>91</sup> Das Potenziometer bestand aus Drehschaltern bzw. regelbaren Widerständen.

Vgl. Zeitzeugengespräch Türr vom 31.7.2011.

<sup>&</sup>lt;sup>92</sup> Ein Oszillograf ist ein elektrisches Messgerät. Vgl. Hempel, Thomas: Spezielle Gebiete der Physik. http://www.uni-magdeburg.de/exph/biologie/index.htm (22.8.2011).

<sup>93</sup> Ein Funktionsgenerator, auch Funktionsgeber oder Funktionsumformer, ist ein Rechenelement zur Erzeugung eines in der Regel nichtlinearen Zusammenhangs zwischen Eingangs- und Ausgangsgröße. Das Ergebnis davon sind Schwingungen in verschiedenen Kurvenformen. Vgl. Rzehak, Helmut: Funktionsgenerator. In: Schneider, Hans-Jochen (Hrsg.): *Lexikon Informatik und Datenverarbeitung: Version 4.0.* München 1997, S. 345.

 $94$  Vgl. Zeitzeugengespräch Türr vom 31.7.2011.

<sup>95</sup> Vgl. Kutschke: Entwicklung der Informatik und der Sektion Informationsverarbeitung an der Wilhelm-Pieck-Universität Rostock. S. 6.

<sup>96</sup> Vgl. Maeß (Hrsg.): *Mögen viele Lehrmeinungen um die eine Wahrheit ringen: 575 Jahre Universität Rostock*. S. 316.

26 Benjamin Venske

de.97 Trotzdem wurde das Rechenzentrum dadurch nicht ausschließlich zu einer Dienstleistungseinrichtung. Es führte die Aufgaben in Forschung und Lehre,<sup>98</sup> die sich zunehmend zu einem eigenständigen Aufgabenbereich entwickelten, bis 1972 weiter und kooperierte mit der Sektion Mathematik auf zahlreichen Gebieten.<sup>99</sup> Weitere Aufgaben des Rechenzentrums bis 1972 waren die Entwicklungsarbeiten zur Gestaltung von Softwaresystemen, die Einsatzvorbereitung eines R 300, die Medizinische Datenverarbeitung, die Entwicklung von Leitungs- und Informationssystemen an Hochschulen sowie von Programmsystemen für die Lösung statistischer und numerischer Aufgaben.<sup>100</sup>

<sup>&</sup>lt;sup>97</sup> Vgl. Kutschke: Entwicklung der Informatik und der Sektion Informationsverarbeitung an der Wilhelm-Pieck-Universität Rostock. S. 5.

<sup>98</sup> Damit wurde von 1969 bis 1977 praktisch an zwei Einrichtungen der Wilhelm-Pieck-Universität Forschung auf dem Gebiet der Informatik betrieben. Vgl. ebd. S. 6.

<sup>99</sup> Vgl. Maeß (Hrsg.): *Mögen viele Lehrmeinungen um die eine Wahrheit ringen: 575 Jahre Universität Rostock*. S. 316.

 $100$  Radloff; Türr: Geschichte des Rechenzentrums. S. 1.

# **2. Der zweite Abschnitt von 1972-1982**

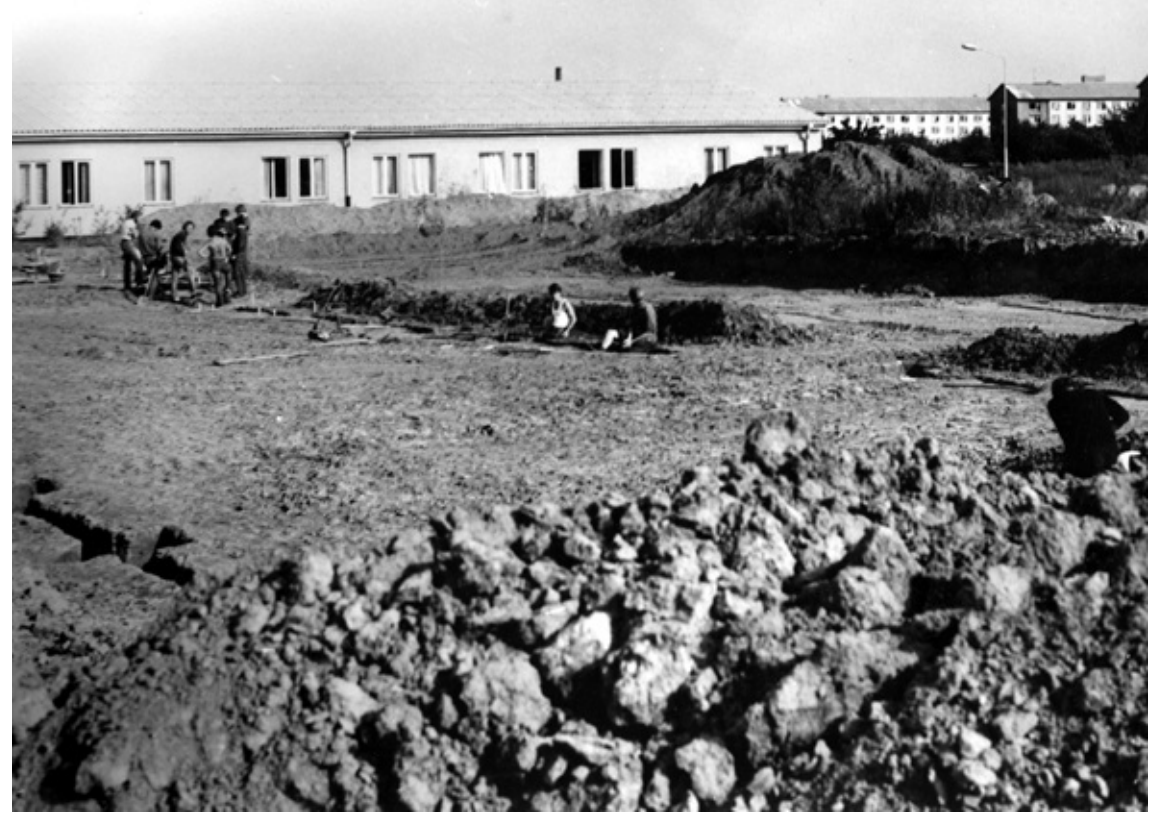

Abbildung 5: Beginn der Bauarbeiten 1971

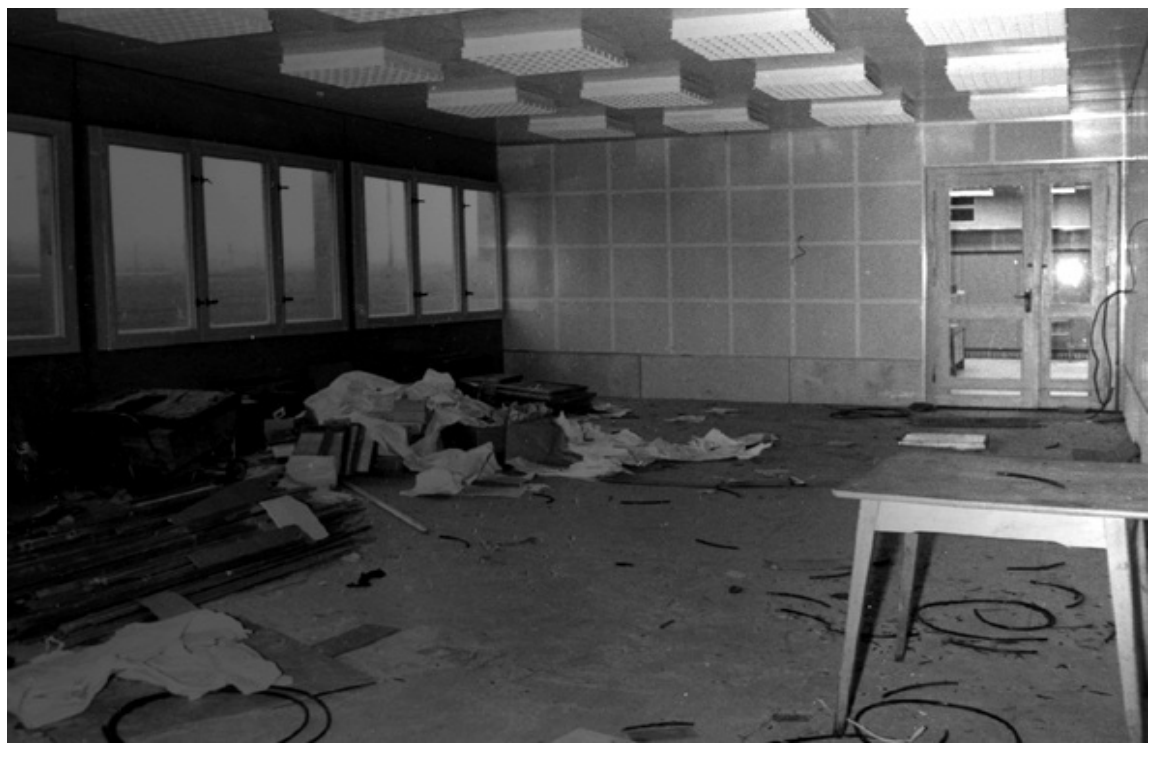

Abbildung 6: Das Innere der neuen Leichtbauhalle

### **2.1 Der neue Bau in der Albert-Einstein-Straße 21**

Seit 1968 mangelte es an geeigneter Rechentechnik.<sup>101</sup> Als Anfang der siebziger Jahre die Kapazitäten des Rechenzentrums für die Studentenausbildung nicht mehr ausreichten und es zudem im Hauptgebäude auch keinen Platz mehr gab, um neue Rechentechnik unterzubringen, war klar, dass das Rechenzentrum neue Räumlichkeiten brauchte. Deswegen wurde zu Beginn 1971 mit dem Bau einer Leichtbauhalle in der Südstadt begonnen (siehe Abb. 5 und 6).<sup>102</sup> Weil aber aufgrund der damaligen Situation nicht genügend Mittel vorhanden waren, wurde die Errichtung des neuen Gebäudes fast ausschließlich in Eigenleistung vollbracht, die Arbeit des Architekten ausgenommen. Das heißt, die Mitarbeiter übernahmen die Bauarbeiten selber, damit sie an einem geeigneteren Standort weiterarbeiten konnten. Dafür waren sie täglich von 7:00 Uhr bis 16:15 Uhr auf der Baustelle in der Albert-Einstein-Straße 21 tätig.103 Der Bauleiter hieß Dr. Rossa und war ebenfalls Mitarbeiter des Rechenzentrums.104 Nachdem man das Gebäude fertiggestellt hatte, waren die Mitarbeiter natürlich sehr stolz auf ihre Leistung, weil dieser Bau zum einen reichlich Engagement ihrerseits vorausgesetzt hatte und zum anderen Ausdruck ihrer beachtlichen Zusammenarbeit war.<sup>105</sup> Die Leichtbauhalle in der Albert-Einstein-Straße 21 steht heute noch immer und wird auch bis zum August 2011, wenn der Umzug in das neue Konrad-Zuse-Haus abgeschlossen ist, mit zum Standort des Rechenzentrums gehören.106 Vor der Fertigstellung hatten dem Rechenzentrum zwei Gebäude, eine Funktions- und eine Bürobaracke, zur Verfügung gestanden.<sup>107</sup> Mit dem Anbau kam nun genug Fläche hinzu, um einen neuen Rechenautomaten aufzustellen: den R 300.108 Nachdem dieser 1972 im Rechenzentrum installiert worden war, wurde am 19.1.1973 der Probebetrieb aufgenommen. Am 11.5.1973 konnte er feierlich übergeben werden – "ein wirklich großer Tag für das Rechenzentrum."<sup>109</sup> Später kam es sogar zu einem Forschungsvertrag mit dem Kombinat Robotron in Dresden, durch den in Rostock moderne Import-Technik auf Leihbasis zum Einsatz kam.<sup>110</sup>

<sup>101</sup> Vgl. Maeß (Hrsg.): *Mögen viele Lehrmeinungen um die eine Wahrheit ringen: 575 Jahre Universität Rostock.* S. 317-318.

<sup>&</sup>lt;sup>102</sup> Vgl. Zeitzeugengespräch Radloff. S. 8.

 $^{103}$  Vgl. Zeitzeugenprotokolle Türr, 2.2. Mitarbeiter des RZs bei den Bauarbeiten.

<sup>&</sup>lt;sup>104</sup> Vgl. Zeitzeugengespräch Radloff. S. 8.

<sup>&</sup>lt;sup>105</sup> Vgl. Zeitzeugenprotokolle Türr, 2.2. Mitarbeiter des RZs bei den Bauarbeiten.

 $106$  Vgl. Zeitzeugengespräch Radloff. S. 8.

<sup>&</sup>lt;sup>107</sup> Vgl. Zeitzeugenprotokolle Türr, 2.2. Mitarbeiter des RZs bei den Bauarbeiten.

 $^{108}$  Vgl. Zeitzeugengespräch Radloff. S. 8.

 $^{109}$  Vgl. Radloff; Türr: Geschichte des Rechenzentrums. S.1.

<sup>110</sup> Vgl. Maeß (Hrsg.): *Mögen viele Lehrmeinungen um die eine Wahrheit ringen: 575 Jahre Universität Rostock*. S. 319.

#### **2.2 Die elektronische Datenverarbeitungsanlage R 300**

Der R 300 wurde in der DDR als volltransistorisierte elektronische Datenverarbeitungsanlage mittlerer Größe konzipiert.<sup>111</sup> Der Buchstabe "R" steht für die Herstellerfirma Robotron und die Zahl "300" für die angestrebte Leistung der dazugehörigen Lochkartenleseeinheit, die 300 Lochkarten pro Minute betrug.112 Zentral hergestellt vom VEB RAFENA-Werk Radeberg, aus dem später das Kombinat Robotron werden sollte, begann man ab 1967, den R 300 in Serie zu produzieren, wobei allerdings die einzelnen Komponenten in verschiedenen Firmen entwickelt und gebaut wurden. Insgesamt gab es 350 Exemplare – damals eine hohe Zahl für die DDR –, was den R 300 zum weit verbreitetsten Großrechner in der DDR zu seiner Zeit machte. $^{113}$ 

Der R 300 galt in der damaligen Zeit als eine einfach zu bedienende Rechenanlage mit einer hohen Kapazität und Leistungsfähigkeit.<sup>114</sup> Schon kurz nachdem der Rechner entwickelt worden war, stand ein R 300 in Rostock.<sup>115</sup> Seine Anschaffung kostete 3 Millionen DDR-Mark<sup>116</sup> und stellte für die Universität eine große Investition dar.117 Mit seiner Inbetriebnahme wuchs die Rechenkapazität des Rechenzentrums enorm.118 Es wurde in drei Schichten gearbeitet, sodass der R 300 sofort nach seiner Installation vollkommen ausgelastet war. Zudem brauchte man viele Leute, um den Rechenautomaten zu betreiben, denn es mussten die ganze Zeit über Mitarbeiter im Rechenraum anwesend sein, um die Daten einzugeben – mindestens ein bis zwei pro Schicht. Damals war es noch nicht möglich, dass jemand einen Rechner von einem anderen Ort bedienen konnte.<sup>119</sup> Weil der R 300 vom ersten Tag an ausgelastet war, gab es keine Leistungsreserven für später.<sup>120</sup> Im internationalen Vergleich konnten die Speicherkapazität und Rechengeschwindigkeit des R 300 lediglich mit der IBM-Serie 1400 mithalten, der damals im Westen als bereits veraltet galt. So gelang es der DDR auch nicht mit dem R 300, den erhofften Anschluss zum Weltniveau herzustellen.<sup>121</sup>

- <sup>115</sup> Vgl. Zeitzeugenprotokoll Türr, 2.10. Zeitungsartikel zur Übergabe des R 300.
- 116 Vgl. Kurth: Robotrontechnik.

<sup>119</sup> Vgl. Zeitzeugengespräch Radloff. S. 8.

121 Vgl. Rechner aus dem Westen. http://www.spiegel.de/spiegel/print/d-45520479.html

<sup>111</sup> Vgl. Börningen, Wolfgang: *Elektronische Datenverarbeitungsanlage R 300.* Berlin 1968, S. 10.

<sup>112</sup> Vgl. Liegert, J.: *Die Geschichte der Entwicklung der EDVA R 300 von Robotron*. Dresden 2006, S. 4.

<sup>113</sup> Vgl. Kurth, Rüdiger: Robotrontechnik. http://www.robotrontechnik.de/index.htm?/html/ computer/r300.htm (10.06.2011).

<sup>114</sup> Vgl. Börningen: *Elektronische Datenverarbeitungsanlage R 300.* S.2.

 $^{117}$  Vgl. Zeitzeugenprotokolle Türr, 2.10. Zeitungsartikel zur Übergabe des R 300.

<sup>118</sup> Vgl. Zeitzeugenprotokolle Türr, 2.8. Übergabe des R 300 an das Rechenzentrum.

<sup>120</sup> Vgl. Maeß (Hrsg.): *Mögen viele Lehrmeinungen um die eine Wahrheit ringen: 575 Jahre Universität Rostock.* S. 317.

### **2.2.1 Technisches**

Die Zentraleinheit bildete das Kernstück der Anlage. Hier wurden alle Steuer- und Rechenvorgänge durchgeführt. Ein Bestandteil der Zentraleinheit war der Hauptspeicher, dessen Kapazität entweder 10.000 oder 40.000 Zeichen betrug. Zudem gab es bis zu vier Magnettrommelspeicher mit einer Kapazität von jeweils 100.000 Zeichen.122 Direkt mit der Zentraleinheit verbunden waren zudem das Bedienpult, mit dessen Hilfe man die Rechenvorgänge steuern konnte, und der Maschinentisch, ausgestattet mit den Geräten Schreibmaschine, Lochbandleser und -stanzer, um kleine Datenmengen ein- und auszugeben. Alle übrigen Geräte fielen unter die Bezeichnung "Peripherie" oder "externe Geräte" und konnten zusätzlich angeschlossen werden.<sup>123</sup> Dazu zählte z.B. die Lochkarten-Lese-Stanzeinheit, über welche die Ein- und Ausgabe von 80spaltigen Lochkarten erfolgte. Daneben gab es noch einen Paralleldrucker,<sup>124</sup> der auf 18.000 Zeichen in der Minute kam. Als externe Speichermedien dienten Magnetbänder, Lochkarten und Lochbänder.<sup>125</sup> Insgesamt bestand der R 300 aus 45 Schränken, die, um sie aufzustellen, eine Fläche von 35 Quadratmetern benötigten. Das Gesamtgewicht des Rechners lag bei 6.000 Kilogramm.126 Mit einer Taktfrequenz von 100 Kilohertz lag die Rechengeschwindigkeit des R 300 bei ungefähr 3.000 bis 5.000 Operationen in der Sekunde.<sup>127</sup> Ein heutiger Laptop mit einem Preis von unter 500 Euro hat einen Prozessor, der auf eine Taktfrequenz von mehreren Gigahertz kommt. Das sind mehrere Millionen Kilohertz.128

### **2.2.2 Aufgaben des R 300**

Am R 300 konnten mit Hilfe von selbstgeschriebener Software Statistiksysteme und Numerikanwendungen berechnet werden wie auch Systeme zur linearen Algebra und zur Lösung von Differentialgleichungen.129 Der R 300 wurde für die Personalstatistik der Universität und die monatliche Abrechnung der Verwaltung

<u> 1989 - Johann Stein, marwolaethau a bhann an chomhair an chomhair an chomhair an chomhair an chomhair an chom</u>

 $(3.8.2011).$ 

<sup>122</sup> Vgl. Börningen: *Elektronische Datenverarbeitungsanlage R 300.* S. 12-13.

 $123 \text{ Vg1}$ , ebd. S. 10.

 $124$  Paralleldrucker wurden ausschließlich bei Großrechnern eingesetzt. Ihre Druckgeschwindigkeit war für die damalige Zeit ziemlich schnell, die Druckqualität hingegen nicht gerade hoch. Vgl. Kurth: Robotrontechnik.

<sup>125</sup> Vgl. Robotron, VEB Kombinat: *Elektronisches Datenverarbeitungssystem Robotron 300*. Rostock 1970, S. 6.

<sup>126</sup> Vgl. Liegert: *Die Geschichte der Entwicklung der EDVA R 300 von Robotron*. S. 10.

<sup>127</sup> Vgl. Börningen: *Elektronische Datenverarbeitungsanlage R 300.* S. 12-13.

<sup>128</sup> Vgl. Meißner, Franz: *SI-Umrechnungstabellen*. Leipzig 1980, S. 39.

<sup>&</sup>lt;sup>129</sup> Vgl. Zeitzeugengespräch Radloff. S. 10.

genutzt,<sup>130</sup> diente für FORTRAN-Programmierungen<sup>131</sup> und selbstgeschriebene FORTRAN-Compiler<sup>132</sup> und ermöglichte die Datenfernübertragung nach Berlin über eine Standleitung.133 Allerdings durften damals nur bestimmte Leute wissen, was für Informationen nach Berlin geschickt wurden. Diejenigen, die während dieser Übertragungen arbeiteten, wurden genau kontrolliert.<sup>134</sup> Mit dem R 300 erhielt die Rechentechnik erstmals Einzug in die Medizin. Wissenschaftler des Rechenzentrums und der radiologischen Klinik bildeten eine Arbeitsgruppe und fanden heraus, wie man die elektronische Datenverarbeitung zur Befunderhebung und -übermittlung in der Röntgendiagnostik und in der Nuklearmedizin nutzen konnte.135 Dadurch wurde der R 300 zum einen beim Schreiben und Sammeln von Befunden eingesetzt, was für eine große Arbeitserleichterung sorgte, da er die Schreibkräfte entlastete, und die Liegezeiten der Patienten verkürzte, zum anderen wurde er für die Erstellung von Simulationsmodellen und zur Berechnung von Bestrahlungsplänen verwendet.136 Damit nahmen das Rechenzentrum und seine Rechner eine immer wichtigere Rolle bei der alltäglichen Aufgabenbewältigung an der Universität Rostock ein.<sup>137</sup>

#### **2.3 Weitere Aufgaben des Rechenzentrums**

Weitere Aufgaben, die das Rechenzentrum zwischen 1972 und 1982 übernahm, waren Forschung, die Beratung und Betreuung von Kunden und Nutzern für alle Fachbereiche, der Aufbau eines Datenerfassungssystems, bestehend aus einer Datenannahme zur Ein- und Ausgabe der Daten, sowie die Ausbildung von Studenten, was Vorlesungen, Seminare und Praktika beinhaltete.<sup>138</sup> Bevor der R 300 installiert wurde, war die Ausbildung der Studenten, abgesehen von denen der

<sup>&</sup>lt;sup>130</sup> Vgl. Radloff, Christa: Entwicklung vom Rechenzentrum zum Zentrum für Kommunikation und Information. Registratur des IT- und Medienzentrums, Folie 6.

<sup>&</sup>lt;sup>131</sup> FORTRAN ist eine der ältesten und die am weitesten verbreitete problemorientierte Programmiersprache. Ihre Entwicklung geht bis in das Jahr 1954 zurück. Im Gegensatz zu heute gab es damals nur eine ganz begrenzte Auswahl an Programmiersprachen. Vgl. Göttler, Hans; Jünginger, Werner: FORTRAN. In: Schneider, Hans-Jochen (Hrsg.): *Lexikon Informatik und Datenverarbeitung: Version 4.0*. München 1997, S. 335.

<sup>&</sup>lt;sup>132</sup> Ein Compiler ist ein Programm, dem die Beschreibungen zweier Programmiersprachen eingegeben werden. Anschließend übersetzt er von der einen in die andere. Vgl. Claus, Volker (Bearb.); Schwill, Andreas (Bearb.): *Duden Informatik: Ein Sachlexikon für Studium und Praxis*. Mannheim 1988, S. 121.

 $133$  Vgl. Radloff; Türr: Geschichte des Rechenzentrums. S. 1-2.

<sup>&</sup>lt;sup>134</sup> Vgl. Zeitzeugengespräch Radloff. S. 10.

<sup>135</sup> Vgl. Zeitzeugenprotokolle Türr, 2.9. Zeitungsartikel zum Einsatz des R 300 in der Medizin.

<sup>&</sup>lt;sup>136</sup> Vgl. Zeitzeugengespräch Radloff. S. 10.

<sup>&</sup>lt;sup>137</sup> Vgl. Zeitzeugenprotokolle Türr, 2.9. Zeitungsartikel zum Einsatz des R 300 in der Medizin.

<sup>&</sup>lt;sup>138</sup> Vgl. Radloff; Türr: Geschichte des Rechenzentrums. S.1-2.

Mathematik, wegen des Mangels an Kapazitäten zumeist ohne rechentechnische Praxis durchgeführt worden. Ab 1973 wurden die Programmierpraktika für die technischen und naturwissenschaftlichen Fachrichtungen immer wichtiger. Das ALGOL-System, das man bis dahin eingesetzt hatte, wurde, weil es nicht mehr effektiv genug war, durch einen neuen am Rechenzentrum entwickelten FORTRAN-Compiler und ein dazugehöriges spezielles Praktikumssystem ersetzt. Damit konnten die Studenten ihre praktischen Erfahrungen mit einem annehmbaren Aufwand sammeln. Als das Rechenzentrum 1978 dann den Wissenschaftsfachbereich Informatik der Sektion Mathematik übernahm, war es ebenfalls für die Ausbildung der Mathematikstudenten in der Spezialisierungsrichtung Informatik verantwortlich. Diese Ausbildung endete erst in den achtziger Jahren.<sup>139</sup>

### **2.4 Lochkartenstation und Datenannahme**

Als erster Bereich des Rechenzentrums zog 1973 die Lochkartenstation in den Anbau um (siehe Abb. 7). Kurz darauf begann der Arbeitsbetrieb. Der neueste Stand der Technik waren damals die modernen Lochkartenlocher, mit denen das Einlesen der Lochkarten deutlich beschleunigt werden konnte. Dies führte zu besseren Arbeitsbedingungen, da die Daten und Befehle nun einfach eingetippt wurden, ähnlich wie auf einer Schreibmaschine.<sup>140</sup> Hatte man sein Programm erarbeitet und auf Lochkarten übertragen, mussten diese in den Rechner eingelesen werden, um die Ergebnisse auszurechnen. Dazu ging man zur Datenannahme.<sup>141</sup> Hier wurden ganze Kisten voller Lochkarten, -streifen, Datenblätter und Magnetbänder der Nutzer abgegeben, angenommen und eingelesen, sodass später die gedruckten Rechenergebnisse, erstellten Lochkarten, -streifen und Magnetbänder abgeholt werden konnten. Die Aufgabe der Mitarbeiterinnen in der Datenannahme bestand darin, die Datenträger und Aufträge der Nutzer entgegenzunehmen und sie direkt an die Bedienkonsole des R 300 zu den Operatoren zu bringen. Dies geschah mit einem Rollwagen, auf dem die Lochkarten hin und her transportiert wurden – "ein echter Datentransport."<sup>142</sup> In einen Lochkartenkasten passten 2.000 Lochkarten hinein. Der volle Kasten hatte dann ein Gewicht zwischen zwei oder drei Kilogramm. 143

<sup>139</sup> Vgl. Maeß (Hrsg.): *Mögen viele Lehrmeinungen um die eine Wahrheit ringen: 575 Jahre Universität Rostock.* S. 318.

<sup>140</sup> Vgl. Zeitzeugenprotokolle Türr, 2.5. Eingerichtete Lochkartenstation.

<sup>&</sup>lt;sup>141</sup> Vgl. Zeitzeugengespräch Radloff. S. 11.

<sup>&</sup>lt;sup>142</sup> Zeitzeugenprotokolle Türr: 2.15. Datenannahme.

 $143$  Vgl. ebd.

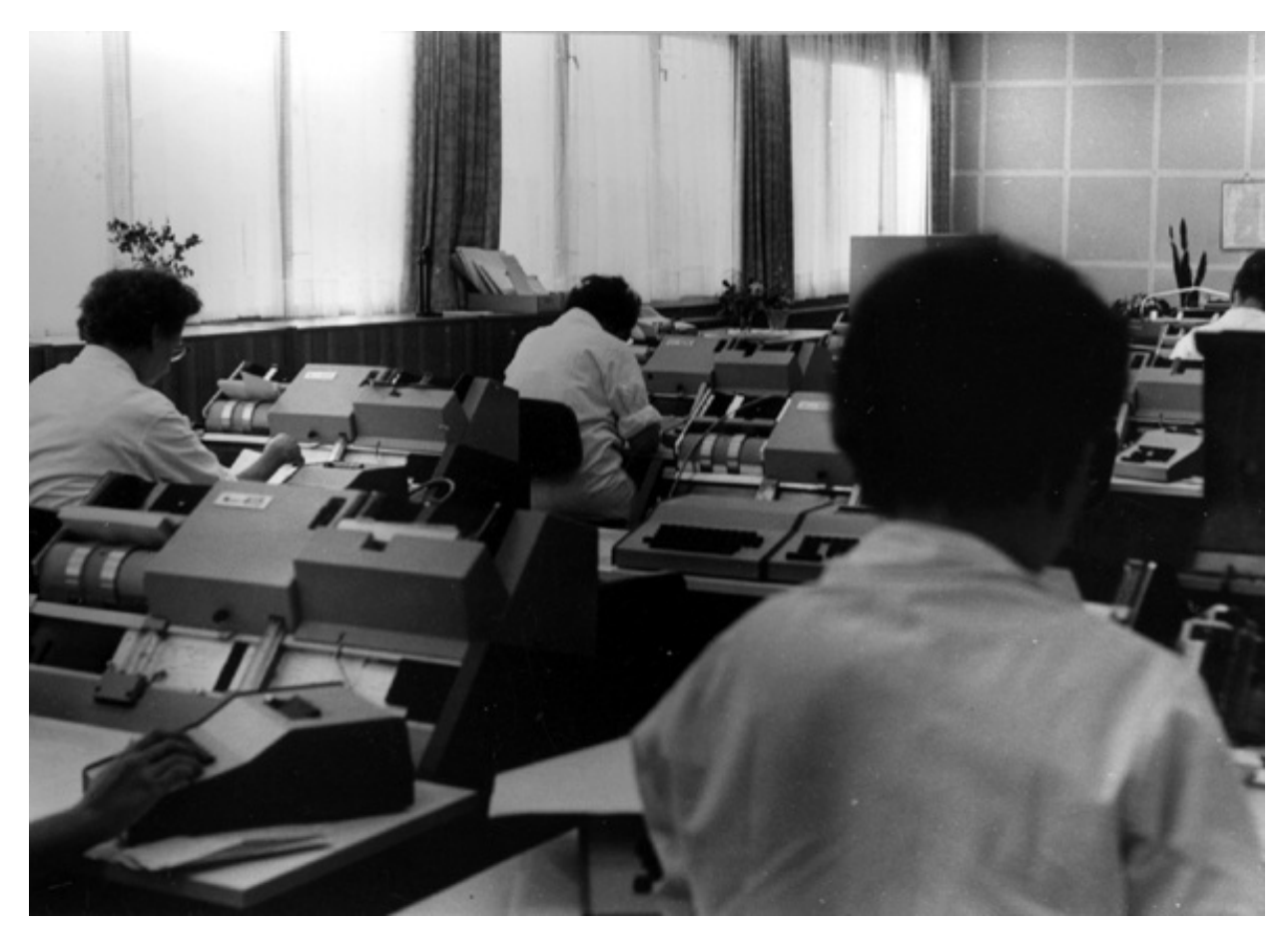

Abbildung 7: Die Lochkartenstation in der neuen Leichtbauhalle

Für umfangreiche Programme oder große Datenmengen reichte jedoch ein Kasten meistens nicht aus. Diese Lochkartenkartons mussten Tag für Tag von den Programmierern des Rechenzentrums von einer Baracke in die andere getragen werden. Da die beiden Baracken nicht miteinander verbunden waren, mussten die Mitarbeiter bei jedem Wetter über den Hof laufen. Die Türen öffneten nicht automatisch und hatten zudem einige Stufen, sodass man einen Rollwagen nur bedingt einsetzen konnte. Der Transport der Kästen auf den Armen, um von dem Büro zur Datenannahme zu gelangen, war "eine echte Leistung und nahm oftmals sportliche Ausmaße" an.<sup>144</sup> Die Mitarbeiterinnen der Datenannahme waren über eine Wechselsprechanlage direkt mit dem Rechnerraum verbunden. In der Datenannahme begann und endete der Datenfluss im Rechenzentrum. Sie existierte viele Jahre, weil die Dateneingabe bei den Nachfolgerechnern ebenfalls hauptsächlich über Lochkarten funktionierte.145

<sup>144</sup> Zeitzeugenprotokolle Türr vom 31.7.2011.

<sup>145</sup> Vgl. Zeitzeugenprotokolle Türr, 2.15. Datenannahme.

## **2.5 Lochkarten**

Die Lochkarten (siehe Abb. 8) dienten als Medium, um Daten zu speichern oder Programme einzugeben, indem man mit einem Lochkartenlocher Löcher in die Spalten und Zeilen stanzte.146 Sie bestanden aus 80 Spalten mit je zwölf Zeilen – zehn Zeilen für die Zahlen null bis neun und zwei Zeilen für Überlöcher. Die Daten wurden entsprechend ihres Wertes gelocht. Buchstaben oder Sonderzeichen wurden jeweils mit zwei Löchern in einer Spalte kodiert. So wurde z.B. der Buchstabe A mit Löchern in Zeile zwölf, der obersten, und in Zeile eins kodiert. Weil die Zeilen nicht für alle Sonderzeichen und Buchstaben ausreichten, wurden zwei Überlöcher nötig. Pro Karte war entweder die Eingabe eines Datensatzes oder eines Steuerbefehls bzw. einer Befehlszeile möglich.<sup>147</sup> Ursprünglich konnte man nur ein Loch pro Spalte für Ziffern nutzen. Später kam dann eine zweite Lochung für Großbuchstaben und eine dritte für Sonderzeichen hinzu.148 Ein Lochkartenstapel, der abgearbeitet werden sollte, bestand aus drei Teilen. Der erste Teil beinhaltete die Steuerbefehle für den Auftrag und der zweite bestand aus den Programmzeilen. Dahinter lag der dritte, auf dem sich die Daten befanden. Wenn ein Datenkasten oder ein Programm heruntergefallen und durcheinander geraten war, mussten die Karten mühselig von Hand sortiert werden.<sup>149</sup> Ein roter Strich, quer über die erste Lochkarte gezogen, sollte helfen, die Lochkarten einfacher sortieren zu können, falls so etwas passiert war.<sup>150</sup>

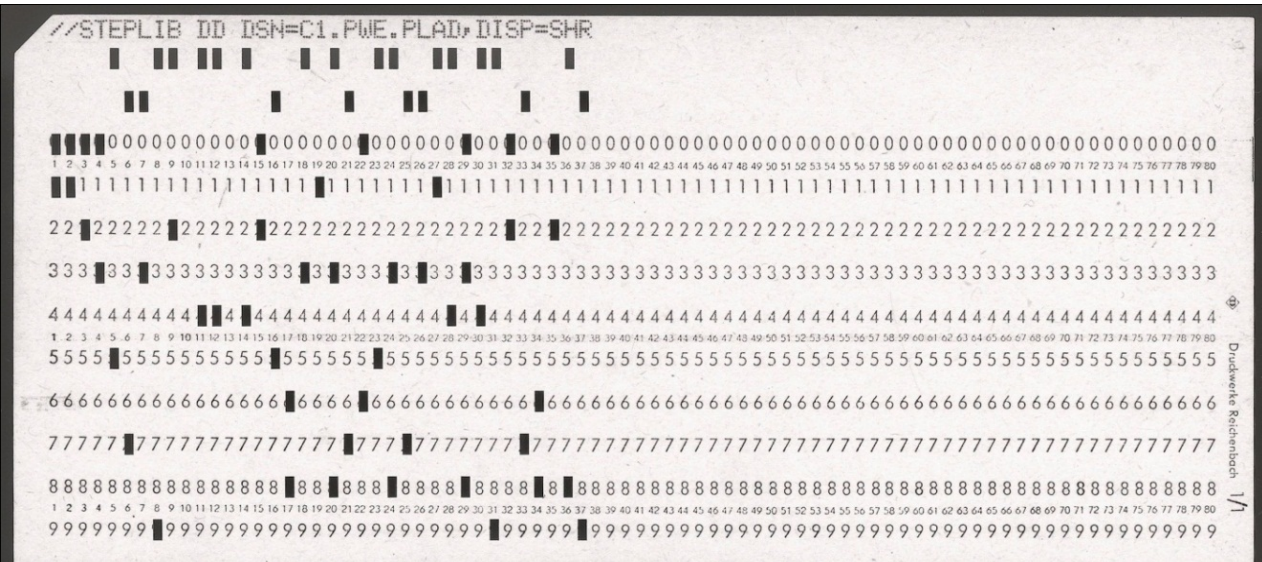

Abbildung 8: Lochkarte

<sup>146</sup> Vgl. Zeitzeugenprotokolle Türr, 2.7. Lochkarte.

<sup>147</sup> Vgl. Zeitzeugenprotokolle Türr, 2.12. MOPS-Programmkarte.

<sup>148</sup> Vgl. Zeitzeugenprotokolle Türr, 2.7. Lochkarte.

<sup>149</sup> Vgl. Zeitzeugengespräch Türr vom 31.7.2011.

<sup>&</sup>lt;sup>150</sup> Vgl. Zeitzeugengespräch Radloff. S. 11.

 Die Lochkarten wurden stapelweise an einer elektronischen Lochkartenleseeinheit, abgekürzt ELSE, eingelesen, welche die Lochkarten mit Hilfe von Bürsten abtastete. Man konnte noch zusätzliche Anweisungen für die Operatoren notieren, die dann berücksichtigt wurden. Wenn alles klappte, konnte man sich die Ergebnisse dann am nächsten Tag abholen. Hatte man sich jedoch bei Jobsteuer- oder Programmierkarten verschrieben, gab es eine Fehlermeldung und man musste nun genau die Karte heraussuchen, auf der man den Fehler gemacht hatte, diese neu beschreiben und wieder einsortieren.<sup>151</sup> Wenn z.B. das Geschlecht von Tieren mit eins für männlich und mit zwei für weiblich verschlüsselt wurde, durften in dieser Spalte keine anderen Zahlen auftauchen. Allerdings sah man dies erst, als die Ergebnisse der Rechnung vorlagen. Hatte man sich dann doch mal vertan, mussten die entsprechende Karte neu gelocht und alle Arbeitsschritte wiederholt werden, was wieder mit einer Wartezeit von zwei Tagen verbunden war. Auf einer Datenkarte konnten die Falschlochungen nur herausgefunden werden, indem man sogenannte Plausibilitätskontrollen durchführte. Dies wurde durch Abfragen im Programm bewerkstelligt. Später gab es Lochkartenstanzer, die oben auf die Karte die Zeile zusätzlich ausschrieben, was die Arbeitsweise erleichterte.<sup>152</sup>

### **2.6 Aufrüstung eines abgewrackten R 300 zum RAZ 1**

Nachdem im Januar 1973 der alte ZRA 1 abgeschaltet worden war, bildeten einige Techniker des Rechenzentrums ein "Neuererkollektiv", um ein abgewracktes Funktionsmuster eines R 300 aus Leipzig mit Ersatzteilen des R 300 aufzurüsten. Unter der Leitung von Herrn Becher bauten die Techniker einen ganz neuen Rechner aus Einzelteilen in Eigenleistung zusammen – ein Unternehmen, das eine Menge Elan, Einsatzfreude und Einfallsreichtum seitens der Techniker voraussetzte. Der sogenannte RAZ 1 – dies war der Name des neuen Rechners, wobei man einfach die Buchstaben des alten ZRA 1 vertauscht angebaut hatte – wurde knapp ein Jahr später am 1.3.1974 in Betrieb genommen und sollte dem Rechenzentrum elf Jahre lang treue Dienste tun. Obwohl er nach dem gleichen Prinzip arbeitete, war er etwas leistungsschwächer als der originale R 300. Trotzdem standen dem Rechenzentrum nach der Aufrüstung auf einmal zwei R 300 zur Verfügung. Das bedeutete eine erhebliche Erhöhung der Leistungsfähigkeit. Die "Neuererbewegung", bei der es darum ging, Vorschläge zu erarbeiten, um die Arbeits- und Lebensbedingungen in den Betrieben zu verbessern, war in der DDR ein Bestandteil des sozialistischen Wettbewerbs und wurde staatlich gefördert.<sup>153</sup>

<sup>&</sup>lt;sup>151</sup> Vgl. Zeitzeugenprotokolle Türr, 2.12. MOPS-Programmkarte.

<sup>152</sup> Vgl. Zeitzeugengespräch Türr vom 31.7.2011.

<sup>&</sup>lt;sup>153</sup> Vgl. Zeitzeugenprotokolle Türr, 2.13. Aufrüstung eines abgewrackten R 300 aus Leipzig zum RAZ 1.

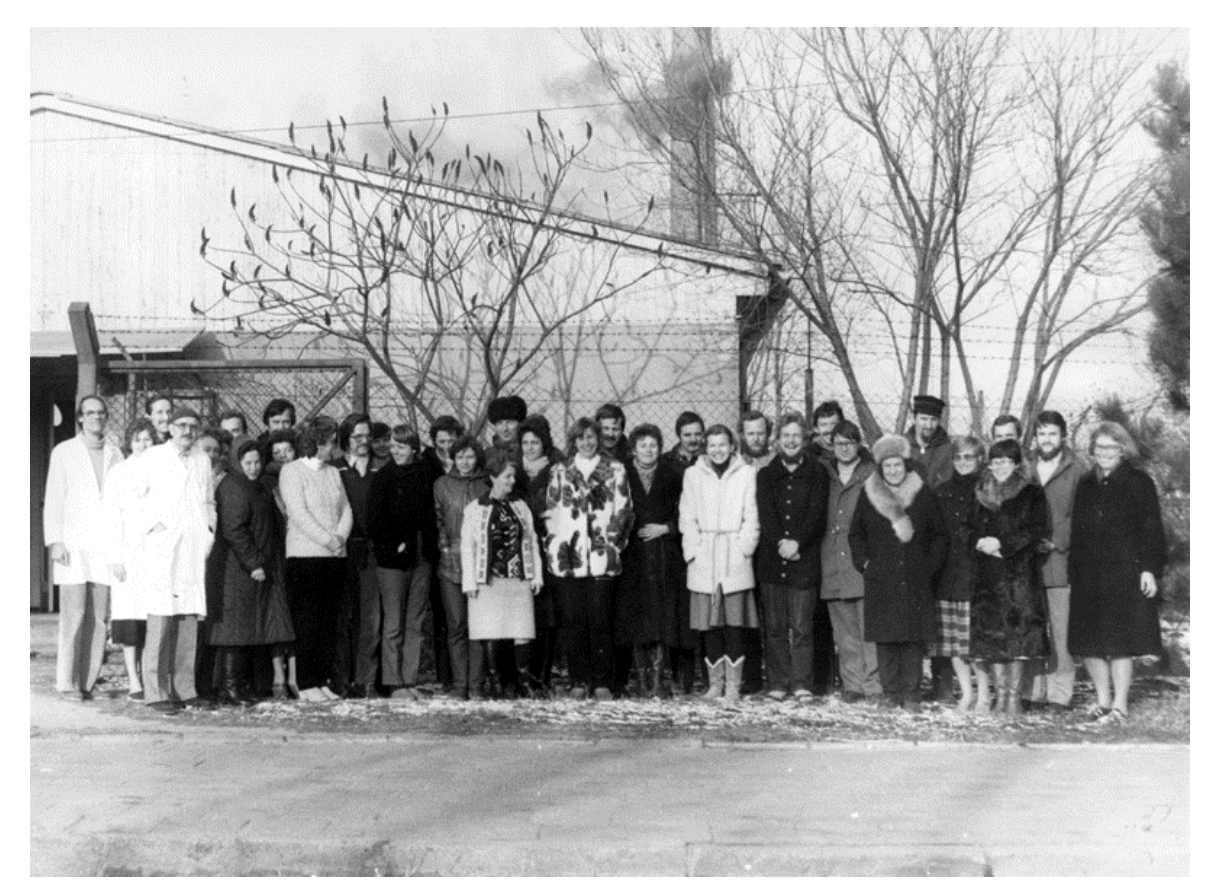

## **3. Der dritte Abschnitt von 1982 bis 1990**

Abbildung 9: Die Gründung der Sektion Informationsverarbeitung am 1. Januar 1984

### **3.1 Brandschutztechnische Sanierung**

Obwohl durch die Arbeit des Neuererkollektivs 1974 ein zweiter R 300 hinzugekommen war, waren die Rechenkapazitäten des Rechenzentrums gegen Ende der siebziger Jahre erneut vollkommen überfordert.<sup>154</sup> Daher mussten zahlreiche Fachrichtungen der Universität und das Rechenzentrum selbst auf fremde Rechner ausweichen.155 Ab 1975 durfte man zusätzlich die Rechentechnik im Datenverarbeitungszentrum  $Rostock<sup>156</sup>$  nutzen.<sup>157</sup> Zwar besaß das DVZ damals eine leistungsfähige ESER-Anlage (siehe 3.2.), dennoch war das Rechnen auswärts sehr beschwerlich, denn das DVZ konzentrierte sich hauptsächlich auf Lohnrechnungen, das Rechenzentrum brauchte dagegen wissenschaftliche Anwendungen und bekam

<sup>&</sup>lt;sup>154</sup> Vgl. Radloff; Türr: Geschichte des Rechenzentrums. S. 1-2.

<sup>155</sup> Vgl. Maeß (Hrsg.): *Mögen viele Lehrmeinungen um die eine Wahrheit ringen: 575 Jahre Universität Rostock.* S. 317-318.

<sup>&</sup>lt;sup>156</sup> Das DVZ war das zentrale Rechenzentrum für den Bezirk Rostock. Vgl. Zeitzeugengespräch Türr vom 4.8.2011.

<sup>&</sup>lt;sup>157</sup> Vgl. Radloff, Christa; Türr, Jutta: Geschichte des Rechenzentrums. S. 2.
nur sehr wenig Zeit, um seine Berechnungen durchzuführen. Da das Rechenzentrum letztendlich jedoch auf höhere Rechenkapazitäten angewiesen war, eine neue ESER-Großrechenanlage aber aus brandschutztechnischen Gründen noch nicht installiert werden konnte – der Bau besaß keine feste Decke und gemauerten Wände –, mussten die Mitarbeiter des Rechenzentrums ein weiteres Mal Baumaßnahmen in Eigeninitiative durchführen.158 Die Arbeiten dafür begannen im Herbst 1982. Bei der brandschutztechnischen Sanierung wurde die Leichtbauhülle des Maschinenraums durch ein massives Mauerwerk ersetzt und die Deckenbeleuchtung ausgewechselt, ohne den laufenden Rechnerbetrieb zu unterbrechen.<sup>159</sup> Als der Brandschutz gewährleistet war, durfte dann ein neuer ESER-Rechner, der EC 1056, im Rechnerraum des Rechenzentrums aufgestellt werden.<sup>160</sup>

#### **3.2 Der ESER EC 1056**

Die Abkürzung ESER steht für einheitliches System der elektronischen Rechentechnik. Als 1985 der ESER-Rechner EC 1056 im Rechenzentrum in Betrieb genommen wurde, galt dieser als das leistungsfähigste Modell der sozialistischen Staatengemeinschaft. Diese Staaten hatten das Rechnersystem gemeinsam entwickelt.<sup>161</sup> Dabei wurde der Prozessor des Rechners parallel, sowohl in Dresden bei Robotron als auch in der Sowjetunion, entwickelt. Die Bandgeräte entstanden bei Zeiss in Jena, die Drucker, Lochkarten- und Lochstreifenlesegeräte kamen aus der Tschechoslowakei sowie Polen und die Magnetplattenspeicher aus Bulgarien.<sup>162</sup> Der Entwicklung der ESER-Anlage kam eine enorme Bedeutung zu, da diese die Grundlage für den Aufbau einer modernen Informationsverarbeitungsindustrie in den Teilnehmerländern schaffen sollte. Insgesamt arbeiteten ca. 20.000 Wissenschaftler, Ingenieure und Programmierer sowie 300.000 Menschen in der Produktion in mehr als 70 Fertigungsbetrieben im Rahmen dieser länderübergreifenden Kooperation an dem ESER. Dadurch wurde es zu einem enormen Wirtschaftsfaktor.163 In den neuen Bundesländern waren ESER-Anlagen zum Teil noch bis 1995 in Betrieb. $164$ 

<sup>&</sup>lt;sup>158</sup> Vgl. Zeitzeugengespräch Radloff. S. 12.

<sup>&</sup>lt;sup>159</sup> Vgl. Radloff; Türr: Geschichte des Rechenzentrums. S. 2.

<sup>&</sup>lt;sup>160</sup> Vgl. Zeitzeugengespräch Radloff. S. 12.

 $161 \text{ Vgl. ebd. S. } 12.$ 

 $162$  Stolte, Andreas: ESER  $1055 -$  Ein Rechenzentrum aus Dresden.

http://www.hnf.de/dauerausstellung/2. obergeschoss/computer in wirtschaft und beruf/t eser 1055.asp (23.06.2011).

<sup>163</sup> Vgl. Jungnickel, Hanns-Georg: Rechentechnik der DDR im ESER. http://eser-ddr.de/index. htm (23.06.2011).

 $164$  Vgl. Stolte: ESER 1055 – Ein Rechenzentrum aus Dresden.

Das Kernstück des EC 1056 war die Zentraleinheit. Diese bestand aus der zentralen Verarbeitungseinheit, kurz ZVE, zu der auch der Prozessor gehörte, und dem Hauptspeicher, der eine Kapazität von 256 oder 512 Kilobyte besaß, und nahm ungefähr den Platz von zwei großen Schränken ein.<sup>165</sup> Ein Laptop von heute besitzt eine Festplatte mit einer Speicherkapazität von mehreren hundert Gigabyte, also mehreren hundert Millionen Kilobyte. Bedient wurde der EC 1056 über eine Konsole mit einem Doppelbildschirm. Seine Rechengeschwindigkeit lag bei 538.000 Operationen pro Sekunde.166 Jeder ESER EC 1056 wurde mit einem Wechselplattenspeicher bestückt, der eigens für diesen entwickelt worden war. Dieses Gerät zählte zu den Ein- und Ausgabemedien mit hoher Geschwindigkeit.<sup>167</sup> Es war ungefähr so groß wie eine Waschmaschine und diente ebenfalls als Speichermedium. Die Plattenspeicher konnten ganz einfach ein- und ausgelegt werden, das heißt, sie waren auswechselbar.<sup>168</sup> Bei den Wechselplattenspeichern gab es unterschiedliche Typen. Zunächst hatte man den EC 5061, der eine Speicherkapazität von 29 Megabyte pro Plattenstapel besaß. Als dann der EC 5066 mit 100 Megabyte und der EC 5567 mit sogar schon 200 Megabyte aufkamen, war dies ein großer Schritt nach vorn für das Rechenzentrum.169 Bei den Bandgeräten verhielt es sich ähnlich. Zwar waren diese noch sehr langsam, weil sie die Daten sequentiell speicherten, trotzdem bedeutete ihre Anschaffung eine starke Arbeitserleichterung, da man in der derselben Zeit viel mehr schaffen konnte.<sup>170</sup> Daneben gab es die Ein- und Ausgabegeräte mit niedriger Geschwindigkeit. Dazu zählte der EC 7039 Kettendrucker, bestehend aus Druckwerk, Bedienteil und Ansteuerelektronik, mit dem jeder ESER EC 1056 ausgestattet war. Dieser besaß 156 Druckstellen und kam auf eine Druckgeschwindigkeit von 1.100 Zeilen in der Minute bei 48 Zeichen pro Zeile, abhängig von der Kette, die eingebaut worden war.171 Da, genauso wie beim ZRA 1 oder dem R 300, wieder Lochkarten und Lochkartenstreifen als Datenträger und Eingabemedien dienten, brauchte man auch beim ESER Lochkartenleser und -stanzer.<sup>172</sup> Außerdem war es möglich, eine hohe Anzahl von Peripheriegeräten an den EC 1056 anzuschließen, was dazu führen konnte, dass die Anlage eine enorme Fläche verschlang.<sup>173</sup> Der ESER EC 1056

<sup>165</sup> Vgl. Seidel, Gerd: *ESER: Funktionsprinzipien des einheitlichen Systems der elektronischen Rechentechnik*. Berlin 1975, S. 17.

<sup>&</sup>lt;sup>166</sup> Vgl. Kurth: Robotrontechnik.

<sup>167</sup> Vgl. Seidel: *ESER: Funktionsprinzipien des einheitlichen Systems der elektronischen Rechentechnik*. S. 17.

<sup>&</sup>lt;sup>168</sup> Vgl. Zeitzeugenprotokolle Türr, 3.3. Wechselplattenspeicher.

<sup>169</sup> Vgl. Merkel, Gerhard: *Funktionsprinzipien des ESER, Reihe 2*. Berlin 1979, S. 15.

 $170$  Vgl. Zeitzeugengespräch Radloff. S. 12.

<sup>&</sup>lt;sup>171</sup> Vgl. Becher, Hartmut zitiert nach: Zeitzeugenprotokoll Türr, 3.5. Typen an Wechselplattenspeichern.

<sup>172</sup> Vgl. Merkel: *Funktionsprinzipien des ESER, Reihe 2*. S. 28.

<sup>173</sup> Vgl. Prschijalkowskij, V. V.: Historischer Überblick zur Rechnerfamilie des ESER. http://eser-ddr.de/histUEBERBLICKESER\_VVPr\_de\_001.htm (23.06.2011).

wurde für Berechnungen in Statistik und Numerik sowie für Verwaltung, Personalstatistik, FORTRAN-Programmierungen und Optimierungen genutzt.<sup>174</sup> Für Praktika war die ESER-Anlage ab 1987 kaum noch von Bedeutung, da bereits ein Grafik- und ein Bürocomputer-Labor existierten.<sup>175</sup> Weitere Aufgaben des Rechenzentrums zwischen 1982 und 1990 waren zum einen die Studentenausbildung und Forschung, zum anderen die Betreuung und Beratung von Nutzern.176 Unter letzteres fielen die Hilfe bei der Auswahl von Programmen und Verfahren, mit denen man die Probleme der Nutzer lösen konnte, die Berechnung von Nutzeraufträgen mit den vorhandenen Programmen, die Beratung für die Erstellung der Datenblätter, die Auswertung der gedruckten Ergebnisse und das Schreiben von Programmen in FORTRAN für Aufträge, die nicht mit den vorhandenen Programmen bearbeitet werden konnten.<sup>177</sup>

## **3.3 Gründung der Sektion Informationsverarbeitung**

Die Informatik hatte in den vergangenen 25 Jahren große Fortschritte gemacht. Sie hatte sich zu einer neuen Wissenschaftsdisziplin entwickelt, deren enorme gesellschaftliche Bedeutung und Notwendigkeit nach der Gründung einer neuen Sektion mit der Bezeichnung "Informationsverarbeitung" verlangte. Die zukünftige Arbeit der Sektion sollte an den Erfolg des Rechenzentrums der letzten 20 Jahre anknüpfen, die Forschungsarbeiten zur Informatik am Rechenzentrum und an der Sektion Mathematik weiterführen und sich an den langjährigen Erfahrungen in Erziehung, Aus- und Weiterbildung auf dem Gebiet Informatik orientieren.<sup>178</sup> Die Vorbereitung für die Gründung der Sektion hatte sechs Jahre zuvor begonnen, als das Rechenzentrum die Informatik aus der Sektion Mathematik übernommen hatte. Nachdem das Rechenzentrum umstrukturiert worden war, entstand daraus am 1. Januar 1984 die neue Sektion Informationsverarbeitung (siehe Abb. 9). Sie gehörte der Fakultät für Mathematik, Physik und Technikwissenschaften an. Bei der Umstrukturierung erhielt das Rechenzentrum den Bereich Produktion und drei Wissenschaftsbereiche. Weil aber Räume fehlten und die Computertechnik vollkommen ungenügend war, drohte die Entwicklung zu stoppen. So bauten die Mitarbeiter das Gebäude in Eigeninitiative um, sodass dann die Voraussetzung, um

<sup>&</sup>lt;sup>174</sup> Vgl. Radloff; Türr: Geschichte des Rechenzentrums. S.2.

<sup>175</sup> Vgl. Maeß (Hrsg.): *Mögen viele Lehrmeinungen um die eine Wahrheit ringen: 575 Jahre Universität Rostock*. S. 318-319.

<sup>&</sup>lt;sup>176</sup> Vgl. Radloff; Türr: Geschichte des Rechenzentrums. S.2.

 $^{177}$  Vgl. Zeitzeugenprotokolle Türr, 3.2. Brandschutztechnische Sanierung.

<sup>&</sup>lt;sup>178</sup> Vgl. Kutschke: Entwicklung der Informatik und der Sektion Informationsverarbeitung an der Wilhelm-Pieck-Universität Rostock. S. 5.

neue Rechentechnik zu installieren, gegeben war.179 Das Rechenzentrum wurde zu einem eigenständigen Teil der Sektion Informationsverarbeitung und übernahm den Rechenbetrieb<sup>180</sup> – eine organisatorische Veränderung, mit der man versuchte, dem Zuwachs an Aufgaben des Rechenzentrums gerecht zu werden.<sup>181</sup> Während die "Informatiker" vorher an der Sektion Mathematik ausgebildet worden waren und auch ihr Diplom in Mathematik gemacht hatten, wurde die Informationsverarbeitung nun zu einer eigenständigen Wissenschaft, deren Sektionsleiter Prof. Dr. Kutschke wurde. Damit trennte sich die Informationsverarbeitung inhaltlich zunehmend von der Mathematik und konnte sich als Lehrfach immer stärker ausweiten. Das ehemalige Rechenzentrum wurde zum Produktionsbereich, dessen Leitung Dr. Giersich übernahm.<sup>182</sup> 1990 entwickelten sich aus der Informationsverarbeitung im Zuge der Hochschulerneuerung daraus dann die Informatik und das Rechenzentrum.183

Anfang der achtziger Jahre gab es noch keinen Studiengang für Informatik. Allerdings konnte man Informationsverarbeitung als Ergänzung belegen, musste dafür aber zuerst Mathematik studieren. Als im Jahr 1984 die Sektion Informationsverarbeitung gegründet wurde, war es erstmals möglich, auf dem Gebiet Informatik zu promovieren,<sup>184</sup> weswegen 1984 bis 1986 29 Informatikstudenten nach dem Vordiplom von Dresden nach Rostock wechselten. Der Studiengang "Informatik" wird erst seit 1986 angeboten. Im ersten Jahr wurden 31 Studienanfänger immatrikuliert. Die Anzahl der Bewerber war bis 1989 deutlich höher, als es die Zulassungsquote vorgab, wobei auch die Quote schon größer war, als es die räumlichen und technischen Voraussetzungen an der Sektion zuließen. Weil zudem auch alle Informatik-Praktika der anderen Fachrichtungen in den Laboren der Sektion stattfanden, mangelte es schon nach kurzer Zeit an Räumen.<sup>185</sup>

<sup>179</sup> Vgl. Maeß (Hrsg.): *Mögen viele Lehrmeinungen um die eine Wahrheit ringen: 575 Jahre Universität Rostock.* S. 317-318.

<sup>&</sup>lt;sup>180</sup> Vgl. Türr: 40 Jahre Universitätsrechenzentrum: Sonderausgabe 2004. S. 1.

<sup>&</sup>lt;sup>181</sup> Vgl. Zeitzeugengespräch Radloff. S. 13.

<sup>&</sup>lt;sup>182</sup> Vgl. Zeitzeugenprotokolle Türr, 3.1. Gründung der Sektion Informationsverarbeitung am 1.1.1984.

<sup>183</sup> Vgl. Zeitzeugengespräch Radloff. S. 13.

 $184$  Vgl. ebd. S. 4.

<sup>185</sup> Vgl. Maeß (Hrsg.): *Mögen viele Lehrmeinungen um die eine Wahrheit ringen: 575 Jahre Universität Rostock.* S. 318.

### **3.4 Klein- und Hybridrechentechnik**

Ab 1985 wurden die ersten Klein- und Hybridrechner produziert.<sup>186</sup> Es entstanden die ersten Arbeitsplätze für Nutzer, die entweder als Terminal mit dem Zentralrechner verbunden oder eigenständige Bürocomputer waren.<sup>187</sup> So wurden sieben Terminals eingerichtet, damit die Mitarbeiter die Kundenarbeiten erledigen und die Studenten ihre Praktika absolvieren konnten. Ein Grafik-, ein Bürocomputer- und ein Ausbildungslabor mit 18 Eigenbau-PCs, vernetzt mit dem Bürocomputer als Fileserver, wurden aufgebaut, wobei der Bau der Räume und Anlagen vorwiegend von den Mitarbeitern vorgenommen wurde. Die erste Dialogarbeit mit dem Kleinrechner KRS 4200 fand statt. Hierzu gab man einen Befehl am Bildschirm ein und erhielt kurze Zeit darauf das Ergebnis dafür.<sup>188</sup> Allerdings gab es vorerst nur eine kleine Anzahl von Kleinrechnern in Rostock, die zudem schwer zugänglich waren, weil sie, in Laboren untergebracht, nur von wenigen Mitarbeitern genutzt werden konnten.189 Später kam ein weiteres Labor mit zwölf Personalcomputern des Typs AC 7100 dazu, die 1988 durch zehn AC 7150 und sechs ESER-PCs EC 1834 ersetzt wurden.<sup>190</sup>

Daneben gab es im Flügel der zweiten Etage des Hauptgebäudes einen streng geheimen Bereich, in dem die Sektion Informatik und die Informationsverarbeitung untergebracht waren. Dort befanden sich Rechner, von denen niemand offiziell etwas wissen durfte. Weil aber die Mitarbeiter des Rechenzentrums auf demselben Fach arbeiteten, ahnten sie, dass dort VAX-Rechner<sup>191</sup> von Digital Equipment stehen mussten, die damals mit auf der CoCom-Embargo-Liste<sup>192</sup> standen und deshalb nicht in die DDR importiert werden durften.193 Doch dank der Hilfe von Alexander Schalck-Golodkowski, Staatssekretär im Außenhandelsministerium und Offizier im besonderen Einsatz des MfS, $^{194}$  und der von ihm geleiteten KoKo, $^{195}$ 

<sup>&</sup>lt;sup>186</sup> Vgl. Zeitzeugengespräch Radloff. S. 12.

<sup>187</sup> Vgl. Radloff, Christa: Enormer Wandel: 40 Jahre Rechenzentrum der Uni Rostock. In: Ostsee-Anzeiger, 7.7.2004.

<sup>&</sup>lt;sup>188</sup> Vgl. Radloff; Türr: Geschichte des Rechenzentrums. S. 2.

<sup>&</sup>lt;sup>189</sup> Vgl. Zeitzeugengespräch Radloff. S. 12.

<sup>&</sup>lt;sup>190</sup> Vgl. Radloff; Türr: Geschichte des Rechenzentrums. S.2.

<sup>&</sup>lt;sup>191</sup> VAX ist die Abkürzung für Virtual Address eXtension. Die VAX-Rechenanlagen galten in der damaligen Zeit als sehr leistungsstark. Heute sind VAX-Workstations nicht größer als normale PCs. Vgl. Winkler, Peter: M+T Computerlexikon. München 2000, S. 798.

<sup>&</sup>lt;sup>192</sup> CoCom steht für Coordinating Commitee on Multilateral Export Controls und sollte die unter sowjetischen Einfluss stehenden RGW-Staaten am Zugriff auf innovative Technologien der westlichen Länder hindern. Vgl. Haendcke-Hoppe-Arndt, Maria: Industriepolitik. In: Eppelmann, Rainer (Hrsg.)*: Lexikon des DDR-Sozialismus: das Staats- und Gesellschaftssystem der Deutschen Demokratischen Republik*. Paderborn 1997, S. 290.

 $193$  Vgl. Zeitzeugengespräch Radloff. S. 12.

<sup>194</sup> Vgl. Heering, Walter: Schalck-Golodkowski. In: Behnen, Michael (Hrsg.): *Lexikon der deutschen Geschichte von 1945 bis 1990*. Stuttgart 2002, S. 307.

#### 42 Benjamin Venske

gelang es immer wieder, das Embargo zu unterlaufen und Waren aus den nichtsozialistischen Ländern und Westberlin zu beschaffen, insbesondere Rechentechnik, um die Industrie der Mikroelektronik in der DDR zu unterstützen.196 Auf diese Weise gelangten ganze Rechenanlagen in die DDR, deren Existenz nicht bekannt werden durfte – so auch die VAX-Rechner, die, obwohl es von denen damals fast an jeder Hochschule einige gab, von den Mitarbeitern des Rechenzentrums nicht genutzt werden konnten.197

 195 Der Bereich Kommerzielle Koordinierung, abgekürzt KoKo, diente zur Devisenbeschaffung außerhalb des Planes. Dies geschah streng geheim mit Hilfe unseriöser Praktiken über eine Verflechtung von marktwirtschaftlich agierenden Unternehmen, auch KoKo-Firmen genannt, und brachte der DDR von 1966 bis 1989 ungefähr 25 Mrd. DM ein. Des Weiteren wurden über die KoKo u.a. auch High-Tech-Embargowaren illegal beschafft. Vgl. Haendcke-Hoppe-Arndt: Der Bereich Kommerzielle Koordinierung (KoKo). S. 87-88.

<sup>196</sup> Vgl. Haendcke-Hoppe-Arndt: Der Bereich Kommerzielle Koordinierung (KoKo). S. 87-88.  $197$  Vgl. Zeitzeugengespräch Radloff. S. 13.

### **4. Der vierte Abschnitt von 1990-2010**

an : Rektor der Universität Rostock Magnifizenz Prof. Dr. G. Maeß

von: SIN

Rostock, den 20.06.1990

Magnifizenz!

der sich an unserer Universität Prozeß vollziehenden Im Veränderungen / macht es sich dringend erforderlich, Stellung und Aufgaben eines zentralen Rechenzentrums der Universität Rostock neu zu bestimmen. Für die Erfüllung der vielfältigen Aufgaben in<br>Forschung, Lehre und Administration ist die inhaltliche, materiell-technische und strukturelle<br>Rechenzentrums als zentrale Dienstleistu Entwicklung des Dienstleistungseinrichtung der Universität von entscheidender Bedeutung.

Auf Initiative der Leitung der Sektion Informatik wurde in<br>Abspräche mit dem Prorektor-für-Naturwissenschaft und Technik<br>Teine zeitweilige Arbeitsgruppe gebildet, deren Aufgabe die Erarbeitung einer Konzeption zur perspektivischen Entwicklung des Rechenzentrums sein sollte. Um alle relevanten Vorstellungen - und Wünsche gebührend berücksichtigen zu können, wurden in die Arbeit neben Vertretern des Bereiches Rechenbetrieb der Sektion Informatik, dem bisher die Aufgaben eines Universitätsrechenzentrums übertragen sind, zahlreiche weitere an der zukünftigen Nutzung zentraler Computerressourcen interessierte Struktureinheiten einbezogen.

Im Ergebnis intensiver Beratungen kommt die Arbeitsgruppe zu dem Schluß. daß die Abtrennung dieses Bereiches Rechenbetrieb von der Sektion Informatik und dessen Entwicklung zu einer selbständigen zentralen Dienstleistungseinrichtung der Universität sinnvoll und notwendig ist. Aufgabenprofil, wissenschaftsorganisatorischer<br>Arbeitsablauf und strukturelle Ordnung eines künftigen<br>Fachbereiches Informatik und einer zentralen Dienstleistungseinheit lassen sich in der zukünftigen Entwicklung<br>unbefriedigend vereinbaren. Darüberhinaus ist festzustellen,  $Q = 0$  $d = R$ es der überwiegende Wunsch der Mitarbeiter des bisherigen Bereiches Rechenbetrieb ist, die von einem<br>Universitätsrechenzentrum zu erbringenden Leistungen und wahrzunehmenden Verantwortlichkeiten in eigene Regie<br>übernehmen. In die überlegungen sind die inzwischen  $7u$  $an$ zahlreichen Hochschulen westlicher Länder gesammelten Erfahrungen eingeflossen.

Ich wurde als Leiter dieser Arbeitsgruppe beauftragt, diesen Standpunkt der Universitätsleitung zu unterbreiten und die Empfehlung auszusprechen, mit Wirkung vom 01.09.1990 das Rechenzentrum der Universität Rostock als selbständige Struktureinheit zu bestätigen. Die von der Arbeitsgruppe erarbeitete und einstimmig verabschiedete<br>"Konzeption zur weiteren Entwicklung des Rechenzentrums

# der Universität Rostock"

diesem Antrag als Entscheidungsvorbereitung für die int Universitätsleitung als Anlage beigefügt. Eine Stellungnahme der Leitung der Sektion Informatik wird nachgereicht.  $Mit$   $\bigcap$  vorzüglicher Hochachtung Prof. Dr. K. Hantzschmann Leiter der zeitweiligen AG "Perspektive des RZ"

Abbildung 10: Brief über die Abtrennung des Rechenzentrums von der Sektion Informatik

## **4.1 Das Rechenzentrum wird Dienstleistungseinrichtung**

Im März 1990 wurde eine Arbeitsgruppe gebildet, um über die Zukunft des Rechenzentrums zu beratschlagen. Innerhalb dieser zeitweiligen AG wollte man klären, ob man eine so selbstständige und zentrale Einrichtung überhaupt brauchte, welche Aufgaben sie bekommen und wie sie wirtschaftlich gestellt sein sollte.<sup>198</sup> Das Ergebnis war eine neue Konzeption zur inhaltlichen, gerätetechnischen und strukturellen Entwicklung des Rechenzentrums zu einer eigenständigen Dienstleistungseinrichtung. Damit wollte man den Veränderungen, die sich an der Universität vollzogen, begegnen und dem Rechenzentrum bei der Erfüllung der Aufgaben in Forschung, Lehre und Administration eine entscheidende Bedeutung geben. Um die verschiedenen Vorstellungen zu berücksichtigen, setzte sich die AG nicht nur aus Vertretern des Rechenzentrums zusammen, sondern es wurden auch zukünftige Nutzer der zentralen Computerressourcen miteinbezogen. Die Leitung der Gruppe übernahm Prof. Dr. Hantzschmann von der Sektion Informatik.<sup>199</sup>

Nachdem die Maßnahmen zur Umstrukturierung durch die Arbeitsgruppe beendet worden waren,<sup>200</sup> kam es im Sommer 1990 zur Abtrennung des Bereiches Rechenbetrieb von der Sektion Informatik und das Rechenzentrum wurde wieder zu einer eigenständigen Dienstleistungseinrichtung der Universität Rostock (siehe Abb. 10). Aufgabenprofil, wissenschaftlicher Arbeitsablauf und strukturelle Ordnung der Informatik und einer zentralen Dienstleistungseinrichtung ließen sich nicht mehr miteinander vereinbaren. Außerdem wollte die überwiegende Mehrheit der Mitarbeiter die Aufgaben eines Rechenzentrums in eigener Verantwortung erfüllen. Bei der Beratung über diese Maßnahmen flossen die Erfahrungen von Hochschulen westlicher Länder mit ein.201 Als zentrale Service-Einheit der Universität Rostock war das Rechenzentrum nicht mehr nur allein für den Fachbereich Informatik zuständig, sondern für die gesamte Universität. Für den Ausbau des Universitätsrechenzentrums wurden zentrale Gelder bereitgestellt. Zudem wurde das Rechenzentrum neu strukturiert, indem das Prinzip der flexiblen Dienstgruppen eingeführt wurde, um auf die sich ständig ändernden Anforderungen reagieren zu können.202 Im Rückblick war die Abtrennung des Rechenzentrums die richtige Entscheidung. Wenn man eine zentrale Service-Einrichtung wie das Rechenzentrum einer anderen wie der Informatik zuordnet, ist sie doch stärker an diese gebunden und eher für deren Aufgaben zuständig. Um zentralen Aufgaben gerecht zu werden, ist eine eigenständige Einrichtung angemessener.203 Im Frühjahr 1989 wurde mit einem Neubau (siehe Abb. 11) begonnen. Nachdem dieser 1990

<sup>&</sup>lt;sup>198</sup> Vgl. Zeitzeugenprotokolle Türr, 4.2. Brief an den damaligen Rektor.

<sup>199</sup> Vgl. Zeitzeugenprotokolle Türr, 4.1. Perspektive des Rechenzentrums.

 $200 \text{ Vgl.}$ ebd.

 $^{201}$  Vgl. Zeitzeugenprotokolle Türr, 4.2. Brief an den damaligen Rektor.

<sup>202</sup> Vgl. Zeitzeugenprotokolle Türr, 4.3. RZ wird zu einer zentralen Einheit.

<sup>&</sup>lt;sup>203</sup> Vgl. Zeitzeugengespräch Radloff. S. 1.

fertiggestellt worden war, kam für das Rechenzentrum ein weiteres Gebäude mit neuen Räumen hinzu.204

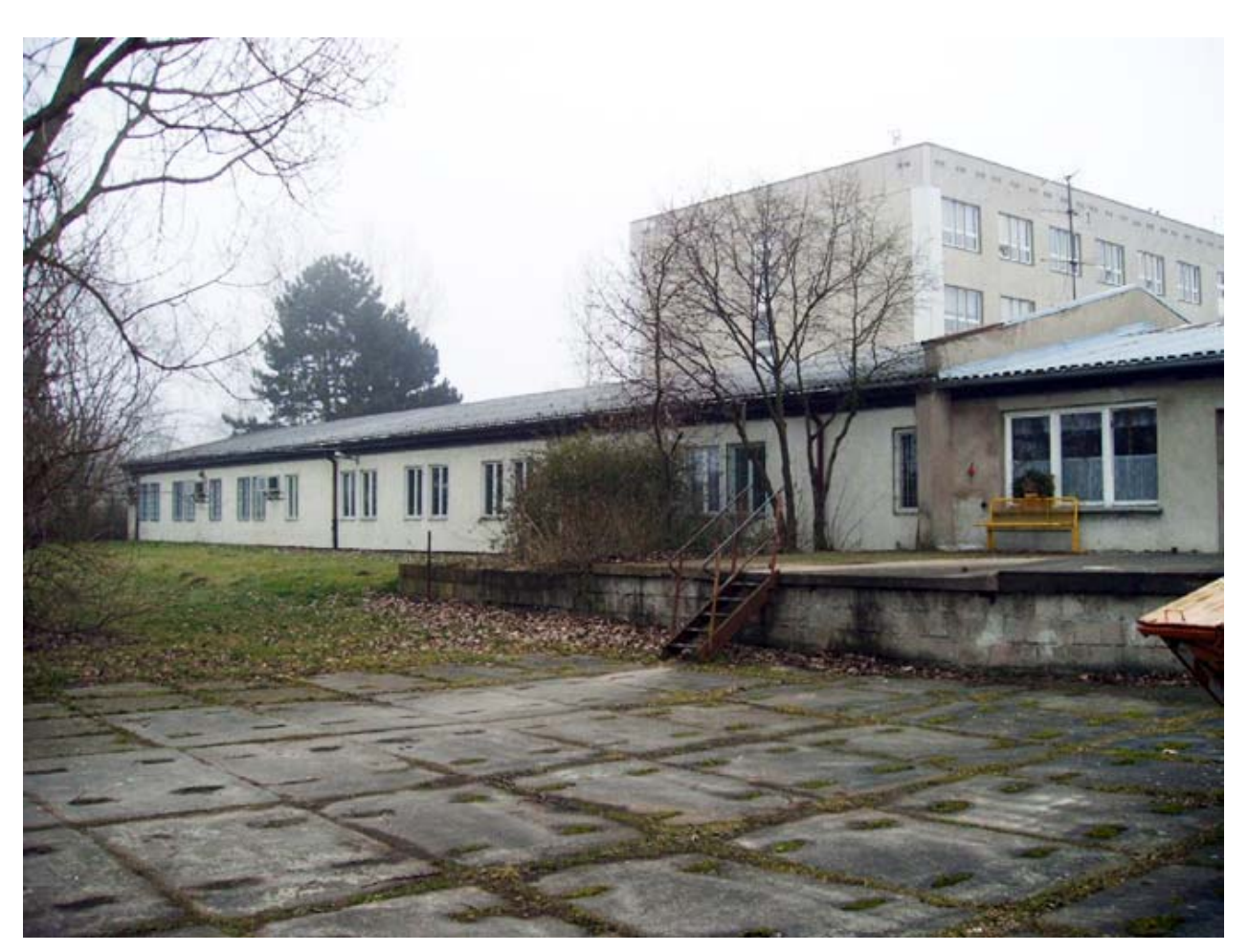

Abbildung 11: Im Hintergrund der fertige Neubau

# **4.2 Einrichtung flexibler Dienstgruppen**

Das Universitätsrechenzentrum war nun wieder eine eigenständige Einrichtung und musste neu strukturiert werden. Zu Beginn war die Organisation noch sehr von den Abteilungen geprägt, zwischen denen ein sehr gutes Arbeitsklima herrschte, da die Aufgaben klar verteilt waren. Die abteilungsübergreifenden Dienstgruppen entstanden erst langsam, als nach und nach Aufgaben entstanden, die nicht mehr in einer Abteilung bleiben konnten, und Dienstgruppen gegründet werden mussten. Natürlich gab es dadurch anfänglich Kommunikationsschwierigkeiten, aber nach einiger Zeit merkte man, dass die Arbeit auf diese Weise viel einfacher und schneller vonstattenging, weil man nicht mehr erst den Weg über seinen

<sup>204</sup> Vgl. Maeß (Hrsg.): *Mögen viele Lehrmeinungen um die eine Wahrheit ringen: 575 Jahre Universität Rostock*. S. 320.

46 Benjamin Venske

Abteilungsleiter gehen musste, um dann den anderen Abteilungsleiter zu fragen. Die Aufgaben konnten insgesamt effektiver gelöst werden. Ein Nachteil dieses Prinzips bestand jedoch darin, dass jeder mehreren Dienstgruppen angehörte, woraus Kompetenzschwierigkeiten zwischen diesen entstanden, da nicht mehr klar war, welche der Arbeiten der unterschiedlichen Dienstgruppen die wichtigeren waren oder wer die Konzepte entwickelte und die Verantwortung trug.205

# **4.3 Neue Möglichkeiten nach der Wende**

Die Übergangsphase war für die Mitarbeiter des Rechenzentrums eine aufregende und spannende Zeit. Mit dem Fall der Mauer entstanden ungeahnte Möglichkeiten. Auf einmal gab es eine Vielzahl von Technologien, Herstellern und verschiedenen Typen von Rechnern, die den meisten Mitarbeitern sogar noch unbekannt waren. Dieser Sprung war natürlich eine große Gelegenheit, zugleich aber auch eine gewaltige Herausforderung, denn die Mitarbeiter mussten sich in relativ kurzer Zeit auf allen Gebieten mit einer großen Fülle an neuen Technologien vertraut machen und ganz fremde Systeme kennenlernen. Zuvor hatte man bloß Großrechenanlagen und nur ganz wenige Kleinrechner; für die Statistik gab es zwei selbstgeschriebene Programme. Als dann die neuen Zentralcomputer, Personalcomputer, Dienste und Anwendungen kamen, musste man völlig von vorn anfangen.206 Dank der internationalen wissenschaftlichen Zusammenarbeit wusste das Rechenzentrum, auf welchem Stand es sich befand. Die Mitarbeiter fühlten sich nicht etwa unterlegen, weil die Technik, zu der sie lange keinen Zugang gehabt hatten, in anderen Rechenzentren weiter war, sondern betrachteten die Wende als eine Chance.<sup>207</sup> Man wollte möglichst auf einem hohen Niveau beginnen und keine abgelegten Sachen übernehmen. Dahinter stand der Gedanke, dass einer Hochschule immer die neuste Technik zur Verfügung stehen müsse.<sup>208</sup>

# **4.4 Personelle Erneuerung**

Mit zur Übergangsphase gehörte 1992 ebenfalls die personelle Erneuerung. Dabei wurde ungefähr die Hälfte der Mitarbeiter des Rechenzentrums entlassen. Der Großteil der Kollegen musste gehen, nicht weil sie schlechte Mitarbeiter oder politisch nicht mehr tragbar gewesen wären, sondern weil es einfach keine Stellen mehr für sie gab. Ganze Berufsgruppen wurden auf ein Mal nicht mehr benötigt.

 $205$  Vgl. Zeitzeugenprotokolle Türr, 4.8. Struktur des Rechenzentrums: Einrichtung flexibler Dienstgruppen.

<sup>&</sup>lt;sup>206</sup> Vgl. Zeitzeugengespräch Radloff. S. 15.

 $^{207}$  Vgl. ebd. S.  $31$ .

<sup>208</sup> Vgl. ebd. S. 15.

Die meisten Operatoren, genauso wie die Datenerfasser, brauchte man nicht mehr, weil plötzlich die Dialogarbeitsmöglichkeiten verfügbar waren. Zwar waren Techniker und die sogenannten Hardware-Schrauber weiterhin wichtig, aber auch für sie fiel deutlich weniger Arbeit an. Für die vielen betroffenen Mitarbeiter war dieser Bruch in der Personalstruktur gewiss eine einschneidende und schmerzhafte Erfahrung. Sie mussten sich nun neu orientieren, obwohl sie gut ausgebildet waren und immer fleißig im Dreischichtsystem mitgearbeitet hatten.<sup>209</sup>

## **4.5 Zentrale Rechentechnik nach der Wende**

Mit der Wende setzte natürlich auch bei der zentralen Rechentechnik eine rasante Entwicklung ein.210 Nach 1990 fing das Rechenzentrum mit einer Convex C120 an. 211 Der Rechner war ein Geschenk der Firma Convex, das dem Rechenzentrum sehr geholfen hat, denn es war der erste Rechner auf gehobenem technischem Niveau. Er besaß ein Unix-System,<sup>212</sup> mit dem man Rechnungen ausführen lassen konnte und das zudem für die Ausbildung von zukünftigen Mitarbeitern geeignet war. Ein weiteres Geschenk kam von IBM. Es waren alte Großrechner, die man am Rechenzentrum gar nicht mehr einführen wollte. Da das Rechenzentrum dieses Geschenk aber schlecht ablehnen konnte, wurden diese Großrechner aufgestellt, obwohl sie niemals produktiv genutzt werden sollten.<sup>213</sup>

Danach betrieb das Rechenzentrum einen IBM Workstation-Pool, worauf im Herbst 1996 eine Cray T3E 900 folgen sollte. "Das war damals der Hochleistungsrechner überhaupt."214 Er war im Jahr 1997 mit Platz 115 immerhin unter den Top 500 der schnellsten Rechner der Welt und somit der erste leistungsstarke Parallelrechner, sowohl der Universität als auch des Landes Mecklenburg-Vorpommern.<sup>215</sup> Mit der Cray T3E war man selbst bei Forschungsaufgaben mit einem sehr hohen Rechenaufwand im nationalen und internationalen Wettbewerb konkurrenzfähig. Parallelrechner waren Hochleistungsrechner. Ihr Aufbau basierte darauf, das Gesamtproblem in Teilprobleme zu zerlegen, die anschließend unabhängig bear-

<sup>&</sup>lt;sup>209</sup> Vgl. Zeitzeugengespräch Radloff. S. 15.

<sup>210</sup> Vgl. Radloff: Enormer Wandel: 40 Jahre Rechenzentrum der Uni Rostock.

<sup>&</sup>lt;sup>211</sup> Vgl. Zeitzeugengespräch Radloff. S. 20.

<sup>&</sup>lt;sup>212</sup> Unix ist der Name eines Mehrbenutzer-Betriebssystems, das 1969 von der Firma Bell Laboratories entwickelt wurde. Es ist ein Programm, das die Betriebsmittel eines Computers kontrolliert und seinen Benutzern zuteilt. Unix Systeme konnten auf einer Vielzahl verschiedener Computer laufen. Vgl. Kernighan, Brian W.; Pike, Rob: Der Unix-Werkzeugkasten: Programmieren mit UNIX. München 1987, S. 1.

<sup>213</sup> Vgl. Zeitzeugengespräch Radloff. S. 20.

 $214$  Vgl. ebd. S. 20.

 $^{215}$  Vgl. Zeitzeugenprotokolle Türr, 4.6. Inbetriebnahme des Parallelrechners Cray T3E.

beitet werden konnten.216 Daher enthielt ein Parallelrechner eine Reihe von parallel arbeitenden Prozessoren, die sich zur simultanen Bearbeitung und Lösung einer Aufgabe einsetzen ließen. Da die Berechnungen auf mehrere CPUs<sup>217</sup> verteilt wurden, arbeiteten Parallelrechner wesentlich schneller als die Allzweckprozessoren, welche die Daten nacheinander bearbeiteten.<sup>218</sup> Um die Leistungsfähigkeit eines Parallelrechners richtig auszunutzen, musste man wissen, wie er aufgebaut war,<sup>219</sup> und die Programmierung genau auf die verteilten CPUs zuschneiden.<sup>220</sup> Die Cray T3E konnte aus acht bis zu 2.176 solcher Elemente bestehen. Jeder dieser Einzelknoten besaß einen Mikroprozessor mit einer Taktung zwischen 300 und 675 Megahertz, einen Arbeitsspeicher mit einer Kapazität von 64 Megabyte bis zwei Gigabyte und war mit den anderen Knoten über ein schnelles Netzwerk verbunden.221 Die massiven Parallelcomputer zählten in der damaligen Zeit zu den schnellsten Supercomputern der Welt. Die Cray T3E war der erste Hochleistungsrechner, der auf eine Leistung von einem TeraFLOPS kam, wenn er eine wissenschaftliche Anwendung ausführte.<sup>222</sup>

Die Cray T3E 900 in Rostock (siehe Abb. 12) kam auf 38 GigaFLOPS<sup>223</sup> und hatte einen Hauptspeicher von fünf Gigabyte.<sup>224</sup> Seine Prozessoren wurden mit 450

<sup>&</sup>lt;sup>216</sup> Vgl. Juling, Wilfried: Modernste Informationstechnik für die Universität Rostock. In: Rostocker Universitätszeitung, Jg. 7 (1996), Nr. 5, S. 7.

<sup>&</sup>lt;sup>217</sup> Ein CPU, ausgeschrieben Central Processing Unit, ist die zentrale Verarbeitungseinheit eines Rechners, durch welche die Arbeitsprozesse geregelt und kontrolliert werden. Vgl. Pape, Philipp: Computer in der Zeit der Wandlung. http://www.stickybit.de/wissen/computer/grundlagen/cpu/ (29.06.2011).

<sup>&</sup>lt;sup>218</sup> Vgl. Grieser, Franz; Irlbeck, Thomas: Computer-Lexikon: Das Nachschlagewerk zum Thema EDV. München 1995, S. 936.

<sup>&</sup>lt;sup>219</sup> Aufgrund des 3D Torus Interconnect, der Verbindungen zwischen den einzelnen CPUs, ergab sich ein bestimmtes Muster, das man beachten musste, wenn es um Kommunikation oder den Aufbau von Programmen ging. Deshalb gab es Kurse für die Mitarbeiter, um ihnen die Bedienung des Rechners zu zeigen. Nach deren Abschluss erhielten sie ein Zertifikat. Brauchten Nutzer den Rechner, mussten ihnen die Mitarbeiter bei der Bedienung helfen. Heute braucht man so etwas nicht mehr zu bedenken. Vgl. Linke, Matthias: Zeitzeugenprotokoll am 4.8.2011. Privatarchiv Benjamin Venske.

<sup>&</sup>lt;sup>220</sup> Vgl. Zeitzeugenprotokolle Türr, 4.6. Inbetriebnahme des Parallelrechners Cray T3E.

<sup>&</sup>lt;sup>221</sup> Vgl. Haan, Oswald; Schwardmann, Ulrich: Parallelrechner Cray T3E: Neue Perspektiven für das wissenschaftliche Rechnen. http://wwwuser.gwdg.de/~applsw/Parallelrechner/t3e\_ank.html  $(6.7.2011).$ 

<sup>&</sup>lt;sup>222</sup> Vgl. Bashor, Jon: Researchers achieve One TeraFLOPS Performance with Supercomputer Simulation of Magnetism. http://www.lbl.gov/Science-Articles/Archive/one-teraflop.html  $(6.7.2011).$ 

 $^{223}$  Das waren 30 Millionen Rechenoperationen pro Sekunde. Vgl. Juling: Modernste Informationstechnik für die Universität Rostock. S. 7.

 $224$  Radloff: Entwicklung vom Rechenzentrum zum Zentrum für Kommunikation und Information. Folie 21.

#### Das Rechenzentrum der Universität Rostock 1964-2010 49

Megahertz getaktet. Insgesamt hatte er 44 CPUs. 40 wurden zum Rechnen gebraucht, drei für das Betriebssystem und einer, um sich einzuloggen. Bevor man an der Cray arbeiten konnte, musste man als erstes auf diesen einen Knoten gelangen. Ein Fortschritt an der Cray T3E waren seine neuen Verbindungen zwischen den CPUs, mit denen man von einer CPU auf den Speicher eines anderen zugreifen konnte, ohne dass dieser davon beeinflusst wurde. So konnte die CPU einfach mit dem Rechnen fortfahren. Der Rechner wurde vor allem zur Ostsee-, Meeres-, Umwelt- und Klimamodellierung sowie für theoretische Physik verwendet. Generell konnte ihn jedoch jeder an der Universität Rostock nutzen.<sup>225</sup>

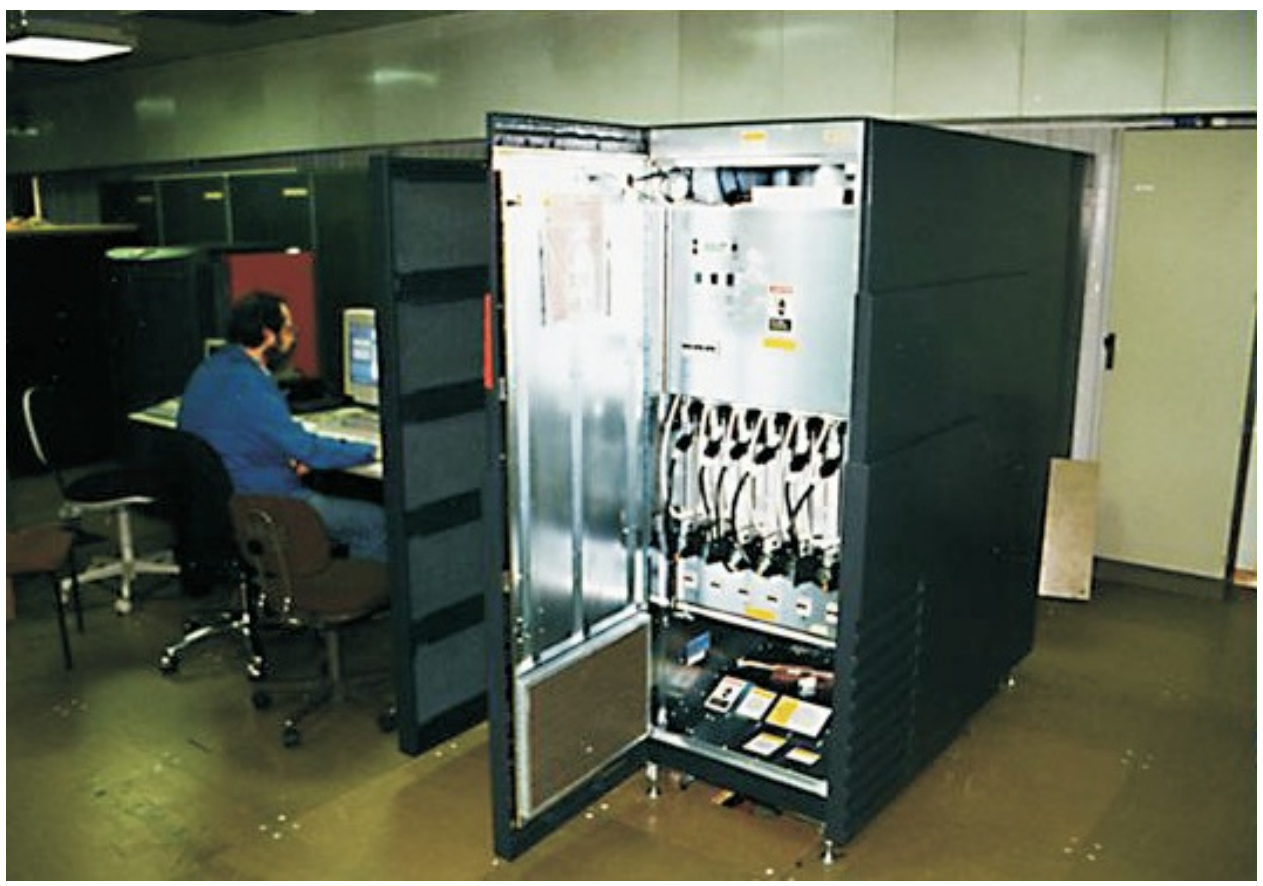

Abbildung 12: Die Cray T3E 900

Die Anschaffung der Cray T3E 900 kostete rund 2.000.000 DM.<sup>226</sup> Es war das einzige Mal in Mecklenburg-Vorpommern, dass so viel Geld für die Unterstützung des wissenschaftlichen Rechnens ausgegeben wurde. Mit der Cray T3E entstanden Kooperationen mit anderen Rechenzentren, die ebenfalls diesen Rechner besaßen.<sup>227</sup> Weitere wichtige Rechentechnik des Rechenzentrums waren

 $^{225}$  Vgl. Zeitzeugengespräch Linke vom 4.8.2011.

<sup>&</sup>lt;sup>226</sup> Vgl. Zeitzeugenprotokolle Türr, 4.6. Inbetriebnahme des Parallelrechners Cray T3E.

<sup>&</sup>lt;sup>227</sup> Vgl. Zeitzeugengespräch Linke vom 4.8.2011.

ab dem Jahr 2000 eine SunFire<sup>228</sup> und 2007 ein Merkur.<sup>229</sup> Vergleicht man die Rechner, die sich vor 15 Jahren auf der Liste der 500 schnellsten unter den ersten befanden, mit den heutigen, so stellt man fest, dass deren Leistung von damals der eines Laptops gleichkommt.<sup>230</sup>

Viele der Rechenzentren anderer Hochschulen rechnen heutzutage nicht mehr. Sie haben ihre Großrechenanlagen und die Dienste, die daran gekoppelt sind und normalerweise zu einem Rechenzentrum dazugehören, abgeschafft. Im Rechenzentrum der Universität Rostock wird jedoch noch gerechnet, im Gegensatz zu den anderen Hochschulen Mecklenburg-Vorpommerns. Wenn z.B. jemand von der Physik in Greifswald Hochleistungsrechnungen durchführen möchte, dann muss er diese Aufgaben vom Rechenzentrum in Rostock erledigen lassen.231

Derzeit betreibt das Rechenzentrum sogenannte Computercluster.<sup>232</sup> Ein Computercluster ist ein Verbund von Rechnern, die mit einer speziellen Cluster-Software ausgestattet sind und über ein schnelles Netzwerk miteinander verbunden werden, um die Leistungsfähigkeit zu erhöhen. Die vielen Elemente, auch Knoten genannt, sehen von außen aus wie ein großer Computer. Ohne die Verbindung gäbe es lediglich eine lose Ansammlung von PCs, die wenig nützlich wäre. Mit dem Verbund aber entsteht daraus ein Cluster-Computer von Supercomputerformat.<sup>233</sup> Im Rechenzentrum stehen nur noch die Schränke, in denen sich die aneinander gepackten Einschübe befinden. Das ist vom Preis-Leistungs-Verhältnis her für das Rechenzentrum die zurzeit günstigste Variante. Wenn die Fakultäten nun Rechentechnik benötigen, um Rechnungen durchzuführen, investieren sie ihre Mittel in Knoten. Vom Rechenzentrum werden die Zentralrechner bereitgestellt. Hier stehen dann die Schränke, die mit den Knoten gefüllt werden.<sup>234</sup> Wenn also z.B. der Sonderforschungsbereich Physik über seine Projekte Geld bekommt und dieses anlegt, um Knoten zu kaufen, bekommen sie mehr Knoten für ihr Geld, weil sie nämlich die Infrastruktur nicht mehr bezahlen müssen. Das übernimmt dann das Rechenzentrum, indem es die Schränke bereitstellt.<sup>235</sup>

 $228$  Die SunFire kam auf 58 GigaFLOPS und hatte einen Hauptspeicher von 32 GB. Vgl. Zeitzeugengespräch Radloff. S. 20.

<sup>&</sup>lt;sup>229</sup> Der "Merkur" war ein Parallelcomputer, der mit 96 Prozessoren ausgestattet war. Er kam auf eine Geschwindigkeit von einem TeraFLOPS und hatte einen Arbeitsspeicher von 192 Gigabyte. So konnten aufwendige Simulationen, die zuvor nur an den Hochleistungsrechnern in Hannover oder Berlin möglich gewesen waren, auch in Rostock erstellt werden. Der Computer war seit dem ersten Tag ausgelastet. Vgl. "Merkur am Uni-Himmel" In: Norddeutsche Neuste Nachrichten 18.1.2007.

<sup>230</sup> Vgl. Zeitzeugengespräch Radloff. S. 20.

 $^{231}$  Vgl. ebd. S. 20.

 $^{232}$  Vgl. ebd. S. 20.

 $^{233}$  Vgl. Bauke, Heiko; Mertens, Stephan: Cluster Computing. Berlin 2006, S. 27.

<sup>&</sup>lt;sup>234</sup> Vgl. Zeitzeugengespräch Radloff. S. 20.

 $^{235}$  Vgl. ebd. S. 21.

 Vor dem Umzug in das neue Gebäude war das Rechenzentrum wieder an dem Punkt angekommen, dass im Rechnerraum keine weitere Rechentechnik untergebracht werden konnte. Zwar wäre vielleicht noch genug Platz vorhanden gewesen, man hätte dafür aber mehr Strom gebraucht, den man einfach nicht mehr bereitstellen konnte. Außerdem hätte auch die Leistung der Klimaanlage für eine Erweiterung nicht ausgereicht. Wenn das Rechenzentrum nun im August seinen Umzug in den Neubau abgeschlossen hat, wird es wieder in der Lage sein, neue Großgeräte – deren Anträge sind bereits seit 2010 genehmigt – zu betreiben. Dann wird das Rechenzentrum sechs solcher vollbestückten Schränke aufstellen können.236

## **4.6 Der HLRN-Verbund**

Obwohl man mit zentraler Rechentechnik schon eine enorme Leistung erreichen kann, gibt es Wissenschaftler, denen das noch nicht ausreicht. Um bestimmte Aufgaben bzw. Modelle zu berechnen, brauchen sie einfach noch etwas mehr Rechenkapazität. Dafür gibt es den HLRN-Verbund.237 Der norddeutsche Verbund zur Förderung des Hoch- und Höchstleistungsrechnens, kurz HLRN-Verbund, der aus dem Zusammenschluss der sechs Bundesländer Berlin, Bremen, Hamburg, Mecklenburg-Vorpommern, Niedersachsen und Schleswig-Holstein entstand,<sup>238</sup> dient dazu, einen Hochleistungsrechner zu finanzieren, den alle Teilnehmer gemeinsam nutzen können (siehe Abb. 13).<sup>239</sup> Hierbei handelt es sich um ein verteiltes Supercomputersystem des neusten technischen Standes, das sich an den Standorten Konrad-Zuse-Zentrum für Informationstechnik in Berlin, ZIB, und im Regionalen Rechenzentrum für Niedersachsen, RRZN, der Gottfried Wilhelm Leibniz Universität Hannover befindet und über eine dedizierte Glasfaserleitung, den HLRN-Link, zu einem Gesamtkomplex verbunden ist.<sup>240</sup> Alleine hätten die einzelnen Länder im Norden das Geld für solche Rechner nicht aufbringen können. Daher schlossen sie sich auf Beschluss der Ministerpräsidenten im Jahr 2001 zusammen. Indem sich die sechs Bundesländer die Kosten für Beschaffung und Betreibung dieser Hochleistungsrechner teilen, können die Ressourcen gut gebündelt werden.241 Wie dann die Teilnehmer im Gegenzug die Rechenkapazitäten in Anspruch nehmen können, ist abhängig von einem Schlüssel, der sich aus der

<sup>&</sup>lt;sup>236</sup> Vgl. Zeitzeugengespräch Radloff. S. 20.

 $^{237}$  Vgl. ebd. S. 21.

<sup>238</sup> Vgl. Zeitzeugenprotokolle Türr, 4.12. Der HLNR-Verbund.

<sup>&</sup>lt;sup>239</sup> Vgl. Zeitzeugengespräch Radloff. S. 21.

<sup>&</sup>lt;sup>240</sup> Vgl. Waue, Peter: About HLRN. https://www.hlrn.de/home/view/Organisation/AboutHlrn (13.07.2011).<br><sup>241</sup> Vgl. Zeitzeugengespräch Radloff. S. 21.

#### 52 Benjamin Venske

Bewohnerzahl und Fläche der Teilnehmerländer ergibt.<sup>242</sup> Der Vorläufer des HLRN-Verbundes war der NVV, der nördliche Vektorrechnerverbund. Neben dem HLRN gibt es in Deutschland noch andere Höchst- und Hochleistungsrechenanlagen, wie z.B. in München und Stuttgart.<sup>243</sup> Es gibt sogar eine Versorgungspyramide für Hochleistungsrechner in Deutschland. Die beginnt im Rechenzentrum, dem die Cluster bzw. die HPC-Server<sup>244</sup> zur Verfügung stehen. Danach kommt der HLRN-Verbund, über dem nur noch das Gauss Centre<sup>245</sup> steht, in dem sich dann schließlich die besten Hochleistungsrechner Deutschlands befinden.246

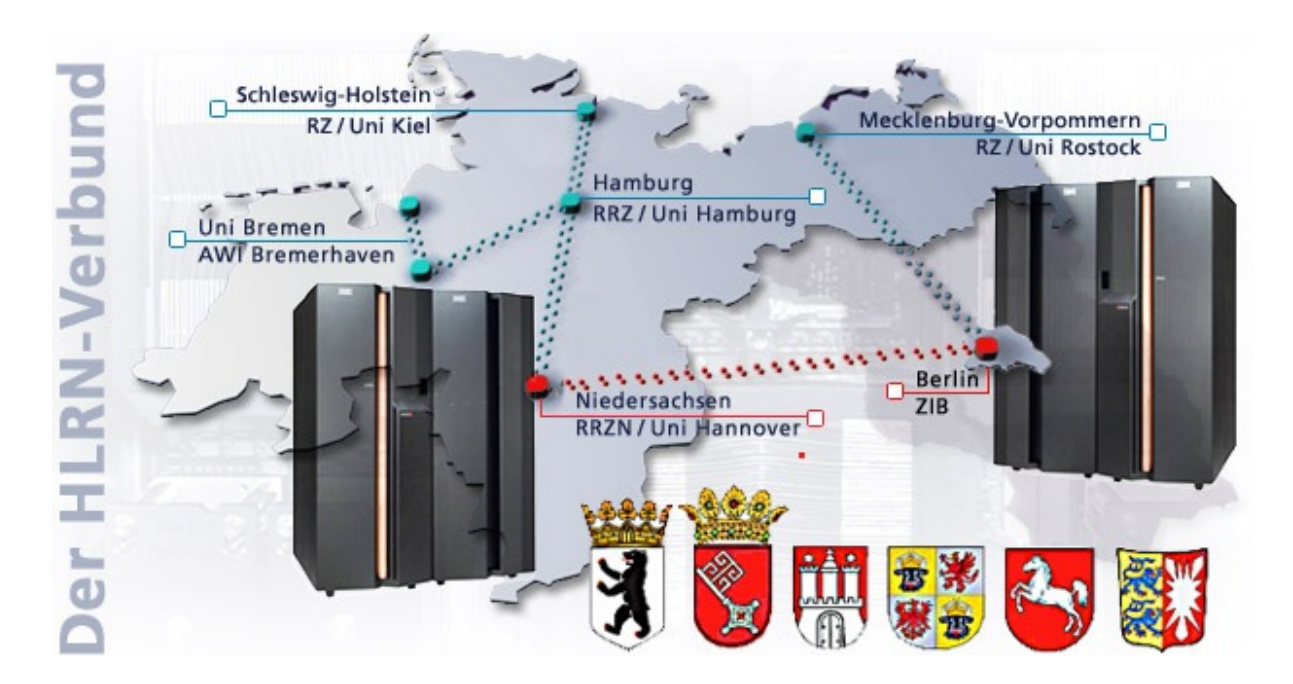

Abbildung 13: Der HLNR-Verbund

 $^{242}$  Vgl. Zeitzeugengespräch Linke vom 4.8.2011.

<sup>243</sup> Vgl. Zeitzeugenprotokolle Türr, 4.12. Der HLNR-Verbund.

<sup>&</sup>lt;sup>244</sup> HPC steht für High-Performance-Computing, was so viel wie Hochleistungsrechnen bedeutet. Mit HPC-Computern sind heutzutage Supercomputer als auch Cluster-Computer gemeint, deren Leistung im TeraFLOPS-Bereich liegt. Vgl. Rosenbaum, Oliver: *Expert Praxislexikon EDV Abkürzungen: 11.111 Begriffe aus Elektronik, Computertechnik und Telekommunikation*. Renningen 2009, S. 174.

<sup>&</sup>lt;sup>245</sup> Das Gauss Centre for Supercomputing, abgekürzt GCS, ist eine Einrichtung zum Höchstleistungsrechnen, in der eine der höchsten Rechenleistungen ganz Europas erreicht wird. Es ist ein Verbund, bestehend aus drei deutschen Hochleistungsrechenzentren in Jülich, Garching und Stuttgart, der mit seinen Multi-TeraFLOPS  $(10^{12})$  und PetaFLOPS  $(10^{15})$  Supercomputern, ausgestattet mit Multi-Petabyte Speichern, deutschlandweit die oberste Position im Bereich des Höchstleistungsrechnens einnimmt. Vgl. Höfler-Thierfeldt, Sabine: Supercomputing at the Leading Edge. http://www.gauss-centre.eu/ (13.07.2011).

 $^{246}$  Vgl. Zeitzeugengespräch Radloff. S. 21.

## **4.7 Die Einrichtung erster PC-Pools**

1990 hatte die Universität noch eine kleine Anzahl an PCs. An Laptops war noch gar nicht zu denken. Weder Mitarbeiter noch Studenten besaßen eigene Rechner. Damit sie die neue Technik endlich nutzen konnten, begann das Rechenzentrum, die ersten PC-Pools an der Uni einzurichten. Dabei bekam es wertvolle Unterstützung von der VW-Stiftung wie auch von Siemens-Nixdorf, von denen PCs kamen, mit denen man die ersten Pools schnell aufbauen konnte. Ab 1993 nahm das Rechenzentrum am CIP, dem Computer-Investitions-Programm, teil, das durch das Hochschulbau-Förderungs-Gesetz, kurz HBFG, finanziert wurde. Darüber beantragte man Großgeräte und Pools zu Ausbildungszwecken, die nun seit mehreren Jahren bestehen. Derzeit betreibt das Rechenzentrum 45 Arbeits-plätze, die täglich 24 Stunden genutzt werden können. Daneben gibt es 19 PC-Pools, verteilt in den verschiedenen Fakultäten, mit etwa 500 Arbeitsplätzen, die hauptsächlich für Lehrveranstaltungen genutzt werden, allerdings auch den Studenten zum freien Üben zur Verfügung stehen. Die Anzahl dieser Arbeitsplätze geht seit einiger Zeit zurück, weil nun fast jeder an der Universität einen eigenen Laptop besitzt und daher der Bedarf für diese Arbeitsplätze abnimmt. Trotzdem haben die PC-Pools ihre Berechtigung nicht verloren. Viele Studenten sind darauf angewiesen, weil sie dort z.B. Spezialsoftware nutzen können, die sie nicht auf ihrem Rechner haben. Darüber hinaus werden die PC-Pools auch in der Lehre weiterhin gebraucht. Die Beschaffung von Computern über das Computer-Investitions-Programm gibt es allerdings nicht mehr. Diese Anschaffungen sind seit 2008 fest in den Ausgaben der Uni einberechnet und werden aus Haushaltsmitteln finanziert.<sup>247</sup>

## **4.8 Der Aufbau von Netzwerken**

Netzwerke kannte man vor 1990 noch gar nicht. Zu Beginn der neunziger Jahre bekam das Rechenzentrum Hilfe von westdeutschen Hochschulen. Auch innerhalb der Wissenschaftsgemeinschaft gab es Stiftungen, die hervorragende Unterstützung geleistet haben, wobei es auch Geschenke gab, die das Rechenzentrum lieber nicht angenommen hätte. Der Verein des deutschen Forschungsnetzes war eine große Hilfe, indem er ein Sofortprogramm startete, das die ostdeutschen Hochschulen an das Deutsche Forschungsnetz<sup>248</sup> angebunden hat. Dieses Programm hieß ERWIN,

<sup>&</sup>lt;sup>247</sup> Vgl. Zeitzeugengespräch Radloff. S. 19-20.

<sup>248</sup> Das Deutsche Forschungsnetz, kurz DFN, ist ein von der Wissenschaft selbst organisiertes Kommunikationsnetz für Wissenschaft und Forschung in Deutschland, das Hochschulen und Forschungseinrichtungen miteinander verbindet. Es wird durch den Verein zur Förderung eines Deutschen Forschungsnetzes organisiert. Vgl. Pattloch, Jochem: Willkommen im Deutschen Forschungsnetz. http://www.dfn.de/ (27.7.2011).

#### 54 Benjamin Venske

ausgeschrieben erweitertes Wissenschaftsnetz, dauerte zwei Jahre und hatte eine Bandbreite von 9,6 Kilobyte pro Sekunde, als das Rechenzentrum 1991 angeschlossen wurde. Mit der heutigen Zeit ist das wohl kaum zu vergleichen, wobei aber auch der Bedarf an der Hochschule damals noch nicht so hoch war, da es vorher ja kein Netz gegeben hatte und es zudem nur wenige Rechner gab, die man anschließen konnte. Diese Netzleistung wurde schrittweise erhöht. Mit ERWIN kam der Anschluss bestimmter Server an das Wissenschaftsnetz über ein so genanntes X25-Netz, zu dem nur ein paar Hauptstandorte Zugang hatten.<sup>249</sup>

#### **4.8.1 Uni- und Landesnetzwerk**

1995 wurde die Telekom damit beauftragt, eine Netzinfrastruktur an der Universität Rostock aufzubauen.250 Das Projekt kostete Millionen, da sich die Hochschule nicht auf einem zentralen Campus befindet, sondern ihre Gebäude überall in der Stadt verstreut liegen. Um die 21 Standorte miteinander zu verbinden, musste man im Stadtgebiet ungefähr 70 Kilometer Lichtwellenleiter<sup>251</sup> legen. Die Basis für dieses Datennetz bilden nach wie vor die Fasern, was wohl auch noch einige Zeit so bleiben wird. Viele der anderen Universitäten hatten ihre Datenleitungen ein paar Jahre vorher verlegt und schafften deshalb nun nicht mehr die notwendige Bandbreite. Damit lag plötzlich das Datennetz<sup>252</sup> der Universität Rostock auf dem 1. Platz im Vergleich der deutschen Hochschulen.<sup>253</sup> Durch die neue Infrastruktur konnten Wissenschaftler, Forscher und Studenten modernste Kommunikations- und Informationsverarbeitungstechnik nutzen, was die Arbeitsmöglichkeiten auf nahezu allen Forschungsgebieten verbesserte und die Qualität der Ausbildung steigerte. Das neue Kommunikationssystem diente dazu, die Aufgaben zuzuordnen, die Dienste an vernetzte Rechnerressourcen zu vermitteln und Voraussetzungen zu schaffen, damit eine multimediale Kommunikations- und Informationsverarbeitung innerhalb und außerhalb der Universität stattfinden konnte. Schon 1996 konnte man sich die Arbeit an der Universität ohne die elektronische Kommunikation über Netze nicht mehr vorstellen. Sie wurde genutzt, um Nachrichten und Datenbestände auszutauschen, in Informationssystemen und Bibliotheken zu recherchieren,

<u> 1989 - Johann Stoff, amerikansk politiker (d. 1989)</u>

Frau Dr. Radloff, die Leiterin des Rechenzentrums, arbeitet im Verwaltungsrat und im Betriebsausschuss des DFN mit. Vgl. Zeitzeugengespräch Radloff. S. 4.

<sup>249</sup> Vgl. Zeitzeugengespräch Radloff. S. 15.

<sup>250</sup> Vgl. Zeitzeugenprotokolle Türr, 4.10. Anschluss an das B-WiN.

<sup>251</sup> Das neue Kommunikationssystem basierte auf der modernen Lichtwellenleiter-Übertragungstechnologie, von den Gebäudekomplexen bis hin zu den einzelnen Arbeitsplätzen. Vgl. Juling: Modernste Informationstechnik für die Universität Rostock. S. 7.

<sup>&</sup>lt;sup>252</sup> Das Datennetz der Uni Rostock schaffte Bandbreiten im Mega- und Gigabit-Bereich. Vgl. Immer effektiver auf Daten-Highway. In: Norddeutsche Neueste Nachrichten, 6.7.2004.

<sup>&</sup>lt;sup>253</sup> Vgl. Zeitzeugengespräch Radloff. S. 16.

Fernkooperation zwischen den Wissenschaftlern zu ermöglichen und auf spezielle Dienste zugreifen zu können, die lokal, bundesweit und sogar international angeboten werden. Durch den Zugang zu leistungsfähiger Telekommunikationstechnologie konnten Seminare einerseits ganz effizient in Form von Teleconferencing<sup>254</sup> stattfinden, andererseits gewannen virtuelle Vorlesungen zunehmend an Bedeutung. Das Universitätsnetz wurde direkt in das deutsche Wissenschaftsnetz eingebunden, das annährend alle Hochschulen, Forschungseinrichtungen und Behörden der BRD verbindet. Über das Wissenschaftsnetz sind die Forschungsnetze anderer Länder in Europa, Amerika und der gesamten Welt erreichbar.<sup>255</sup>

Nachdem es das Rechenzentrum geschafft hatte, ein erstklassiges Netzwerk an der Universität Rostock aufzubauen, das den Anforderungen von Forschung und Lehre noch lange genügen wird, initiierte das Rechenzentrum 1996 den Anschluss an das deutsche Breitbandwissenschaftsnetz, kurz B-WiN.256 Dieser Anschluss war ein Gemeinschaftsanschluss. Nicht nur Rostock, sondern alle Wissenschafts- und Forschungseinrichtungen Mecklenburg-Vorpommerns bekamen Zugang zum B-WiN. Über den Gemeinschaftsanschluss konnten sich nun regionale Unternehmen kostengünstig an das Wissenschaftsnetz anschließen.257 Auch heute noch ist das Rechenzentrum der Universität Rostock für den Anschluss aller Wissenschafts- und Forschungseinrichtungen an das Wissenschaftsnetz verantwortlich und bekommt vom Land die finanziellen Mittel, um diese Anbindung zentral zu organisieren.<sup>258</sup> Am 29. April 1996 bekam die Universität den schnellen Anschluss. Sie gehörte damit zu den ersten 40 Wissenschaftseinrichtungen Deutschlands, die eine solche Außennetzverbindung besaßen.<sup>259</sup>

Am 11. November desselben Jahres wurden im Rahmen einer Festveranstaltung das neue Hochgeschwindigkeitskommunikationsnetz, der neue schnelle Anschluss an das Breitband-Wissenschaftsnetz und die Inbetriebnahme der Cray T3E 900 der Öffentlichkeit vorgestellt. Zu Gast war u.a. Berndt Seite, der damalige Ministerpräsident, der die drei Errungenschaften einweihte. Indem man die modernste Informationstechnik bereitstellte, wollte man eine qualitativ hochwertige universitäre Ausbildung ermöglichen, die Akzeptanz Mecklenburg-Vorpommerns als Studienland und die wissenschaftliche Reputation der Universität steigern sowie

 $^{254}$  Teleconferencing ist ein Begriff aus der Kommunikationstechnik und meint die Möglichkeit, bewegte Bilder der Teilnehmer zur Übertragung von Sprache und graphischen Dokumenten hinzuzufügen. Vgl. Longley, Dennis; Shain, Michael: *Lexikon Information und Kommunikation*. Weinheim 1993, S. 47.

<sup>255</sup> Vgl. Juling: Modernste Informationstechnik für die Universität Rostock. S. 7.

<sup>&</sup>lt;sup>256</sup> Vgl. Zeitzeugengespräch Radloff. S. 16.

<sup>&</sup>lt;sup>257</sup> Vgl. Juling, Wilfried: Modernste Informationstechnik für die Universität Rostock. S. 7.

<sup>&</sup>lt;sup>258</sup> Vgl. Zeitzeugengespräch Radloff. S. 16.

<sup>259</sup> Vgl. Juling: Modernste Informationstechnik für die Universität Rostock. S. 7.

die Kooperations- und Wettbewerbsfähigkeit bei der Einwerbung von Forschungsmittel erhalten.<sup>260</sup>

Nach der Anbindung der Universität Rostock an das B-WiN sollten weitere Netze folgen: Im Jahr 2000 kam das G-WiN und 2010 das X-WiN. Seitdem Rostock an das G-WiN angeschlossen ist, betreibt es den Kernnetzknoten Mecklenburg-Vorpommerns für das deutsche Forschungsnetz, über den die anderen wissenschaftlichen Einrichtungen, wie die Hochschule für Musik und Theater in Rostock oder die Fachhochschulen in Neubrandenburg oder Wismar, erreichbar sind und vom Rechenzentrum in Rostock aus versorgt werden. Die Versorgung des Kernnetzknotens bildet das Fundament des Wissenschaftsnetzes, das wiederum in ein europäisches Wissenschaftsnetz eingebunden ist, mit dem man dann auch eine weltweite Verbindung herstellen kann. Rostock ist daher dreifach angebunden. Wenn also eine Leitung ausfällt, gibt es immer noch zwei weitere Leitungen, mit denen die Verbindung aufrechterhalten werden kann.<sup>261</sup>

#### **4.8.2 Das flächendeckende Drahtlosnetzwerk**

Ab dem Jahr 2000 konzentrierte sich das Rechenzentrum darauf, den Zugang zu dem Netzwerk an der Uni weiter auszubauen. Dabei sind fast alle Räume und Arbeitsplätze an das Netzwerk angeschlossen worden, ebenso die Studentenwohnheime.<sup>262</sup> Als diese den Zugang zum Uni-Netz bekamen, hat das Rechenzentrum bewusst darauf geachtet, dass ein Anschluss mit einer geringeren Bandbreite freigegeben wurde, als, technisch gesehen, möglich war. Der Grund dafür war, dass man das Herunterladen von Daten durch die Studenten eindämmen wollte, um eine Überlastung des Uni-Netzes zu vermeiden.<sup>263</sup> Noch im selben Jahr gelang es dem Rechenzentrum, ein flächendeckendes WLAN<sup>264</sup> zu installieren, unterstützt von Prof. Tavangarian und der Informatik. Es war die erste flächendeckende Verbindung in ganz Europa.<sup>265</sup> Überall in der Universität konnte man auf das Internet und das Uni-Netz zugreifen.<sup>266</sup> Dieses Projekt war ein durchaus gewagtes Vorhaben, denn obwohl die Technik dafür verfügbar war und auch die Unternehmen darauf

265 Vgl. Zeitzeugengespräch Radloff. S. 16.

 $^{260}$  Vgl. Juling: Modernste Informationstechnik für die Universität Rostock. S. 7.

<sup>&</sup>lt;sup>261</sup> Vgl. Zeitzeugengespräch Radloff. S. 18.

 $262$  Vgl. ebd. S. 16.

 $263$  Vgl. ebd. S. 30.

<sup>&</sup>lt;sup>264</sup> Die Abkürzung WLAN steht für Wireless Local Area Network, was so viel wie lokales Drahtlosnetzwerk bedeutet. Hierbei handelt es sich um ein Funknetz, über das Daten übertragen werden können, ohne eine Kabelverbindung zu benutzen. Dadurch bleibt der Nutzer mobil. Vgl. Jöcker, Peter: *Computernetze*. Berlin 2001, S. 154.

<sup>266</sup> Vgl. Kunze, Thomas: Uni Rostock präsentiert Funk gestütztes Rechnernetz. In: Ostseezeitung, 24.4.2000.

warteten, begann man dennoch mit einer Idee, von der man nicht wusste, ob sie gelingen würde, weil es keinen Nachweis gab, dass so ein Netz flächendeckend funktionieren konnte. Letztendlich aber wurde das Projekt zu einem großen Erfolg. Das für die Installation zuständige Unternehmen berechnete so gut wie keine Kosten, das Projekt bereitete den Mitarbeitern viel Freude, brachte Rostock in dieser Branche weit voran, wurde auf der CeBIT ausgestellt und fand hohe Beachtung. Das Rechenzentrum wurde sogar vom Bundesministerium für Bildung und Forschung angerufen, das darum bat, das Projekt in Rostock kennenzulernen, um es zu einem Förderungsprojekt zu machen. Daneben haben noch zahlreiche andere Firmen angerufen und wollten wissen, wie es funktioniere und ob man jetzt die alten Leitungen überhaupt noch brauche – "eine spannende Zeit."<sup>267</sup> Rostock gehörte mit seinem neuen WLAN weltweit zu den Schrittmachern auf diesem Gebiet. Vergleichbare Netze gab es bislang nur an den Universitäten in Boston und im japanischen Keio.<sup>268</sup> In Zukunft wird man versuchen, immer mehr drahtlos ablaufen zu lassen. Die Universität kann dadurch eine Menge Geld einsparen, da die Wartungskosten für das Netz entfallen.<sup>269</sup>

Mit zur Netzinfrastruktur gehörte die Daten- und Sprachintegration, die ebenfalls ab dem Jahr 2000 einsetzte. Früher hatte die Universität ein eigenes Telefonnetz mit einer eigenen Telefonanlage. Nachdem das Datennetz gelegt worden war, fragte man sich natürlich, ob es überhaupt noch nötig sei, das Telefonnetz weiter zu finanzieren, da dies ebenso über die Lichtwellenleiter laufen konnte. Kurz darauf wurde dann die Telefonanlage auf Lichtwellenleiter umgelegt und das Baudezernat bekam die Zuständigkeit. Mittlerweile ist die gesamte Telefonie auf Voice-over-IP, kurz VoIP, umgestellt, das heißt, die Telefonie wird genauso wie eine Datenübertragung betrieben.<sup>270</sup>

Ebenso eine steile Entwicklung haben Bandbreite und Datenvolumen genommen. Waren es 1991 erst 9,6 Kilobyte, betrug die Bandbreite 2009 dagegen schon drei Gigabyte in der Sekunde. Der Grund, warum die Bandbreite erhöht werden musste, ist, dass auch das Datenvolumen nicht stagniert. Es steigt immer weiter. Den Prognosen zufolge könnten angeblich nicht immer weiter immer mehr Daten übertragen werden, was sich jedoch nicht bewahrheitet. 2010 wurden über 400 Terabyte aus der Universität übertragen und diese Entwicklung wird sich fortsetzen. Im Moment ist das Rechenzentrum dabei, das Netz der Uni weiter auszubauen. Dazu wird der Backbone<sup>271</sup> auf zehn Gigabyte pro Sekunde

<sup>&</sup>lt;sup>267</sup> Zeitzeugengespräch Radloff. S. 16.

<sup>&</sup>lt;sup>268</sup> Vgl. Kunze: Uni Rostock präsentiert Funk gestütztes Rechnernetz.

<sup>&</sup>lt;sup>269</sup> Superhirne der Wissenschaft sitzen in alten Baracken. In: Norddeutsche Neuste Nachrichten, 9.7.2004.

<sup>270</sup> Vgl. Zeitzeugengespräch Radloff. S. 16-17.

 $^{271}$  Unter dem Begriff Backbone versteht man den Kabel-Hauptstrang von verteilten und lokalen Netzwerken, oftmals mit Hochleistungsleitern verlegt. Vgl. Fischer, Peter; Hofer, Peter: *Lexikon der Informatik*. Heidelberg 2008, S. 83.

58 Benjamin Venske

aufgerüstet. Zudem werden redundante Anbindungen erstellt, mit denen erreicht wird, dass das Netz innerhalb der Universität ausfallsicher zur Verfügung steht. Anders als im Jahr 1990 wäre es heutzutage nicht auszudenken, wenn mit einem Mal das Netz nicht funktionierte und viele Dienste nicht mehr möglich wären. Das Rechenzentrum strebt die Hochverfügbarkeit an.272

### **4.9 Neue Dienste**

Das Universitätsrechenzentrum soll die Ressourcen zur Datenverarbeitung für die gesamte Universität bereitstellen.273 Seit 1990 sind viele verschiedene Dienste zum Aufgabenbereich des Rechenzentrums hinzugekommen.274 Es wurden die unterschiedlichsten Server aufgebaut und angeboten: Dienste wie Internet, Mail und News, Beschaffung von Soft-und Hardware sowie von Verbrauchsmaterial, grafische Ein- und Ausgabe, Audio- und Videostreaming<sup>275</sup> als auch Videoconferencing,276 Beratung und vieles mehr. Allein schon die stürmische Entwicklung der Technik sorgte dafür, dass die Aufgaben und Angebote stetig stiegen.<sup>277</sup> Weil das Rechenzentrum zuvor nur einen zentralen Rechner hatte, waren zunächst keine Dienste gebraucht worden. Als aber dann das Netzwerk vorhanden war, musste man viele Dienste aufbauen, damit es funktionieren konnte. Umgekehrt ist es erst durch das Netzwerk möglich, einige Dienste zu nutzen.<sup>278</sup>

Dazu gehört z.B. ein Backup-Dienst.<sup>279</sup> Hier in Rostock gibt es einen uniweiten Backup-Dienst, mit dem alle Fakultäten und Einrichtungen ihre Datensicherung durchführen können. Damit angefangen hat das Rechenzentrum im Jahre 1991. Nachdem das System 1999 erneuert worden war, stellte das Rechenzentrum 21 Terabyte für den Backup-Dienst bereit. Im Jahr 2009 wurde dann wieder ein

 $^{278}$  Vgl. Zeitzeugengespräch Radloff. S. 22.

<sup>&</sup>lt;sup>272</sup> Vgl. Zeitzeugengespräch Radloff. S. 18.

<sup>&</sup>lt;sup>273</sup> Vgl. Zeitzeugenprotokolle Türr, 4.9. Neue Aufgaben des Rechenzentrums.

<sup>&</sup>lt;sup>274</sup> Vgl. Zeitzeugengespräch Radloff. S. 22.

<sup>&</sup>lt;sup>275</sup> Mit dem Audio- und Videostreaming kann man Video- bzw. Audiodaten über das Netzwerk der Universität ins Internet übertragen, entweder als kontinuierlicher oder einzelner Datenstrom. Vgl. Videostreaming.

http://www.itmz.uni-rostock.de/internet/audio-video-streaming/ (24.8.2011).

 $276$  Videoconferencing dient zur technisch vermittelten audiovisuellen Kommunikation. Vgl. Friebel, Martin; Klotzek, Christian; Schulte, Olaf: Aufzeichnung technisch vermittelter Kommunikation – das Beispiel Videokonferenz. http://www.gespraechsforschung-ozs.de/heft2001/pxschulte.pdf (24.8.2011).

<sup>&</sup>lt;sup>277</sup> Vgl. Zeitzeugenprotokolle Türr, 4.9. Neue Aufgaben des Rechenzentrums.

<sup>&</sup>lt;sup>279</sup> Mit dem Begriff Backup ist die zusätzliche Sicherung von Daten gemeint. Dazu legt man eine Zweitkopie der Daten auf einem anderen Speichermedium an. Sollten diese Daten auf dem ersten Speichermedium verloren gehen, können die Originaldaten mit Hilfe der Sicherungskopie wiederhergestellt werden. Vgl. Nader, Jonar C.: *Prentice Hall's illustrated dictionary of computing*. Sydney 1995, S. 42.

neues System aufgebaut, mit dem aktuell 450 Terabyte zur Verfügung stehen, wobei es allerdings noch weiter ausgebaut werden kann, wenn es notwendig wird. Entscheidend hierfür ist der Bedarf, den man berechnen muss. Der Richtwert geht davon aus, dass sich das Datenvolumen innerhalb von fünf Jahren ungefähr verzehnfacht. Mittlerweile arbeiten die Rechenzentren gut zusammen und unterstützen sich auch beim Backup-Dienst. So legt das Rechenzentrum der Universität Rostock beim Backup eine Zweitkopie in Greifswald ab. Im Gegenzug darf auch Greifswald eine Kopie in Rostock ablegen. Die Fachschulen, denen nicht so große Ressourcen zur Verfügung stehen, nimmt das Rechenzentrum Rostock dann auch noch auf. Da die Daten örtlich getrennt aufbewahrt werden können, entsteht für die Rechenzentren mehr Sicherheit, ohne aber mehr Geld dafür ausgeben zu müssen.<sup>280</sup> Früher besaßen die einzelnen Server<sup>281</sup> jeweils ihnen zugeordnete Festplatten. Wenn man also für nur einen Dienst mehr Kapazität brauchte, musste sich das Rechenzentrum komplett neue Server anschaffen, weil es nicht genug Platz gab, um zusätzliche Festplatten unterzubringen. Deshalb hat man seit 2000 damit begonnen, den gesamten Speicherplatz zusammenzufassen – zuerst mit dem Network Attached Storage,<sup>282</sup> dem NAS, und später dann mit dem Storage Area Network,<sup>283</sup> dem SAN. Dabei werden die Festplatten getrennt voneinander aufgestellt und dann den einzelnen Rechnern zugeordnet, das heißt, die Festplatten befinden sich in einem Schrank, einem sogenannten Shelf-Disk-Array, ausgestattet mit circa 2 Terabyte Speicherplatz, die an die verschiedenen Rechner verteilt werden.<sup>284</sup>

 Anfangs musste man für jeden Dienst einen einzelnen Rechner einsetzen. Doch mittlerweile baut man virtuelle Rechner auf, mit denen man die Dienste zusammenfassen kann. Das geschieht über sogenannte Blade Frames – große Schränke, in die man Rechner hineinschieben kann, ähnlich wie in ein Schubfach.

attachedstorage\_aid\_341229.html (23.8.2011).

<sup>280</sup> Vgl. Zeitzeugengespräch Radloff. S. 22.

<sup>&</sup>lt;sup>281</sup> Ein Server ist eine Menge dedizierter Arbeitsrechner eines Rechnernetzes, die an der Endbenutzerschnittstelle einen integrierten Rechnernetzdienst erbringen. Ein Server stellt die Synchronisation nebenläufiger Dienstaufträge unterschiedlicher Benutzer sicher. Sie werden meist als zentralisierter Dienst durch einen Arbeitsrechner realisiert. Vgl. Leszak, Marek: Server. In: Schneider, Hans-Jochen (Hrsg.): *Lexikon Informatik und Datenverarbeitung: Version 4.0.* München 1997, S. 773.

<sup>&</sup>lt;sup>282</sup> Das Network-Attached-Storage ist eine Verfahren, um Speichermedien, meistens Festplatten, in ein Netzwerk einzubinden. Die sogenannten NAS-Speicher stehen dann allen Computern, die in diesem Netz arbeiten, bereit. Vgl. Matting, Matthias: NAS – Storage Lösungen. http://www.focus.de/digital/computer/technik-lexikon/nas-network-

<sup>&</sup>lt;sup>283</sup> Ein Storage Area Network ist ein Datenspeicher-Netzwerk, in dem große Mengen an Daten gespeichert und bewegt werden können. Der gesamte Speicher wird, unabhängig von Standort oder Betriebssystem, zentral verwaltet und zu virtuellen Einheiten zusammengefasst. Vgl. Schnabel, Patrick: SAN – Storage Area Network. http://www.elektronik-kompendium.de/sites/net/ 0906071.htm (23.82011).

<sup>&</sup>lt;sup>284</sup> Vgl. Zeitzeugengespräch Radloff. S. 22.

Sie enthalten mehrere Prozessoren. Der Speicher wird aus dem Speicher-Pool bereitgestellt. Wenn man nun einen neuen Rechner aufbauen will, kauft man einen solchen Einschub, auf dem man dann mehrere Server installieren kann. Dadurch ist man sehr flexibel und hat zugleich eine hohe Ausfallsicherheit. Zudem hat das Rechenzentrum einen Failover-Cluster installiert. Dieser hilft dann, wenn ein Rechner ausfallen sollte, indem er diesen durch einen anderen kompensiert. So kann man die defekte Einheit einfach austauschen oder reparieren, ohne dass der Endanwender irgendetwas davon bemerkt.<sup>285</sup>

 Inzwischen baut das Rechenzentrum so genannte erweiterbare Blade-Systeme auf. Sie sollen vor allem den Fakultäten und deren Projekte dienen, da bei diesen eine große Nachfrage dafür besteht. Wenn man für ein Projekt Rechenkapazität braucht, muss man nicht mehr einen Rechner kaufen, sondern bekommt im Rechenzentrum einen Server auf einem Einschub. Dabei gibt es zwei Möglichkeiten, die das Rechenzentrum anbietet: entweder das "Housing" oder das "Hosting". Beim sogenannten "Housing" stellt das Rechenzentrum die Grundbedingungen bereit, damit der Server funktioniert. Es stellt den Einschub und den notwendigen Platz zur Verfügung und sorgt dafür, dass dieser ohne Unterbrechung mit Strom versorgt und durch die Klimaanlage gekühlt wird. Beim sogenannten "Hosting" übernimmt das Rechenzentrum die komplette Administration.<sup>286</sup>

Daneben hat das Rechenzentrum ein Identity Management<sup>287</sup> eingeführt, das eine sehr gute Voraussetzung für die Dienste, die im Campusmanagement angeboten werden, schafft. Früher war es notwendig, sich überall anzumelden. Heute dagegen haben Studierende, sobald sie immatrikuliert sind, die Berechtigungen für die Bibliothek oder den E-Mail-Zugang. Alle Berechtigungen werden sofort automatisch eingetragen.<sup>288</sup> Die Nutzerkonten werden zentral vom Rechenzentrum verwaltet. Es spielt keine Rolle, in welchem PC-Pool man sich befindet, denn mit seinem Benutzerkennzeichen kann man sich überall anmelden und arbeiten. Das Rechenzentrum stellt Ressourcen, wie Speicherplatz, Terminalserver und Lizenzerwerb bereit, sodass dies nicht mehr in den Fakultäten geschieht.<sup>289</sup>

 Um die einzelnen Forschungsbereiche zu unterstützen, ist besonders die Nachhaltigkeit der Sicherung von Forschungsergebnissen von Bedeutung. Die Infrastruktur hierfür muss das Rechenzentrum bereitstellen. Zwar scheinen 450 Terabyte als Backup eine große Menge an Speicherplatz zu sein, allerdings

<sup>288</sup> Vgl. Zeitzeugengespräch Radloff. S. 24.

289 Vgl. ebd. S. 20.

<sup>&</sup>lt;sup>285</sup> Vgl. Zeitzeugengespräch Radloff. S. 22.

 $286 \text{ Vgl.}$  ebd. S. 23.

 $287$  Durch ein Identity Management werden an einem bestimmten Platz Daten zusammengeführt, die einzelnen Nutzern zuzuordnen sind. Die Daten können anschließend von anderen Datenverarbeitungssystemen für eigene Zwecke benutzt werden. Vgl. Wald, Burkhard: Identity Management. http://www.uni-due.de/zim/services/identity\_management/ (24.8.2011).

entstehen schon allein, wenn Karten digitalisiert werden, riesige Datenmengen, sodass heute ein paar Terabyte schnell belegt sind.<sup>290</sup>

 Das Rechenzentrum betreibt ebenfalls Lehr- und Lernsysteme. Dazu zählt einmal das auf einer Datenbank basierende Vorlesungsverzeichnis, das schon sehr lange an der Universität genutzt wird. Zum anderen hat das Rechenzentrum seit 2003 Lehr- und Lernmanagementsysteme aufgebaut, zu denen z.B. ILIAS und Lecturnity gehören.<sup>291</sup>

 Mit den Jahren ist das Rechenzentrum durch die Übernahme weiterer Aufgaben gewachsen. Es hat die Verwaltungsdatenverarbeitung übernommen, die vorher ein gesonderter Bereich gewesen war, um den sich ein paar Personen aus der Verwaltung gekümmert hatten. Das war jedoch nicht mehr zeitgemäß, denn als die Online-Funktionalitäten immer weiter zunahmen, wie etwa bei der Zulassung von Studenten, konnte sich die Verwaltung nicht mehr auf den eigenen Bereich beschränken. Darum übernahm das Rechenzentrum diese Aufgaben.

 Ein weiterer Aufgabenbereich des Rechenzentrums ist die Beratung, Schulung und Unterstützung von Nutzern. Wenn z.B. ein Doktorand mit seiner Arbeit beginnt und dafür mit dem Simulationsprogramm ANSYS<sup>292</sup> arbeiten möchte, zeigen ihm die Mitarbeiter des Rechenzentrums, wie das Programm funktioniert. Damit die Nutzer durch Spezialisten betreut werden können, müssen am Rechenzentrum die Mitarbeiter dafür vorhanden sein. Das ist nicht nur ein technisches Problem, sondern vor allem ein organisatorisches.<sup>293</sup>

Im Bereich der Multimediadienste hat sich am Rechenzentrum viel getan. Seit 1996 wurden hier eine ganze Reihe neuer Dienste aufgebaut. Wenn es darum geht, exklusive hochwertige Technik zu nutzen, muss man heute einfach nur ins Rechenzentrum kommen. Dort stehen Hochleistungsgeräte zum Scannen, Drucken, Laminieren und Plotten bereit. Daneben gibt es ein Aufnahmestudio und eine Multimedia-Werkstatt, die Videostreaming und Liveübertragungen von Mehrpunkt-Video-Konferenzen möglich machen,<sup>294</sup> falls man z.B. ein multimediales Dokument für das E-Learning erstellen möchte.<sup>295</sup> Darüber hinaus erleichtern</sup> Videokonferenzen den Gedankenaustausch der Wissenschaftler und Institutionen, die sich weite Distanzen voneinander entfernt befinden.296 Die Verfügbarkeit der

<sup>&</sup>lt;sup>290</sup> Vgl. Zeitzeugengespräch Radloff. S. 24.

 $^{291}$  Vgl. ebd. S. 24.

<sup>&</sup>lt;sup>292</sup> ANSYS ist ein leistungsstarkes Finite-Elemente-Programmpaket, um gekoppelte physikalische Probleme zu modellieren. Es ermöglicht strukturmechanische, thermische, akustische und elektromagnetische Simulationen. Vgl. Brand, Gerd: ANSYS. http://www.rrzn.uni-hannover.de/ ansys1.html (24.8.2011).<br><sup>293</sup> Vgl. Zeitzeugengespräch Radloff. S. 23.

 $^{294}$  Vgl. ebd. S. 23.

 $^{295}$  Vgl. Superhirne der Wissenschaft sitzen in alten Baracken. In: Norddeutsche Neuste Nachrichten, 9.7.2004.

 $^{296}$  Vgl. Luptscho, Marko: Rechenzentrum in neuer Hülle. In: Ostseezeitung, 9.7.2004.

Dienste auf den Gebieten Information, Kommunikation und Medien geschieht mit Hilfe einer engen Kooperation zur Universitätsbibliothek und dem Medienzentrum.<sup>297</sup>

### **4.9.1 Die digitale Bibliothek des Rechenzentrums**

Im Jahr 2004 hat das Rechenzentrum in der Albert-Einstein-Straße eine zentrale digitale Bibliothek installiert.298 Darin ist ein großes Archiv untergebracht, das alle Online-Dokumente, die es sich lohnt, aufzuheben, archiviert und täglich um einige Gigabyte an Umfang zunimmt. Das Netzwerk dient einerseits für Forschung, Lehre und Studium, andererseits ist es zur Erledigung von Verwaltungsaufgaben an der Universität Rostock vorgesehen.299 Die Erarbeitung der digitalen Bibliothek geschieht in Kooperation mit der Universitätsbibliothek.<sup>300</sup> "Informationstechnologie und Bibliothekswesen wachsen immer mehr zusammen."<sup>301</sup> Das Rechenzentrum stellt die Technik zur Verfügung; die Bibliothek besitzt die Erfahrung, wie man archiviert.<sup>302</sup>

## **4.9.2 Die Beschaffung von Software**

Der Lizenzerwerb von Software gehört ebenfalls zum Aufgabenbereich des Rechenzentrums. Es beschäftigt sich mit dem Erwerb von Software und schließt Campuslizenzen als auch Landeslizenzen für Forschung und Lehre ab, damit diese bezahlbar bleibt.<sup>303</sup> Am Rechenzentrum gibt es einen Verantwortlichen, der die Software beschafft. Bei diesem stellt man einen Antrag und wenn dieser angenommen wird, kümmert sich das Rechenzentrum darum, die Software zu besorgen. Das funktionierte auch früher schon so. Um die Beratung und Anwenderunterstützung zu den Softwaresystemen zu gewährleisten, bieten die Mitarbeiter des Rechenzentrums Einsteigerlehrgänge für die Uni-Mitarbeiter an. Zusätzlich gibt es noch die Beratung am Telefon, um den Nutzer bei ganz konkreten Problemen zu helfen oder bei Projekten zu beraten.<sup>304</sup> Das Rechen-

 $^{297}$  Vgl. Radloff: Enormer Wandel: 40 Jahre Rechenzentrum der Uni Rostock.

<sup>&</sup>lt;sup>298</sup> Vgl. Superhirne der Wissenschaft sitzen in alten Baracken.

<sup>&</sup>lt;sup>299</sup> Vgl. Luptscho: Rechenzentrum in neuer Hülle.

<sup>&</sup>lt;sup>300</sup> Vgl. Zeitzeugengespräch Radloff. S. 23.

<sup>301</sup> Superhirne der Wissenschaft sitzen in alten Baracken.

<sup>&</sup>lt;sup>302</sup> Vgl. Superhirne der Wissenschaft sitzen in alten Baracken.

<sup>303</sup> Vgl. Zeitzeugengespräch Radloff. S. 33.

<sup>&</sup>lt;sup>304</sup> Vgl. Zeitzeugenprotokolle Türr, 4.8. Struktur des Rechenzentrums: Einrichtung flexibler Dienstgruppen.

zentrum setzt ebenfalls Open-Source-Software<sup>305</sup> ein, jedoch muss das nicht immer bedeuten, dass dieser Weg der günstigere ist. Bei vielen der Open-Source-Systeme muss man sich selber darum kümmern, dass diese weiterentwickelt werden. Das kostet natürlich mehr Personal, als ein System zu benutzen, das sich automatisch Updates herunterlädt und weiterentwickelt. Daher ist nicht immer das Programm besser, das im Augenblick nichts kostet. Das Rechenzentrum prüft, ob es eine Open-Source-Lösung gibt bzw. ob diese wirtschaftlicher ist, und entscheidet dann $306$ 

#### **4.9.3 Ausrichtung des Rechenzentrums**

Das Ziel des Rechenzentrums ist die Unterstützung von Forschung und Lehre. Es ist nicht marktwirtschaftlich ausgerichtet. Es funktioniert also nicht, wenn man versucht, über das Rechenzentrum Geld für die Universität einzunehmen, indem man beispielsweise spezielle Dienste anbietet. Am Markt gibt es dafür keinen Bedarf. Eigentlich geht die Entwicklung eher dahin, dass das Rechenzentrum überlegt, ob es nicht bestimmte Dienste, die es nicht weiter betreiben möchte, abgibt, wenn gute Angebote dafür vorliegen. Vielleicht werden ja Rechentechnik und Dienste in Zukunft immer weiter getrennt.<sup>307</sup>

#### **4.10 Computermissbrauch**

Das Rechenzentrum muss sich auch mit Fällen von Computermissbrauch befassen. Wenn sich Studenten oder andere Nutzer unerlaubt Daten und Programme über das Netz der Universität beschaffen, wobei das illegale Herunterladen noch zu den kleineren Verstößen gehört, ist das eine Angelegenheit, mit der sich Dr. Christa Radloff, die Leiterin des Rechenzentrums, beschäftigen muss. Es gibt sogenannte automatisierte Tools, von verschiedenen Firmen eingerichtet, um deren Urheberrechte zu vertreten, die eine Meldung an das Rechenzentrum weitergeben, in der aufgeführt wird, unter welcher IP-Adresse zu welchem Zeitpunkt z.B. illegal Daten heruntergeladen wurden. Das Rechenzentrum muss dann angemessen reagieren. Fürs Erste wird nicht rechtlich gegen den Täter vorgegangen, jedoch beobachtet und untersucht das Rechenzentrum den Fall. Gerade diese Aufgabe nimmt das Personal viel zu stark in Anspruch, weil sich Aufwand und Nutzen nicht aufwiegen lassen. Anschließend gibt es ein Gespräch mit dem Täter, der dann für eine gewisse

<sup>306</sup> Vgl. Zeitzeugengespräch Radloff. S. 33.

<sup>&</sup>lt;sup>305</sup> Open-Source-Software bedeutet so viel wie freie Software. Damit meint man Programme, die jeder nach Wunsch studieren, benutzen, verändern und kopieren darf. Vgl. Deterding, Sebastian; Lampe, Stefan: Open Source. http://www.bpb.de/themen/32K5CW (24.8.2011).

<sup>307</sup> Vgl. ebd. S. 28-29.

Zeit gesperrt wird. Wenn es zur Wiederholung kommt, wird der Fall an den Justitiar weitergegeben. Mittlerweile ist Computermissbrauch auch an der Universität Rostock zu einem ernsthaften Thema geworden.<sup>308</sup>

 Bei der Speicherung von Daten ist die Gesetzeslage nicht eindeutig. Rechtlich gesehen, ist das Rechenzentrum eine Art Telekommunikationsanbieter, sodass es verschiedene Gesetze gibt – dazu zählt auch das Telekommunikationsgesetz –, die auf das Rechenzentrum zutreffen. Wenn es um das Thema Datenschutz geht, gibt es im deutschen Forschungsnetz eine in Zusammenarbeit finanzierte, auf das Kommunikationsrecht spezialisierte Einrichtung, an die sich das Rechenzentrum wenden kann. Diese Stelle trägt den Namen "Recht" und stellt Handlungsanweisungen für die Umsetzung von Datenschutz bereit. Per Gesetz ist festgelegt, dass man die personenbezogenen Daten solange speichern darf, wie es nötig ist, um den technischen Betrieb der Systeme zu garantieren. Wenn ein Fehler auftritt, ist es ja wichtig, dass man feststellen kann, wie und wo dieser entstanden ist. Für das Einloggen gilt eine Frist von sieben Tagen. Länger dürfen die Daten nicht gespeichert werden. Wenn die Staatsanwaltschaft also eine Anfrage stellt, um herauszufinden, wer der Nutzer einer IP-Adresse ist, und sein Verstoß mehr als sieben Tage zurückliegt, sind die Daten dafür nicht mehr vorhanden. Außerdem möchte das Rechenzentrum die Daten auch nicht länger speichern. Deshalb muss sich die Staatsanwaltschaft beeilen, um an diese Informationen zu gelangen, was jedoch selten vorkommt. Wird die Anfrage dann innerhalb der Frist zugeschickt, wird der Name des Nutzers an den Justitiar weitergegeben, damit alles rechtmäßig abläuft.309 Allerdings speichert das Rechenzentrum nur die IP-Adresse. Wer an dem dazugehörigen Computer gesessen hat, wird nicht direkt gespeichert. Man kann aber nachsehen, welches Nutzerkennzeichen sich auf einer IP-Adresse zu einer bestimmten Zeit angemeldet hat. Was der Nutzer aber von dort aus getan hat, kann man nicht herausfinden. Das wird von den Systemen aufgenommen.<sup>310</sup>

"Der gesamte Bereich Sicherheit nimmt viel Zeit in Anspruch."<sup>311</sup> In seiner Rolle als Administrator hat das Rechenzentrum die Aufgabe, die zentralen Systeme so sicher zu machen, wie es nur geht. Das Rechenzentrum ist von Hackerangriffen bisher weitestgehend verschont geblieben. Dass man Rechner formatieren musste oder dass Daten verloren gegangen sind, war bisher jedoch noch nie der Fall. Trotzdem bleibt die Sicherheit eine enorme Herausforderung. Das Rechenzentrum kann das Netzwerk der Uni nicht auf die gleiche Art sichern, wie es z.B. eine Verwaltung tut, indem sie einfach einen Firewall<sup>312</sup> aufbaut. Alle Studenten sollen das

<sup>&</sup>lt;sup>308</sup> Vgl. Zeitzeugengespräch Radloff. S. 29-30.

 $309 \text{ Vgl.}$  ebd. S.  $31$ .

<sup>310</sup> Vgl. ebd. S. 32-33.

 $311$  ebd. S. 31.

<sup>&</sup>lt;sup>312</sup> Unter einer Firewall versteht man eine Schwelle, aufgebaut zwischen zwei Netzen. Bevor man den Rechner im anderen Netz erreichen kann, muss diese Schwelle zuerst überwunden werden.

Netz nutzen können. Jeder Mitarbeiter soll darin in seiner gewohnten Umgebung arbeiten können, auch wenn er sich währenddessen im Ausland befindet. Deswegen betreibt das Rechenzentrum ein offenes Netz und hat auch seine Server darin. Um das Netz zu schützen, werden z.B. extra Subnetze<sup>313</sup> gebildet, an denen ein Vorbeikommen schon sehr kompliziert wird. Trotzdem ist es möglich, denn auch im Betriebssystem gibt es Lücken.<sup>314</sup>

### **4.11 Das neue Konrad-Zuse-Haus**

Nachdem sich das Rechen- und das audiovisuelle Medienzentrum am 1. Januar 2011 zusammengeschlossen haben, existiert der Name "Rechenzentrum" nicht mehr. Die neue Bezeichnung lautet "IT- und Medienzentrum". Weil es schon seit längerem eine enge Zusammenarbeit zwischen beiden gab und Medienberatung ohne IT-Technik – umgekehrt genauso – nicht funktioniert, machte es keinen Sinn mehr, das Rechen- und das audiovisuelle Medienzentrum als zwei voneinander getrennte Einrichtungen aufrechtzuerhalten. Momentan ist das IT- und Medienzentrum damit beschäftigt, in das Konrad-Zuse-Haus (siehe Abb. 14) umzuziehen, das sich, nicht einmal 20 Meter vom alten Standort entfernt, in der Albert-Einstein-Straße 22 befindet.<sup>315</sup> Hier bezieht es nicht allein seine Räume, sondern wird zusammen mit dem Institut Informatik unter ein Dach gebracht. Dadurch soll sich die Leistungsfähigkeit des Standortes erhöhen.<sup>316</sup>

"Der Neubau war überfällig."<sup>317</sup> Schon lange stand fest, dass sich bei den Räumlichkeiten des Rechenzentrums etwas ändern musste.<sup>318</sup> Die Mitarbeiter und die moderne Technik befanden sich seit Jahrzehnten in den alten Baracken der Albert-Einstein-Straße 21, untergebracht in vollbesetzten, schlecht klimatisierten, zu engen<sup>319</sup> und zu lauten Räumen.<sup>320</sup> Der Grundstein für das neue Gebäude wurde

<u> 1989 - Johann Stoff, amerikansk politiker (d. 1989)</u>

314 Vgl. Zeitzeugengespräch Radloff. S. 31-32.

Mit der Firewall werden nur zugelassene netzübergreifende Aktivitäten ermöglicht. Missbrauchsversuche werden frühzeitig erkannt.

Vgl. Landesbeauftragter für den Datenschutz Niedersachsen: Grundschutz durch Firewall. http://www.lfdi.saarland.de/images/stories/pdf/Information/Checkliste\_Firewall.pdf (24.8.2011).

<sup>&</sup>lt;sup>313</sup> Ein Subnetz ist ein physikalisches Teilstück eines Netzwerks, in dem IP-Adressen mit der gleichen Netzwerkadresse genutzt werden. Wenn diese Teilnetze durch Router miteinander verbunden werden, bilden sie ein großes zusammenhängendes Netzwerk. Vgl. Schnabel, Patrick: Subnetting. http://www.elektronik-kompendium.de/sites/net/0907201.htm (24.82011).

<sup>315</sup> Vgl. ebd. S. 27.

<sup>316</sup> Vgl. Luptscho: Rechenzentrum in neuer Hülle.

<sup>317</sup> Vgl. Uni bekommt Superhirn. In: Ostseezeitung, 3.6.2009.

<sup>&</sup>lt;sup>318</sup> Vgl. Superhirne der Wissenschaft sitzen in alten Baracken.

<sup>&</sup>lt;sup>319</sup> Die Ausbildung der Informatiker an der Universität Rostock hatte bei den Hochschulrankings besonders wegen der zu kleinen Räume Minuspunkte bekommen. Vgl. Grundstein für Turbo-Rechner gelegt. In: Ostseezeitung, 6.6.2009.

am 6. Juni 2009 gelegt. Nachdem es nach einer Bauzeit von rund zwei Jahren im Frühjahr 2011 fertiggestellt worden war,<sup>321</sup> konnten die Mitarbeiter des IT- und Medienzentrums im Mai mit dem Umzug beginnen, der im August abgeschlossen sein soll. Natürlich freuen sich alle Mitarbeiter auf das neue Gebäude.<sup>322</sup>

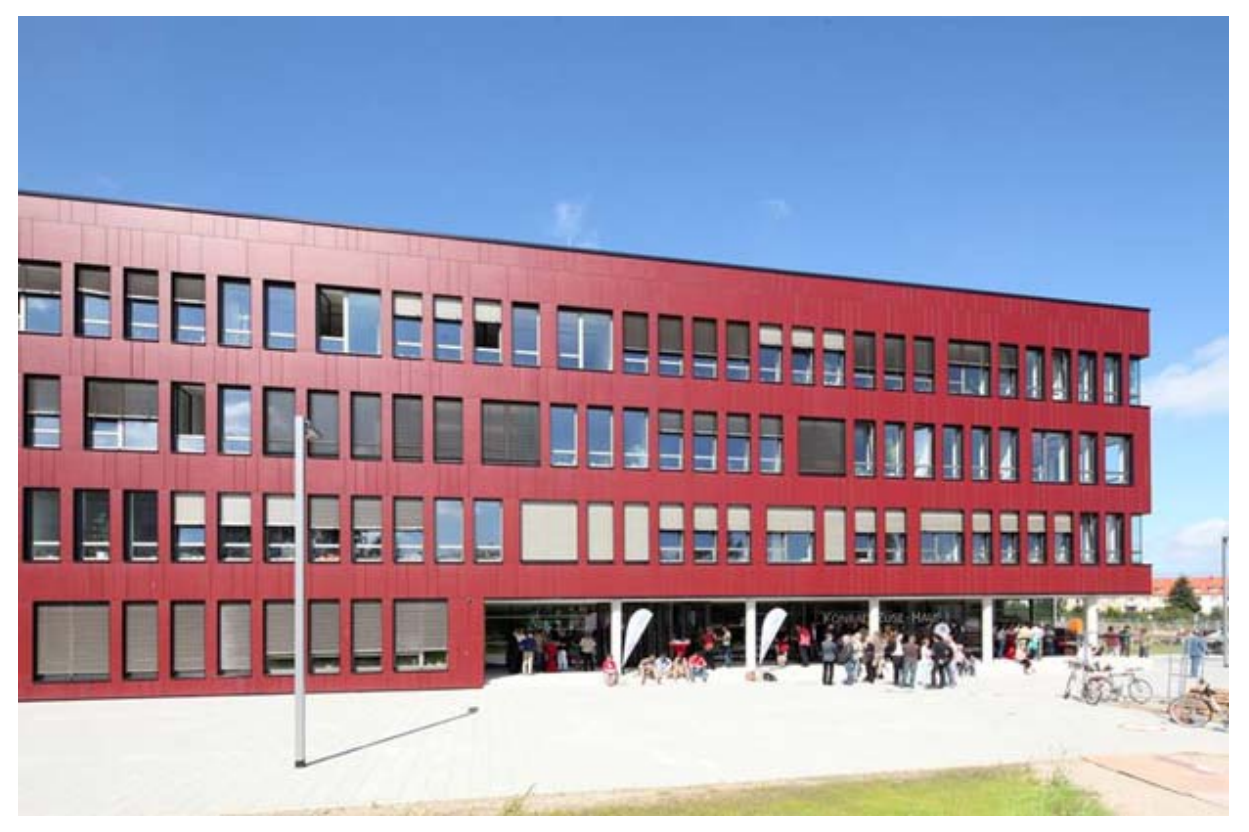

Abbildung 14: Das Konrad-Zuse-Haus

Es bietet eine Hauptnutzungsfläche von 4.200 Quadratmetern, verteilt auf vier Stockwerke, und soll ungefähr 650 Studenten und Mitarbeitern sehr gute und moderne Studien- und Arbeitsbedingungen bereitstellen.<sup>323</sup> Dort gibt es ganz moderne Rechnerräume, die genügend Platz bieten und mit Luft- und Wasserkühlung ausgestattet sind. Das Gebäude besitzt eine gesicherte Stromversorgung und bietet neusten Feuerschutz.<sup>324</sup> Hinter der großen Eingangshalle befindet sich ein überdachter Hof, den man für Veranstaltungen nutzen will. Die Computertechnik befindet sich im rechten Flügel des Gebäudes.<sup>325</sup> Als architektonischen Akzent besitzt es ein Atrium. Das Gebäude soll dazu beitragen, dass man die

 320 Vgl. Uni bekommt Superhirn.

<sup>&</sup>lt;sup>321</sup> Vgl. Grundstein für Turbo-Rechner gelegt.

<sup>322</sup> Vgl. Zeitzeugengespräch Radloff. S. 27.

<sup>323</sup> Vgl. Uni bekommt Superhirn.

<sup>324</sup> Vgl. Zeitzeugengespräch Radloff. S. 27.

 $325$  Vgl. Richtfest fürs Rechenzentrum – und zwei Baustarts in diesem Jahr. In: Ostseezeitung, 19.3.2010.

Infrastruktur der Universität Rostock auf einem hohen Niveau halten kann. Das Geld für den Neubau kam vom Land, der Entwurf des Gebäudes kam vom Architektenbüro "Assmann Beraten und Planen GmbH" aus Dortmund und für die Baumaßnahmen war der Betrieb für Bau und Liegenschaften, BBL-MV, verantwortlich. Bauvorhaben wie das neue IT- und Medienzentrum sind durchaus eine Herausforderung für Bauunternehmen. Da solche Einrichtungen so viel Technik und Elektronik brauchen, ist die Konstruktion viel anspruchsvoller und komplizierter als bei einem normalen Verwaltungsgebäude. Ebenso war auch der Umzug der Technik des Rechenzentrums eine Herausforderung. Das zukünftige Gebäude ist ein Kompromiss zwischen einem hochenergetischen, modernen Rechenzentrum und den Ansprüchen einer effektiv gestalteten Energiewirtschaft. Es wurden sogar alternative Energiekonzepte beim Bau berücksichtigt. So nutzt man die Abwärme, die in den Rechnerräumen entsteht, und leitet sie weiter, um die anderen Räume des Gebäudes zu beheizen. Das Atrium soll dabei als Klimapuffer fungieren und die Luftrückführung übernehmen.326 Das neue technologische Herzstück der Universität Rostock kostete 21,3 Millionen Euro.<sup>327</sup> Seine Einweihung am 22. August 2011 (siehe Abb. 14) war ein weiterer Schritt auf dem Weg zur Entstehung eines Universitätscampus' in der Südstadt.<sup>328</sup>

 <sup>326</sup> Vgl. Uni bekommt Superhirn.

 $327 \text{ Vgl.}$ ebd.

 $328 \text{ Vg}$ l. Richtfest fürs Rechenzentrum – und zwei Baustarts in diesem Jahr.

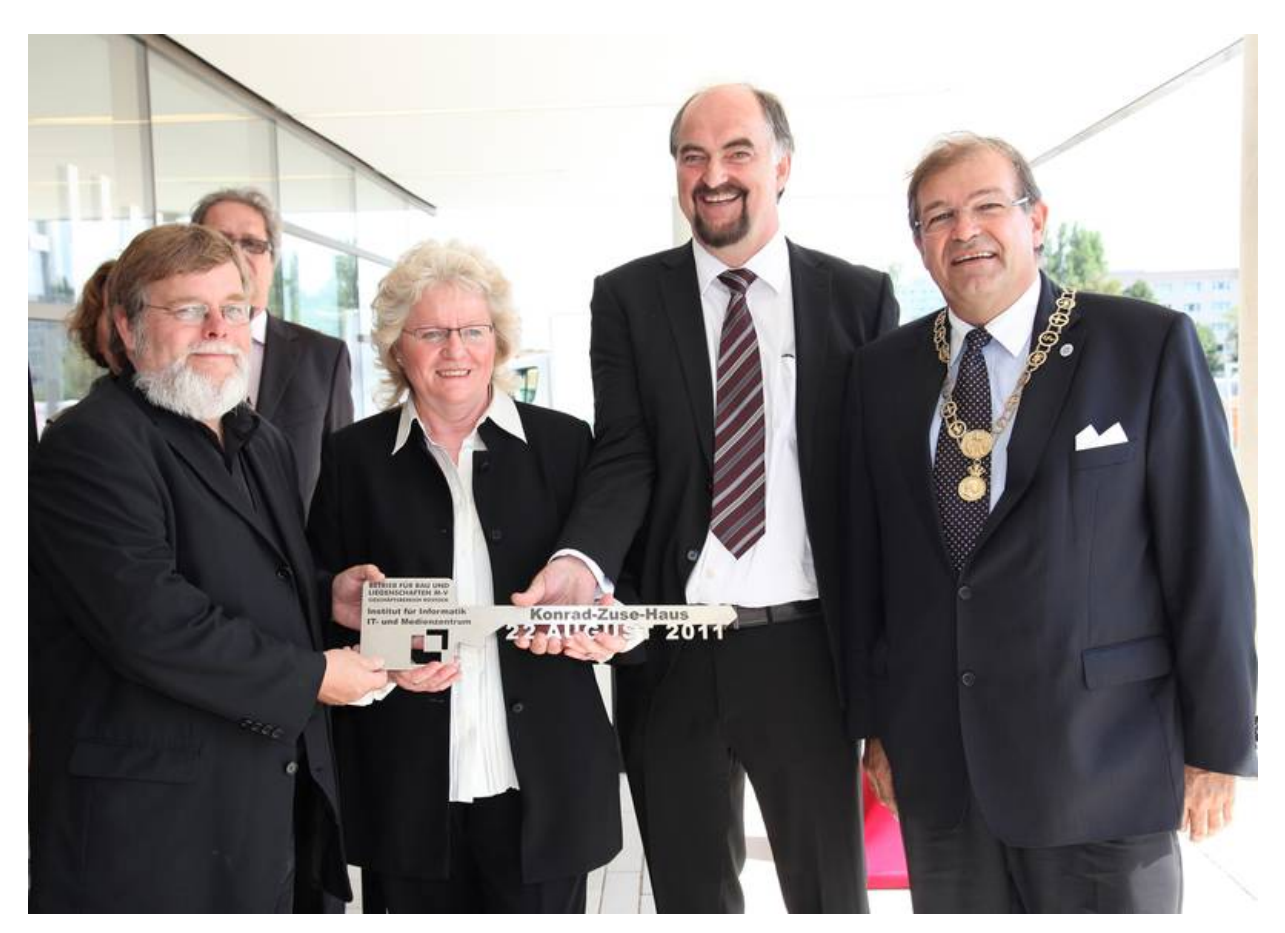

Abbildung 15: Bauminister Volker Schlotmann, Leiterin des IT- und Medienzentrums Dr. Christa Radloff, Leiter des Instituts für Informatik Prof. Dr. Peter Forbig, Rektor Prof. Dr. Wolfgang Schareck (von links nach rechts)

# **4.12 Zukünftige Vorhaben des Rechenzentrums**

Eine offene Frage betrifft die digitale Archivierung. Um eine richtige und vollständige Digitalisierung zu realisieren, besonders bei alten, wertvollen Schriften und Bildern, braucht man noch viel mehr Projekte, als es jetzt schon an der Universität Rostock gibt. Grundsätzlich unterscheidet man dabei zwischen Langzeitarchivierung und -aufbewahrung. Die Langzeitarchivierung im digitalen Bereich ist Thema vieler bestehender Forschungsprojekte. Innerhalb dieser soll geklärt werden, was alles zur digitalen Archivierung dazugehört und wie man es schaffen möchte, dass man ein pdf-Dokument von heute auch noch in mehreren hundert Jahren lesen kann. Deshalb meint das Rechenzentrum nicht die Langzeitarchivierung, sondern spricht von einer Langzeitaufbewahrung. Dabei kümmert es sich darum, dass die entsprechenden Programme genutzt werden können, um die digitalisierten Daten zu lesen, auch wenn z.B. ein neues System eingesetzt wird. Das Problem der Langzeitarchivierung ist momentan noch ungelöst.<sup>329</sup> Die größte Schwierigkeit liegt in der Lesbarkeit der digitalen Daten in der Zukunft. Vor einigen Jahren kam zum Thema Langzeitarchivierung der Gedanke auf, dass sie möglich sei, wenn alle Dateien einheitlich unter dem ASCII-Format abgespeichert würden. So könne man diese wieder umwandeln und lesen. Die Voraussetzung dafür ist allerdings, dass immer eine Software zur Verfügung stehen muss, mit der die Signalketten gelesen und interpretiert werden können. Um Schriftstücke zu lesen, braucht man keinen elektrischen Strom. Bei der Rechentechnik ist man darauf aber angewiesen. Zudem bietet dieser Vorschlag zwar eine Lösung, damit die reinen Informationen nicht verloren gehen, sie reicht aber nicht aus, um komplexe Bilder und Videos zu si $chem<sup>330</sup>$ 

 Ein großes Ziel für die Zukunft ist der Aufbau eines integrierten Campus-Managements. Alle Prozesse in Forschung, Lehre, Studium und Verwaltung werden eine durchgehende IT-Unterstützung bekommen. Für den Studenten bedeutet das, dass der gesamte Bereich des Studiums durch IT gestützt wird. Das Vorlesungsverzeichnis, das man derzeit auf HIS-LFS umfunktioniert, die Onlinebewerbung, die Zulassung, die Exmatrikulation, all diese Bereiche laufen bereits jetzt vollkommen online ab. Weitere Bereiche sind die Studienplanung, das Lehrmanagementsystem, die Prüfungsorganisation und die Betreuung der Alumni. Als Student kann man sich seine Belege selber ausdrucken und die eigenen Daten verändern. Das Rechenzentrum untersucht fortlaufend, inwieweit die Prozesse durch IT gestützt werden können. Dasselbe gilt für die Lehrenden. Hier überprüft das Rechenzentrum, welche IT-Unterstützung sie in Forschung und Lehre brauchen, da z.B. der Wissenschaftler ganz andere Anforderungen hat als die Mitarbeiter in der Verwaltung.<sup>331</sup>

# **5. Zusammenfassung**

Das Rechenzentrum ist an unserer nun bald fast 600 Jahre alten Rostocker Universität eine vergleichsweise junge Einrichtung. Der Ausgangspunkt für seine Entstehung war die Institutionalisierung der Kybernetik in der Ära Ulbricht. Als die Universität im Juni des Jahres 1964 die Urkunde bekam, in der das Staatssekretariat für das Hoch- und Fachschulwesen die Errichtung dieser Einrichtung zusicherte, war dies die Geburtsstunde des Rechenzentrums. Damals eines von vielen, die zu dieser Zeit gegründet wurden, sollte es die aufkommende Anwendung mathematischer Methoden in Industrie, Wirtschaft und Wissenschaft begünstigen.<sup>332</sup> Das Rechen-

<sup>&</sup>lt;sup>329</sup> Vgl. Zeitzeugengespräch Radloff. S. 33-34.

 $330 \text{ Vgl. ebd. S. } 34.$ 

<sup>331</sup> Vgl. ebd. S. 24.

 $332 \text{ Vgl.}$  ebd. S. 4.

zentrum nahm, was seine Organisation innerhalb Universität Rostock anbelangt, den Status einer eigenständigen Einrichtung ein. Es war allein dem Rektor unterstellt. Wollte man über Fragen, die mit dem Rechenzentrum zusammenhingen, abstimmen lassen, wurde eine Senatskommission gebildet, in der Vertreter aller Fakultäten und weiterer wichtiger Organisationsformen der Universität saßen.<sup>333</sup> In den Anfangsjahren von 1964 bis 1972 war das Rechenzentrum im Hauptgebäude untergebracht, doch bevor es dazu kommen konnte, hatten die Mitarbeiter umfangreiche Bauarbeiten durchführen müssen.<sup>334</sup> Sie legten starke Fundamente, mauerten neue Wände, bauten Heizkörper ein und verlegten elektrische Leitungen, ohne dabei die Fassade zu verändern.<sup>335</sup> Nachdem die Baumaßnahmen abgeschlossen worden waren, konnte die erste Rechenanlage des Rechenzentrums installiert werden – der ZRA 1.336 Er verschlang eine Fläche von 48 Quadratmetern und kam auf die Rechenleistung von nur 120 FLOPS. Wenn man Berechnungen durch den ZRA 1 ausführen lassen wollte, brauchte man Lochkarten als Eingabemedien, damit die Daten in den Rechner gelangten. Deswegen gab es im Rechenzentrum eine Lochkartenstation, in der die Daten von den Mitarbeiterinnen auf Lochkarten übertragen wurden.337

Als zu Beginn der siebziger Jahre der Platz im Hauptgebäude nicht mehr ausreichte, musste ein neuer Standort für das Rechenzentrum gefunden werden. Dieser befand sich in der Südstadt in der Albert-Einstein-Straße 21, wo die Mitarbeiter eine Leichtbauhalle in Eigenregie errichteten, damit dort ein neuer Robotron 300 aufgestellt werden konnte. Der Großrechner war von Anfang an ausgelastet. Es wurde im 3-Schichtsystem gearbeitet und weil es damals noch nicht möglich war, den Rechner von einem anderen Ort aus zu bedienen, mussten ständig Mitarbeiter im Rechnerraum anwesend sein – mindestens ein bis zwei pro Schicht –, um die Daten einzugeben.<sup>338</sup> Auch beim R 300 wurden noch Lochkarten als Eingabemedium genutzt.<sup>339</sup> Ein Lochkartenkasten konnte 2.000 Karten fassen und kam auf ein Gewicht von zwei bis drei Kilogramm. Meistens aber reichte eine Kiste für umfangreiche Programme oder Daten nicht aus.340 Um diese nun berechnen zu lassen, gab man die Kisten an der Datenannahme ab und konnte sich, wenn alles glatt ging, die Ergebnisse am Tag darauf abholen.<sup>341</sup> Hatte man sich aber verschrieben, musste man herausfinden, auf welcher Karte man den Fehler gemacht hatte, und diese neu

<sup>333</sup> Vgl. Kerner: Das Rechenzentrum der Universität Rostock. S. 721-722.

<sup>&</sup>lt;sup>334</sup> Vgl. Türr: 40 Jahre Universitätsrechenzentrum: Sonderausgabe 2004. S. 1.

<sup>335</sup> Vgl. Zeitzeugenprotokolle Türr, 1.2. umfangreiche Baumaßnahmen.

<sup>&</sup>lt;sup>336</sup> Vgl. Türr: 40 Jahre Universitätsrechenzentrum: Sonderausgabe 2004. S.1.

<sup>&</sup>lt;sup>337</sup> Vgl. Zeitzeugengespräch Radloff. S. 7.

<sup>338</sup> Vgl. ebd. S. 8.

<sup>339</sup> Vgl. Liegert, J.: *Die Geschichte der Entwicklung der EDVA R 300 von Robotron*. Dresden 2006, S. 4.

<sup>340</sup> Zeitzeugenprotokolle Türr: 2.15. Datenannahme.

<sup>&</sup>lt;sup>341</sup> Vgl. Zeitzeugengespräch Radloff. S. 11.

beschriften.342 Noch beschwerlicher war es allerdings, wenn ein Datenkasten durcheinander geraten war. In diesem Fall musste die Kiste komplett neu sortiert werden.<sup>343</sup> Nachdem der alte ZRA 1 am Anfang des Jahres 1973 abgeschaltet worden war bewiesen die Techniker des Rechenzentrums eine Menge Elan und Einfallsreichtum, indem sie ein Neuererkollektiv bildeten, um ein abgewracktes Funktionsmuster eines R 300 aus Leipzig mit Ersatzteilen des R 300 aufzurüsten. Dadurch standen dem Rechenzentrum plötzlich zwei Rechner des Typs R 300 zur Verfügung.344

Im Herbst 1982 wurde wieder gebaut. Da man unbedingt neue Rechentechnik brauchte, eine neue ESER-Anlage aber aus Brandschutzgründen nicht installiert werden durfte, ersetzten die Mitarbeiter die Leichtbauhülle durch ein massives Mauerwerk und wechselten die Deckenbeleuchtung aus, damit der Rechnerraum den Anforderungen genügte und der neue Rechner installiert werden konnte.<sup>345</sup> Als 1984 die Sektion Informationsverarbeitung entstand, wurde das Rechenzentrum zeitweise zum einem Teilbereich der Informatik und gehörte dadurch der Fakultät für Mathematik, Physik und den Technikwissenschaften an. Zuvor war die Ausbildung der Informatiker an der Sektion Mathematik durchgeführt worden, weshalb die Studenten daher auch ihr Diplom im Fach Mathematik gemacht hatten. Nun aber wurde die Informationsverarbeitung zu einer eigenständigen Wissenschaft, die sich inhaltlich immer weiter von der Mathematik distanzierte und sich auch als Lehrfach zunehmend entfaltete.<sup>346</sup> Zwei Jahre später wurde dann der Studiengang Informatik eingerichtet.<sup>347</sup> Ab 1985 wurden neben der zentralen Rechentechnik die ersten Kleinrechner produziert und es entstanden in Rostock, wenn auch vorerst noch mit einer kleinen Anzahl an Rechnern ausgestattet und nur für einige wenige Mitarbeiter zugänglich, die ersten Computerlabore.<sup>348</sup>

 Nach 1990 wurde das Rechenzentrum wieder zu einer eigenständigen Service-Einrichtung, was sich im Nachhinein als eine richtige Entscheidung herausstellte, da man auf diese Weise den zentralen Aufgaben für die Universität besser gerecht werden konnte.<sup>349</sup> Durch den Fall der Mauer gab es mit einem Mal viele neue Hersteller, Systeme, Programme, Dienste usw. Dies bedeutete einerseits, dass die Mitarbeiter diese kennenlernen mussten, andererseits sah man dies als eine Chance,

<sup>&</sup>lt;sup>342</sup> Vgl. Zeitzeugenprotokolle Türr, 2.12. MOPS-Programmkarte.

<sup>&</sup>lt;sup>343</sup> Vgl. Zeitzeugengespräch Radloff. S. 11.

<sup>344</sup> Vgl. Zeitzeugenprotokolle Türr, 2.13. Aufrüstung eines abgewrackten R 300 aus Leipzig zum RAZ 1.

<sup>345</sup> Vgl. Zeitzeugengespräch Radloff. S. 12.

<sup>346</sup> Vgl. Zeitzeugenprotokolle Türr, 3.1. Gründung der Sektion Informationsverarbeitung am 1.1.1984.

<sup>347</sup> Vgl. Maeß (Hrsg.): *Mögen viele Lehrmeinungen um die eine Wahrheit ringen: 575 Jahre Universität Rostock.* S. 318.

<sup>348</sup> Vgl. Zeitzeugengespräch Radloff. S. 12.

<sup>349</sup> Vgl. ebd. S. 1.

viele neue Möglichkeiten nutzen zu können. So wurden die ersten PC-Pools eingerichtet, Netzwerke aufgebaut und viele neue Dienste angeboten. Ein großer Schritt, der die Uni ganz weit nach vorne brachte, war die Installation eines flächendeckenden Drahtlosnetzwerkes im Jahr 2000.<sup>350</sup> Obwohl schon seit längerer Zeit bekannt war, dass die Räumlichkeiten in der Albert-Einstein-Straße 21 nicht mehr den Ansprüchen des Rechenzentrums genügten, dauerte noch bis zum Sommer 2009, bis man mit dem Bau des neuen Gebäudes gleich nebenan in der Albert-Einstein-Straße 22 begann. Nachdem es nach einer Bauzeit von rund zwei Jahren fertiggestellt worden war,<sup>351</sup> konnte es im Mai von dem Institut Informatik und dem ITund Medienzentrum – der Name Rechenzentrum existiert seit dem 1. Januar 2011 nicht mehr, da audiovisuelles Medien- und Rechenzentrum fusionierten – bezogen werden.352 Mit dem neuen Konrad-Zuse-Haus steht dem IT- und Medienzentrum ein Gebäude zur Verfügung, das ausgezeichnete Studien- und Arbeitsbedingungen schafft. Als es am 22. August 2011 eingeweiht wird, $353$  beginnt für das Rechenzentrum ein neues Kapitel in seiner Geschichte.

Das Rechenzentrum befindet sich in permanenter Veränderung. Ungefähr alle vier Jahre muss man damit rechnen, die bestehenden Systeme erneuern zu müssen.354 Den Bedarf für größere Rechner mit mehr Leistung gibt es immer und es dauert nie lange, bis auch deren Ressourcen wieder erschöpft sind.355 Besonders in den letzten Jahren war der Fortschritt im IT-Bereich rasant. Das Rechenzentrum steht andauernd vor neuen Aufgaben. Meistens taucht, kurz nachdem man eine Lösung gefunden oder etwas neue Technik installiert hat, schon wieder ein neues Problem oder eine verbesserte Technologie auf.356 Daher braucht man ein gutes Team, um immer auf dem neusten Stand zu sein, und das ist im Rechenzentrum der Universität Rostock der Fall. Es hat in allen Bereichen Mitarbeiter, die immer wissen, was aktuell vor sich geht. Wenn also etwas Neues anliegt, bilden die Mitarbeiter Dienstgruppen, die solange bestehen, bis die Aufgabe erledigt ist. Auf diese Weise beschäftigen sich immer die Mitarbeiter mit einem Problem, mit dem sie sich auskennen.<sup>357</sup>

Inzwischen hat das Rechenzentrum 39 vollbeschäftigte Mitarbeiter.<sup>358</sup> Seitdem der Personalbestand im Zuge der Wende halbiert wurde, blieb die Anzahl der Mitarbeiter gleich, obwohl die Anzahl der Aufgaben stetig anstieg. So mussten mit

<sup>&</sup>lt;sup>350</sup> Vgl. Zeitzeugengespräch Radloff. S. 16.

<sup>351</sup> Vgl. Grundstein für Turbo-Rechner gelegt.

<sup>352</sup> Vgl. Luptscho: Rechenzentrum in neuer Hülle.

<sup>353</sup> Vgl. Vetter, Ulrich: Das neue digitale Herz der Universität. https://www.uni-rostock.de/ detailseite/news-artikel/das-neue-digitale-herz-der-universitaet-1/ (24.8.2011).

<sup>354</sup> Vgl. Zeitzeugengespräch Radloff. S. 23. 355 Vgl. ebd. S. 12.

<sup>356</sup> Vgl. ebd. S. 1.

<sup>357</sup> Vgl. ebd. S. 32.

<sup>358</sup> Vgl. ebd. S. 1-2.
dem gleichen Personal immer mehr Aufgaben bewältigt werden. Deshalb versuchen die Mitarbeiter, Arbeitsabläufe zu optimieren und zu automatisieren, damit sie sich neuen Aufgaben widmen können. In einigen Bereichen gelingt das gut, in anderen weniger. Wenn es nun an die Einführung eines ganzen Systems wie dem Campus-Management geht, wird es schwierig, diese Aufgabe mit der derzeitigen Anzahl an Mitarbeitern zu erledigen. Dann wird das Rechenzentrum zumindest temporär personelle Verstärkung brauchen. Prinzipiell bemüht man sich jedoch, mit dem derzeitigen Team auszukommen. Zwar blieb das Rechenzentrum in den letzten Jahren von Stellenkürzungen verschont, doch wird es von den nächsten Personalsparmaßnahmen wahrscheinlich auch betroffen sein und eher noch Stellen abgeben müssen.<sup>359</sup> Trotzdem wird das Rechenzentrum weiterhin versuchen, der Lehre und Forschung eine hochwertige Infrastruktur und die notwendigen Dienste bereitzustel $len.<sup>360</sup>$ 

Seitdem das Rechenzentrum in den sechziger Jahren aufgebaut wurde, ist es das Herzstück des Computernetzwerkes der Universität Rostock.<sup>361</sup> Mittlerweile blickt es auf eine Geschichte von fast 47 Jahren zurück.<sup>362</sup> Die zurückliegende Zeit spiegelt die enorme Entwicklung der Rechentechnik bis zur heutigen Kommunikations- und Informations-Infrastruktur wider.<sup>363</sup> Zunächst hatten nur einige Wenige Zugang zu den großen Rechenanlagen. Heute dagegen werden Rechner praktisch von jedem an der Universität genutzt.<sup>364</sup> Sie gelten als selbstverständlich und sind überall in unser tägliches Leben integriert. So hat die Bedeutung des Rechenzentrums für die Universität Rostock im Verlauf der Jahre immer weiter zugenommen. "In Zukunft wird kaum etwas ohne IT-Unterstützung laufen. "<sup>365</sup>

<sup>&</sup>lt;sup>359</sup> Vgl. Zeitzeugengespräch Radloff. S. 28.

<sup>360</sup> Vgl. Radloff: Enormer Wandel: 40 Jahre Rechenzentrum der Uni Rostock.

<sup>&</sup>lt;sup>361</sup> Vgl. Grundstein für Turbo-Rechner gelegt.

<sup>&</sup>lt;sup>362</sup> Vgl. Radloff: Enormer Wandel: 40 Jahre Rechenzentrum der Uni Rostock. 363 Vgl. ebd.

<sup>&</sup>lt;sup>364</sup> Vgl. Radloff: Enormer Wandel: 40 Jahre Rechenzentrum der Uni Rostock.

<sup>&</sup>lt;sup>365</sup> Zeitzeugengespräch Radloff. S. 24.

# **Literaturverzeichnis**

## **Quellen**

Zeitzeugengespräch Christa Radloff vom 9.7.2010. In: Krüger, Kersten: *Universitätsgeschichte und Zeitzeugen*: *Die Verwaltung der Universität Rostock und Nachträge*. Rostock (im Druck).

## **Privatarchiv Benjamin Venske**

Zeitzeugengespräch Jutta Türr vom 31.7.2011.

Zeitzeugengespräch Jutta Türr vom 4.8.2011.

Zeitzeugengespräch Matthias Linke vom 4.8.2011.

Zeitzeugenprotokolle Jutta Türr vom Mai 2011.

### **Registratur des IT- und Medienzentrums**

Adomßent, Siegmar: Rechenzentrum der Universität mit neuem Automaten. In: Ostseezeitung, 16.12.1967.

Kerner, Immo: ZRA1.

Radloff, Christa: Entwicklung vom Rechenzentrum zum Zentrum für Kommunikation und Information.

Radloff, Christa; Türr, Jutta: Geschichte des Rechenzentrums.

Türr, Jutta: 40 Jahre Universitätsrechenzentrum.

Türr, Jutta: 40 Jahre Universitätsrechenzentrum: Sonderausgabe 2004.

Türr, Jutta: Erste Etappe: 1964 bis 1972.

Zweiter ZRA 1. In: Ostseezeitung, Jg. 13 (1964), Nr. 88.

### **Universitätsarchiv**

#### **Zeitungsausschnitte in Mappe 208**

- Adomßent, Siegmar: Die Herrin der Rechner: Die Mathematikerin Dr. Christa Radloff wacht über den Einsatz von Hochleistungscomputern an der Uni Rostock. In: Norddeutsche Neuste Nachrichten, 21.10.2002.
- Grundstein für Turbo-Rechner gelegt. In: Ostseezeitung, 6.6.2009.
- Immer effektiver auf Daten-Highways. In: Norddeutsche Neueste Nachrichten, 6.7.2004.
- Juling, Wilfried: Modernste Informationstechnik für die Universität Rostock. In: Rostocker Universitätszeitung, Jg. 7 (1996), Nr. 5, S. 7.
- Kunze, Thomas: Uni Rostock präsentiert Funk gestütztes Rechnernetz. In: Ostseezeitung, 24.4.2000.
- "Merkur" am Uni-Himmel. In: Norddeutsche Neueste Nachrichten, 18.1.2007.
- Luptscho, Marko: Rechenzentrum in neuer Hülle. In: Ostseezeitung, 9.7.2004.
- Radloff, Christa: Enormer Wandel: 40 Jahre Rechenzentrum der Uni Rostock. In: Ostsee-Anzeiger, 7.7.2004.
- Richtfest fürs Rechenzentrum und zwei Baustarts in diesem Jahr. In: Ostseezeitung, 19.3.2010.
- Superhirne der Wissenschaft sitzen in alten Baracken. In: Norddeutsche Neueste Nachrichten, 9.7.2004.
- Wolfram, Virginie: Uni bekommt Superhirn. In: Ostseezeitung 3.6.2009.

## **Literatur**

Bauke, Heiko; Mertens, Stephan: *Cluster Computing*. Berlin 2006.

- Börningen, Wolfgang: *Elektronische Datenverarbeitungsanlage R 300*. Berlin 1968.
- Claus, Volker (Bearb.); Schwill, Andreas (Bearb.): *Duden Informatik: Ein Sachlexikon für Studium und Praxis*. Mannheim 1988.
- Dittmann, Frank: Kybernetik in der DDR eine Einstimmung. In: Dittmann, Frank (Hrsg.); Seising, Rudolf (Hrsg.): *Kybernetik steckt den Osten an: Aufstieg und Schwierigkeiten einer interdisziplinären Wissenschaft in der DDR*. Berlin 2007.

Fischer, Peter; Hofer, Peter: *Lexikon der Informatik*. Heidelberg 2008.

- Gerber, Siegmar: Einsatz von Zeiss-Rechnern für Forschung, Lehre und Dienstleistung. In: Naumann, Friedrich (Hrsg.); Schade, Gabriele (Hrsg.): *Informatik in der DDR – eine Bilanz*. Bonn 2006, S. 310-319.
- Grieser, Franz; Irlbeck, Thomas: Computer-Lexikon: Das Nachschlagewerk zum Thema EDV. München 1995.
- Göttler, Hans; Jünginger, Werner: FORTRAN. In: Schneider, Hans-Jochen (Hrsg.): *Lexikon Informatik und Datenverarbeitung: Version 4.0*. München 1997.
- Heering, Walter: Schalck-Golodkowski. In: Behnen, Michael (Hrsg.): *Lexikon der deutschen Geschichte von 1945 bis 1990*. Stuttgart 2002.
- Haendcke-Hoppe-Arndt, Maria: Der Bereich Kommerzielle Koordinierung (KoKo).Eppelmann, Rainer (Hrsg.)*: Lexikon des DDR-Sozialismus: das Staatsund Gesellschaftssystem der Deutschen Demokratischen Republik*. Paderborn 1997.
- Haendcke-Hoppe-Arndt, Maria: Industriepolitik. In: Eppelmann, Rainer (Hrsg.): *Lexikon des DDR-Sozialismus: das Staats- und Gesellschaftssystem der Deutschen Demokratischen Republik*. Paderborn 1997.

Jöcker, Peter: *Computernetze*. Berlin 2001.

Kadow, Hans; Kerner, Immo: *Programmieranweisung für den ZRA 1.* Berlin 1963.

- Kerner, Immo: Das Rechenzentrum der Universität Rostock. In: Wissenschaftliche Zeitschrift der Universität Rostock, Jg. 16 (1967), Nr. 6, S. 717-722.
- Kerner, Immo: OPREMA und ZRA 1 die Rechenmaschinen der Firma Carl Zeiss Jena. In: Naumann, Friedrich (Hrsg.); Schade, Gabriele (Hrsg.): *Informatik in der DDR – eine Bilanz*. Bonn 2006, S.147-177.
- Kernighan, Brian W.; Pike, Rob: *Der Unix-Werkzeugkasten: Programmieren mit UNIX.* München 1987.
- Kutschke, Karl-Heinz: Entwicklung der Informatik und der Sektion Informationsverarbeitung an der Wilhelm-Pieck-Universität Rostock. In: 20 Jahre Rechenzentrum/Sektion Informationsverarbeitung. Rostock 1985, S. 5-9 (Rostocker Informatik-Berichte 1).
- Leszak, Marek: Server. In: Schneider, Hans-Jochen (Hrsg.): *Lexikon Informatik und Datenverarbeitung: Version 4.0.* München 1997.
- Liegert, J.: *Die Geschichte der Entwicklung der EDVA R 300 von Robotron*. Dresden 2006.
- Lierhaus, Gerd (Bearb.): Computerlexikon: Übersetzung der von "Oxford University Press" veröffentlichten Originalausgabe. Düsseldorf 1991.
- Longley, Dennis; Shain, Michael: *Lexikon Information und Kommunikation*. Weinheim 1993.
- Maeß, Gerhard (Hrsg.): *Mögen viele Lehrmeinungen um die eine Wahrheit ringen: 575 Jahre Universität Rostock.* Rostock 1994.
- Meißner, Franz: *SI-Umrechnungstabellen*. Leipzig 1980.
- Merkel, Gerhard: *Funktionsprinzipien des ESER, Reihe 2*. Berlin 1979.

Nader, Jonar C.: *Prentice Hall's illustrated dictionary of computing*. Sydney 1995.

Robotron, VEB Kombinat: *Elektronisches Datenverarbeitungssystem Robotron 300*. Rostock 1970.

Rzehak, Helmut: Funktionsgenerator. In: Schneider, Hans-Jochen (Hrsg.): *Lexikon Informatik und Datenverarbeitung: Version 4.0.* München 1997.

Rosenbaum, Oliver: *PC-Lexikon*. Düsseldorf 1997.

- Rosenbaum, Oliver: *Expert Praxislexikon EDV Abkürzungen: 11.111 Begriffe aus Elektronik, Computertechnik und Telekommunikation*. Renningen 2009.
- Seidel, Gerd: *ESER: Funktionsprinzipien des einheitlichen Systems der elektronischen Rechentechnik*. Berlin 1975.

Schneider, Uwe; Werner, Dieter: *Taschenbuch der Informatik*. München 2007.

Winkler, Peter: *M+T Computerlexikon*. München 2000.

### **Internet**

- Bashor, Jon: Researchers achieve One Teraflops Performance with Supercomputer Simulation of Magnetism. http://www.lbl.gov/Science-Articles/Archive/one-teraflop.html (6.7.2011).
- Deterding, Sebastian; Lampe, Stefan: Open Source. http://www.bpb.de/themen/32K5CW (24.8.2011).
- Fuchs-Kittowski, Klaus: Zur Herausbildung von Sichtweisen der Informatik in der DDR unter Einfluss der Kybernetik 1. und 2. Ordnung. http://www.informatik.uni-leipzig.de/~graebe/Texte/Fuchs-06.pdf (3.8.2011).
- Gerber, Siegmar: 40 Jahre Informatik an der Universität Leipzig 1964-2004. http://www.informatik.uni-leipzig.de/~gerber/PraesLeipzig.pdf (22.8.2011).
- Haan, Oswald; Schwardmann, Ulrich: Parallelrechner Cray T3E: Neue Perspektiven für das wissenschaftliche Rechnen. http://wwwuser.gwdg.de/ ~applsw/Parallelrechner/t3e\_ank.html (6.7.2011).
- Heise, Ansgar; Heise, Christian: Floating Point Operations per Second (Flops). http://www.heise.de/glossar/entry/Floating-Point-Operations-per-Second-39
- Hempel, Thomas: Spezielle Gebiete der Physik. http://www.uni-magdeburg.de/exph/biologie/index.htm (22.8.2011).
- Höfler-Thierfeldt, Sabine: Supercomputing at the Leading Edge. http://www.gauss-centre.eu/ (13.7.2011).
- Jungnickel, Hanns-Georg: Rechentechnik der DDR im ESER. http://eser-ddr.de/index.htm (23.6.2011).

Kurth, Rüdiger: Robotrontechnik. http://www.robotrontechnik.de/ index.htm?/html/computer/r300.htm (10.6.2011).

Kurth, Rüdiger: Robotrontechnik. http://www.robotrontechnik.de/index.htm?/html/drucker/paralleldrucker.htm (23.8.2011).

- Landesbeauftragter für den Datenschutz Niedersachsen: Grundschutz durch Firewall.
- http://www.lfdi.saarland.de/images/stories/pdf/Information/Checkliste\_Firewall.pdf (24.8.2011).

Matting, Matthias: NAS – Storage Lösungen. http://www.focus.de/digital/computer/technik-lexikon/nas-network-attachedstorage\_aid\_341229.html (23.8.2011).

- Neuhaus, Wolfgang: Kybernetik ein Hype von vorgestern. http:// www.heise.de/tp/artikel/11/11355/1.html (3.8.2011).
- Pape, Philipp: Computer in der Zeit der Wandlung. http://www.stickybit.de/ wissen/computer/grundlagen/cpu/ (29.6.2011).
- Pattloch, Jochem: Willkommen im Deutschen Forschungsnetz. http:// www.dfn.de/ (27.7.2011).
- Prschijalkowskij, V. V.: Historischer Überblick zur Rechnerfamilie des ESER. http://eser-ddr.de/histUEBERBLICKESER\_VVPr\_de\_001.htm (23.6.2011).
- Rechner aus dem Westen. http://www.spiegel.de/spiegel/print/d-45520479. html (3.8.2011).
- Schnabel, Patrick: SAN Storage Area Network. http://www.elektronik-kompendium.de/sites/net/0906071.htm (23.8.2011).

#### 80 Benjamin Venske

Schnabel, Patrick: Subnetting. http://www.elektronik-kompendium.de/sites/ net/0907201.htm (24.8.2011).

Schweska, Marc: Letzte Instanz Literatur. http://www.schweska.de/archiv/instanz/bib-kaemmerer.html (22.8.2011).

Segal, Jérome: Die Einführung der Kybernetik in der DDR. http://jerome-segal.de/Publis/Kyb-DDR.html (2.8.2011).

Stolte, Andreas: ESER 1055 – Ein Rechenzentrum aus Dresden. http://www.hnf.de/dauerausstellung/2.\_obergeschoss/computer\_in\_wirtschaft\_u nd beruf/t eser 1055.asp (23.6.2011).

Taubert, Klaus: Wie Ulbricht die DDR reformieren wollte. http://einestages.spiegel.de/static/authoralbumbackground/18501/wie\_ulbricht\_d ie\_ddr\_reformieren\_wollte.html (2.8.2011).

TOP500 List - June 2011. http://www.top500.org/list/2011/06/100 (22.8. 2011).

Twellmann, Marcus: Kyber-Sozialismus. http://www.uni-konstanz.de/kulturtheorie/Texte/Marcus-T\_Kyber-Sozialismus\_ MT.pdf (3.8.2011).

Vetter, Ulrich: Das neue digitale Herz der Universität. https://www.uni-rostock.de/detailseite/news-artikel/das-neue-digitale-herz-deruniversitaet-1/ (24.8.2011).

Videostreaming. http://www.itmz.uni-rostock.de/internet/audio-video-streaming/ (24.8.2011).

Wald, Burkhard: Identity Management. http://www.uni-due.de/zim/services/ identity\_management/ (24.8.2011).

Waue, Peter: About HLRN.

https://www.hlrn.de/home/view/Organisation/ AboutHlrn (13.7.2011).

# **Abbildungsverzeichnis**

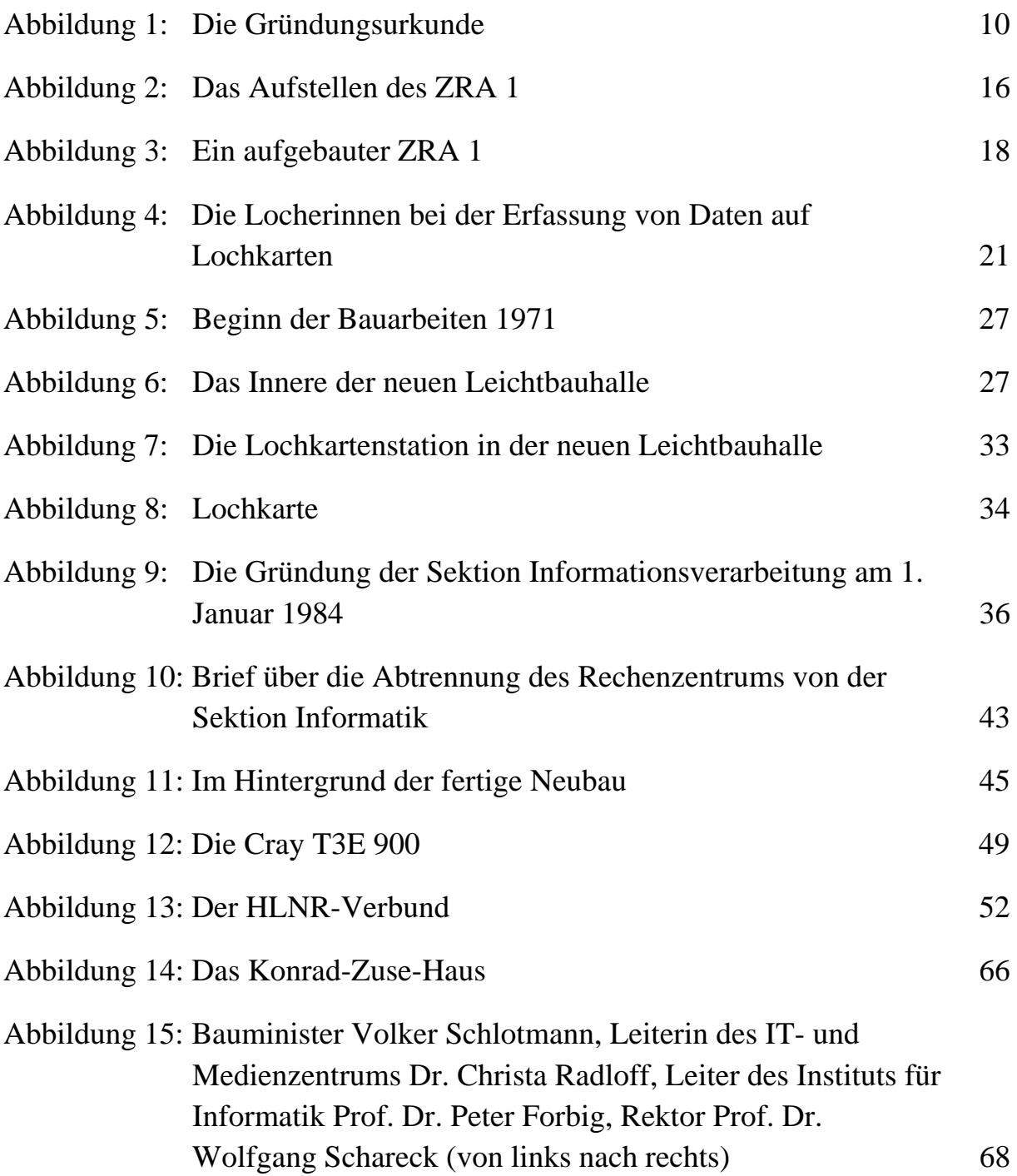

Alle Abbildungen aus: Archiv ITMZ (30.08.2011).

# Rostocker Studien zur Universitätsgeschichte

Bisher erschienen und in Vorbereitung:

### Band 1

Die Universität Rostock zwischen Sozialismus und Hochschulerneuerung. Zeitzeugen berichten. Herausgegeben von Kersten Krüger. Teil 1. Rostock 2007.

### Band 2

Die Universität Rostock zwischen Sozialismus und Hochschulerneuerung. Zeitzeugen berichten. Herausgegeben von Kersten Krüger. Teil 2. Rostock 2008.

### Band 3

Die Universität Rostock zwischen Sozialismus und Hochschulerneuerung. Zeitzeugen berichten. Herausgegeben von Kersten Krüger. Teil 3. Rostock 2009.

### Band 4

Martin Buchsteiner und Antje Strahl Zwischen Monarchie und Moderne. Die 500-Jahrfeier der Universität Rostock 1919. Rostock 2008.

### Band 5 Kurt Ziegler

Zum 50-jährigen Bestehen der Tropenmedizin an der Universität Rostock. Rostock 2008.

Band 6 Jobst D. Herzig und Catharina Trost Die Universität Rostock 1945-1946. Entnazifizierung und Wiedereröffnung. Herausgegeben von Kersten Krüger.

Rostock 2008.

Band 7 Anita Krätzner Mauerbau und Wehrpflicht. Die politischen Diskussionen am Rostocker Germanistischen Institut in den Jahren 1961und 1962. Rostock 2009.

### Band 8

Tochter oder Schwester – die Universität Greifswald aus Rostocker Sicht. Referate der interdisziplinären Ringvorlesung des Arbeitskreises "Rostocker Universitäts- und Wissenschaftsgeschichte" im Wintersemester 2006/07.

Herausgegeben von Hans-Uwe Lammel und Gisela Boeck. Rostock 2010.

Band 9 Frauenstudium in Rostock. Berichte von und über Akademikerinnen. Herausgegeben von Kersten Krüger. Rostock 2010.

Band 10 Maik Landsmann Die Universitätsparteileitung der Universität Rostock von 1946 bis zur Vorbereitung der Volkswahlen der DDR 1954. Herausgegeben von Kersten Krüger. Rostock 2010.

Band 11 Juliane Deinert Die Studierenden der Universität Rostock im Dritten Reich. Rostock 2010.

Band 12 Wissen im Wandel – Disziplinengeschichte im 19. Jahrhundert. Referate der interdisziplinären Ringvorlesung des Arbeitskreises "Rostocker Universitäts- und Wissenschaftsgeschichte" im Wintersemester 2007/08. Herausgegeben von Gisela Boeck und Hans-Uwe Lammel. Rostock 2011.

Band 13 Angela Hartwig Das Gedächtnis der Universität. Das Universitätsarchiv Rostock von 1870 bis 1990. Rostock 2010.

Band 14 Angela Hartwig und Bettina Kleinschmidt Bestandsübersicht des Universitätsarchivs Rostock. Rostock 2010.

Band 15

Universitätsgeschichte und Zeitzeugen. Die Verwaltung der Universität Rostock und Nachträge. Herausgegeben von Kersten Krüger. Rostock 2011.

Band 16 Frauen in der Wissenschaft. Herausgegeben von Gisela Boeck und Hans-Uwe Lammel. Rostock 2011.

Band 17 Gert Haendler Erlebte Kirchengeschichte. Erinnerungen an Kirchen und Universitäten zwischen Sachsen und den Ostseeländern. Herausgegeben von Hermann Michael Niemann und Heinrich Holze. Rostock 2011.

Band 18 Wie schreibt man Rostocker Universitätsgeschichte? Referate und Materialen der Tagung am 31. Januar 2010 in Rostock. Herausgegeben von Hans-Uwe Lammel und Gisela Boeck. Rostock 2011.

Band 19 Benjamin Venske Das Rechenzentrum der Universität Rostock 1964-2010. Rostock 2012.

Bezugsmöglichkeiten: Universität Rostock, Universitätsarchiv, Schwaansche Straße 4, 18051 Rostock, Telefon: +49-381 498 8621; Fax: +49-381 498 8622